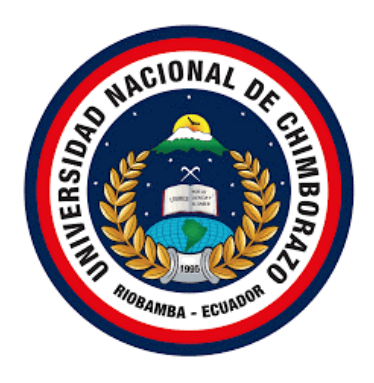

# **UNIVERSIDAD NACIONAL DE CHIMBORAZO FACULTAD DE INGENIERÍA CARRERA DE INGENIERÍA CIVIL**

Análisis de costos indirectos en los procesos de contratación de obras públicas por

licitación en el cantón Riobamba

Trabajo de titulación para optar al título de Ingeniero Civil

**Autor:**

Byron Eduardo Páez Abrajan

**Tutor:**

Carlos Sebastián Saldaña García

Riobamba, Ecuador – 2021

# **DECLARATORIA DE AUTORÍA**

La responsabilidad del contenido del presente Proyecto de Graduación, corresponde exclusivamente a: Byron Eduardo Páez Abrajan e Ing. Carlos Saldaña García; y el patrimonio intelectual de la misma a la Universidad Nacional de Chimborazo

 $\overline{\nu}$  ,  $\overline{\nu}$ 

Byron E. Páez Abrajan 230040086-4

# **DECLARACIÓN EXPRESA DE TUTORÍA**

Yo, Ing. Carlos Saldaña, en calidad de Tutor de Tesis, cuyo tema es: "**Análisis de costos indirectos en los procesos de contratación de obras públicas por licitación en el cantón Riobamba**" CERTIFICO; que el informe final del trabajo investigativo ha sido revisado y corregido, razón por la cual autorizo al estudiante Byron Eduardo Páez Abrajan para que se presente ante el tribunal de defensa respectivo para que se lleve a cabo la sustentación de su Tesis.

Es todo cuanto puedo informar en honor a la verdad.

Atentamente,

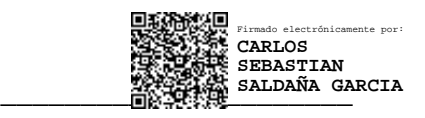

Ing. Carlos Saldaña García **Docente Tutor**

#### **CERTIFICADO DE MIEMBROS DE TRIBUNAL**

Los miembros del Tribunal de Graduación del proyecto de investigación de título: "**Análisis de costos indirectos en los procesos de contratación de obras públicas por licitación en el cantón Riobamba**" presentado por Byron Eduardo Páez Abrajan y dirigido por: Ing. Carlos Saldaña García, una vez escuchada la defensa oral y revisado el informe final del proyecto de investigación con fines de graduación escrito en la cual se ha constatado el cumplimiento de las observaciones realizadas, remite la presente para uso y custodia en la biblioteca de la Facultad de Ingeniería de la Universidad Nacional de Chimborazo

Para constancia de lo expuesto, firman:

Ing. Carlos Saldaña

**Tutor del Proyecto \_\_\_\_\_\_\_\_\_\_\_\_\_\_\_\_\_\_\_\_\_\_\_\_\_\_\_\_**

Ing. Javier Palacios

#### **Miembro de Tribunal \_\_\_\_\_\_\_\_\_\_\_\_\_\_\_\_\_\_\_\_\_\_\_\_\_\_\_\_**

Ing. Alexis Andrade

**Miembro de Tribunal \_\_\_\_\_\_\_\_\_\_\_\_\_\_\_\_\_\_\_\_\_\_\_\_\_\_\_\_**

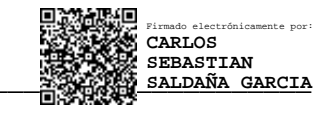

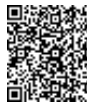

日数学校会社 Firmado electrónicamente por: **MARCO JAVIER PALACIOS CARVAJAL**

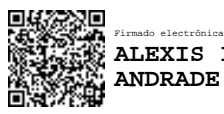

Firmado electrónicamente por: **ALEXIS IVAN**

## **CERTIFICADO ANTI-PLAGIO**

# **C E R T I F I C A C I Ó N**

Que, **PÁEZ ABRAJAN BYRON EDUARDO** con CC: **230040086-4**, estudiante de la Carrera de **Ingeniería Civil**, **NO VIGENTE,** Facultad de **Ingeniería**; ha trabajado bajo mi tutoría el trabajo de investigación titulado **"Análisis de costos indirectos en los procesos de contratación de obras públicas por licitación en el cantón Riobamba"**, que corresponde al dominio científico **Desarrollo Territorial – Productivo y Hábitat Sustentable para mejorar la calidad de vida**. y alineado a la línea de investigación **Ingeniería, Construcción, Industria y Producción** cumple con el **2%**, de acuerdo con el reporte del sistema Anti - plagio **URKUND**, porcentaje aceptado de acuerdo con la reglamentación institucional, por consiguiente, autorizo continuar con el proceso.

Riobamba, 13 de diciembre de 2021

**MARCIA** SALDAÑA GARCIA **Ing. Carlos Saldaña García**<br>Ing. Carlos Saldaña García **DOCENTE TUTOR** Firmado electrónicamente por: **CARLOS SEBASTIAN**

# **DEDICATORIA**

Este proyecto de grado es dedicado a todos aquellos estudiantes que luchan por sus sueños, con la esperanza de lograr el cumplimento de sus metas, no importa lograr un gran impacto en el mundo, importa que positivamente impactes a tu familia con tus actos.

*Byron Eduardo Páez Abrajan*

#### **AGRADECIMIENTO**

El agradecimiento va dirigido a todas las personas que lograron un impacto positivo y negativo en la vida, no solo cuentan los triunfos, sino las veces que te levantas.

Agradezco a mi madre María Abrajan, mi padre Hernán Páez, mis hermanos, los cuales alargarían el texto por la extensión. Agradezco a mi compañera de vida, Mónica Chicaiza, mi impulso ante la adversidad. Agradezco a mis docentes que me han acompañado en la gran trayectoria de enseñanza, a mis compañeros con los cuales compartimos grandes experiencias que quedan en la memoria, a mis amigos, en fin, estoy agradecido también por esta gran labor.

Abuelita amada, esta meta va con mucho aprecio para ti…

*Byron Eduardo Páez Abrajan*

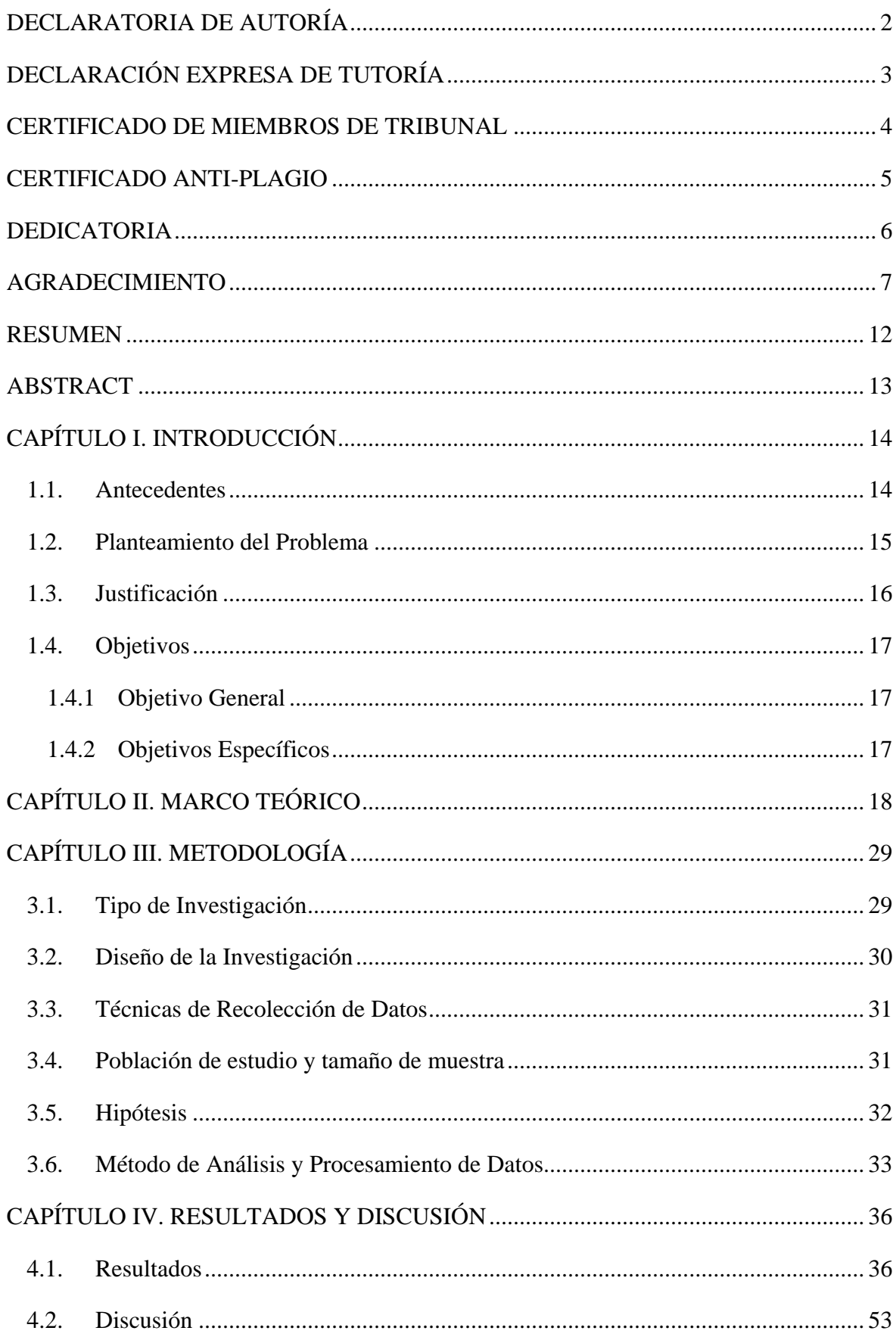

# ÍNDICE GENERAL

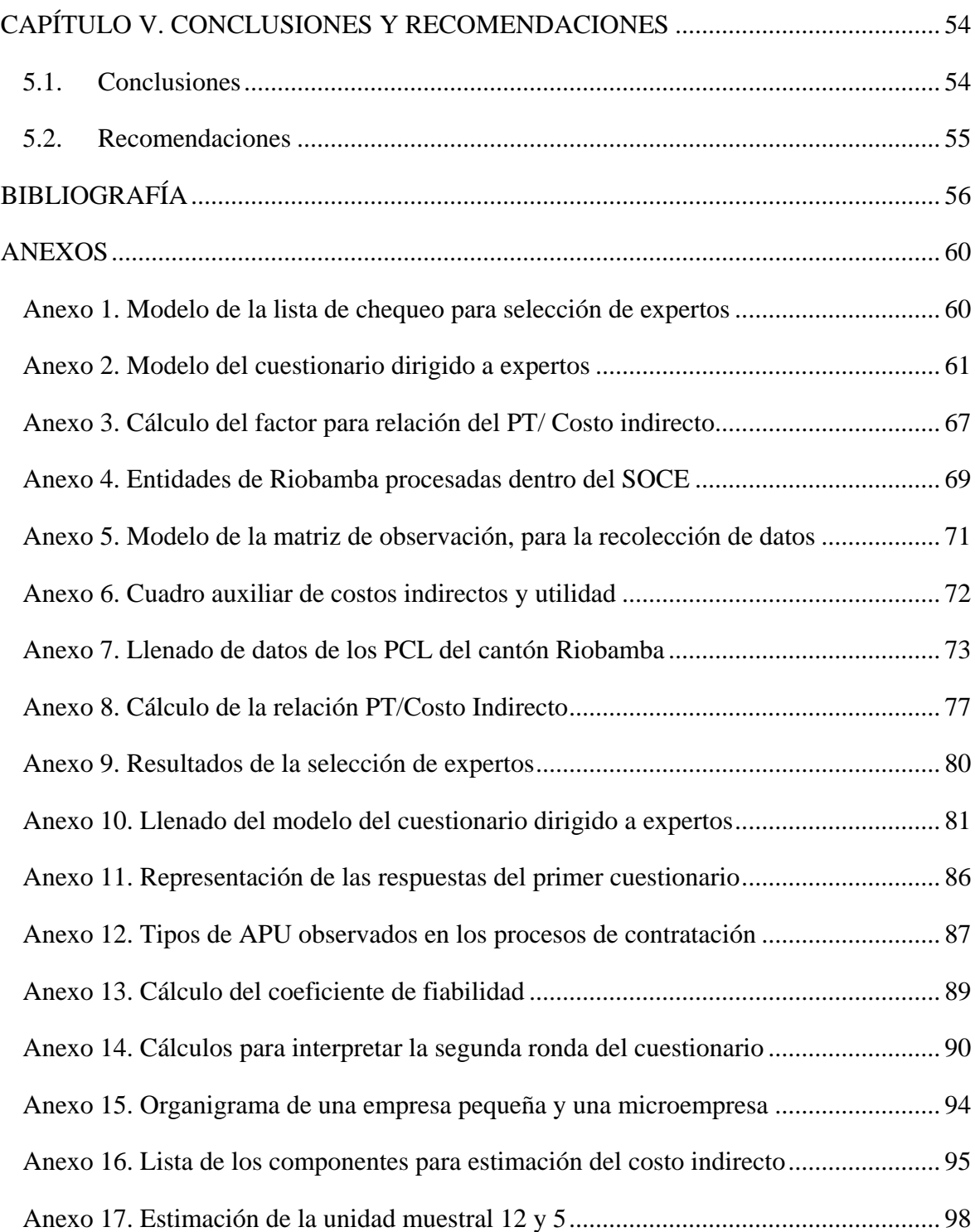

# **ÍNDICE DE TABLAS**

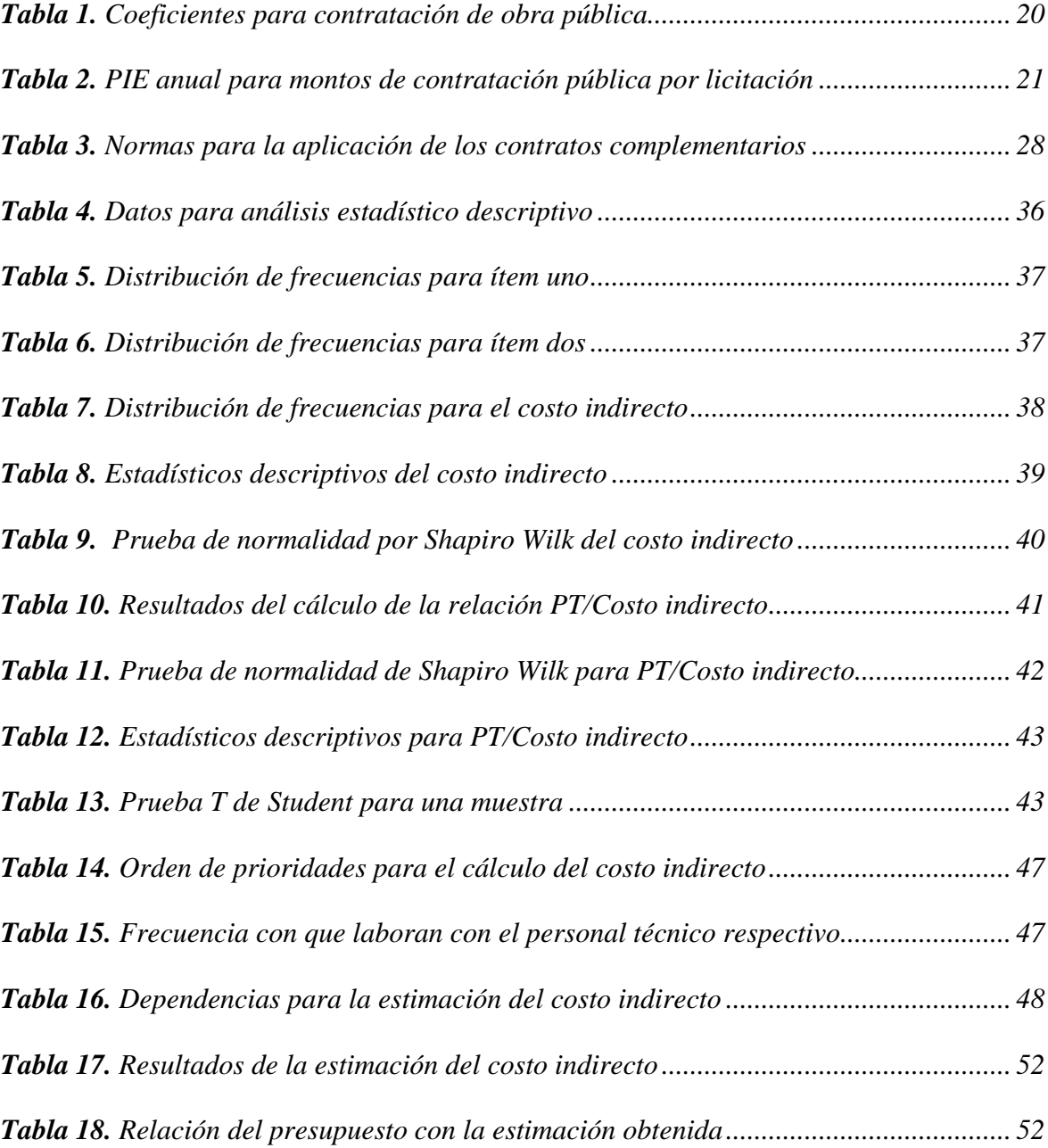

# **ÍNDICE DE FIGURAS**

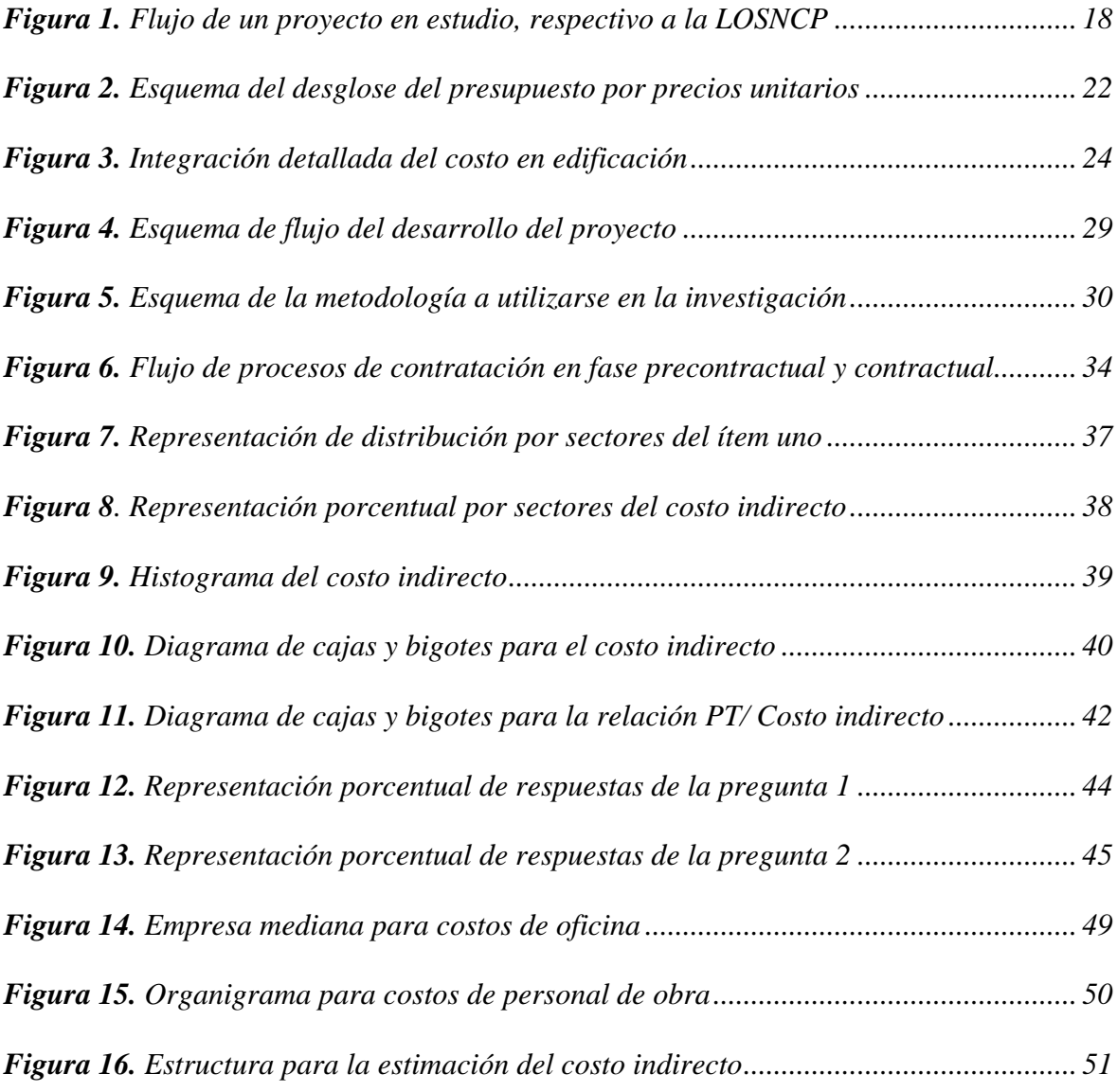

#### **RESUMEN**

<span id="page-11-0"></span>El enfoque que se presenta al momento de estimar los costos indirectos en los análisis de precios unitarios es bastante espontáneo, ya que, se detalla más los costos directos de obra en comparación con los costos indirectos, donde, generalmente, se desconoce las razones del valor de este último, más bien, se presentan porcentajes dentro de los análisis unitarios evitando el detalle de la estimación del valor indirecto.

El objetivo de este proyecto es el análisis de los costos indirectos en los procesos de contratación de obras públicas por licitación en el cantón Riobamba, partiendo desde una revisión de literatura, examinando la estimación de este costo, la recolección de datos del Sistema Oficial de Contratación Pública, contrastando con una encuesta dirigida a expertos y evocando en una estructura para la estimación del costo indirecto.

La investigación tiene un enfoque cuantitativo y cualitativo (en menor grado), su diseño es no experimental del tipo transversal. El muestreo es no probabilístico. El instrumento para la recolección de datos de los expertos tiene una fiabilidad en las marcaciones dicotómicas de 0,67; valor considerado para Loewenthal (2001) aceptable, para escalas que contienen menos de 10 ítems De estos resultados obtenidos, se permite indicar la carencia de estimación en los costos indirectos en los procesos de contratación de obras públicas por licitación en el cantón Riobamba, de igual manera, con el 67% de respuestas de los expertos, se demuestra que, el costo indirecto, no lo estiman.

Así mismo, de los análisis realizados, se demuestra que el valor usado en estos procesos de contratación es del 20%, independientemente del tipo de obra o restricciones del proyecto, para el costo indirecto, luego de la depuración de datos. También se contrasta este valor con los expertos, ya que, la mitad ellos, consideraban un 20% como valor para el costo indirecto.

**Palabras clave:** análisis de precios unitarios, costo indirecto, licitación, personal técnico, procesos de contratación.

#### **ABSTRACT**

<span id="page-12-0"></span>The approach presented at the time of estimating indirect costs in the unit price analysis is spontaneous, since the direct costs of work are more detailed compared to indirect costs, where the reasons for the value of the latter are unknown, and percentages are presented within the unit analysis avoiding the detail of the indirect value estimation.

The objective of this project is to analyze the indirect costs in public works contracting processes by bidding in the canton of Riobamba, starting from a literature review, examining the estimation of this cost, the collection of data from the Official Public Contracting System, contrasting with a survey of experts and evoking a structure for the estimation of indirect cost.

The research has a quantitative and qualitative approach (to a lesser degree), its design is nonexperimental of the transversal type. The sampling is non-probabilistic. The instrument for the collection of data from the experts has reliability in the dichotomous markings of 0.67; value considered acceptable for Loewenthal (2001), for scales containing less than 10 items. From these results obtained, it is possible to indicate the lack of estimation of indirect costs in the contracting processes of public works by bidding in the canton of Riobamba, with 67% of the experts' answers, it demonstrated that they do not estimate the indirect cost. The analysis shows that the value used in these contracting processes is 20%, regardless of the type of work or project restrictions, for the indirect cost, after data cleaning. This value is also contrasted with the experts since half of them considered 20% as the value for the indirect cost.

**Keywords:** unit price analysis, indirect cost, bidding, technical workforce, hiring process.

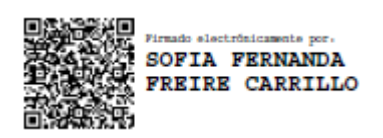

Reviewed By: Lic. Sofía Freire Carrillo **ENGLISH PROFESSOR**  C.C. 0604257881

#### **CAPÍTULO I. INTRODUCCIÓN**

#### <span id="page-13-1"></span><span id="page-13-0"></span>**1.1. Antecedentes**

El enfoque que se presenta al momento de estimar los costos indirectos en los análisis de precios unitarios (APU), es bastante espontáneo, ya que, se detalla más los costos directos de obra en comparación con los costos indirectos, donde generalmente, se desconoce las razones del valor de este último, más bien, se presentan porcentajes dentro de los APU evitando el detalle de la estimación del valor indirecto.

Para Solíz (2013) una presentación clara y desglosada de los costos directos e indirectos permite la apreciación de las ofertas y previene resoluciones desorientadas que se ejerce en los bienes, tanto en contratistas, como en, los contratantes. De lo cual, en nuestro medio Rodríguez (2016) nos manifiesta que, normalmente, existen contratistas que se manejan con un rango de porcentaje iguales ya sea para cualquier tipo de obra o proyecto que se vaya a realizar. De aquí, encontramos que el costo indirecto es representado, para un grupo de contratistas, como un porcentaje que es adecuado para ellos, pero, que es algo personal. Así mismo Gavilánez (2019) sostiene que los costos indirectos se pueden agrupar en gastos de administración de obra, gastos generales, contingencias y utilidades, denominando a este conjunto de parámetros, como costo indirecto de una obra.

Este trabajo tiene la finalidad de recoger la forma en que se estima los costos indirectos dentro del sector público del cantón Riobamba, para lo cual, nos basamos en procesos de contratación de obras por licitación que son publicadas en el Sistema Oficial de Contratación Pública del Ecuador (SOCE) del Servicio Nacional de Contratación Pública (Sercop), relacionándolo así mismo con, las respuestas de un grupo de expertos en contratación de obra y consultoría. Posteriormente, se pone en manifiesto una estructura adecuada en el cálculo de los APU referente al costo indirecto, por medio de la examinación de información.

#### <span id="page-14-0"></span>**1.2. Planteamiento del Problema**

Los análisis de precios unitarios (APU) son modelos matemáticos que tienen como fin, estimar costos unitarios de una actividad (rubro) para el cálculo del presupuesto de una obra. A su vez, los APU son planillas subdivididas en costos directos, indirectos, utilidad e imprevistos, según las Normas de Control Interno para las Entidades, Organismos del Sector Público y de las Personas Jurídicas de Derecho Privado (NCI), que dispongan de recursos públicos, de los cual, los costos directos pueden ser calculados en función de inversión en equipos, herramientas, materiales, maquinaria y mano de obra, mientras que los costos indirectos, se calculan en función de costos administrativos, operativos, de financiamiento, entre demás gastos que son necesarios para efectuar los trabajos en general (Contraloría General del Estado, 2009).

De estos costos indirectos, existe incertidumbre respecto a la manera en que son estimados, debido a que, generalmente arrojan porcentajes, bien sea por experiencia, por análisis o por recomendaciones, más no muestran el detalle del mismo. Si bien, la manera más apropiada de mejorar estos procesos presupuestarios, consiste en el conocimiento detallado de cada paso hasta llegar al porcentaje usado y así, evitar errores que se puedan presentar debido a falencias en las estimaciones de algún costo.

De lo anterior, se plantea la siguiente pregunta ¿Cómo se estiman los costos indirectos en los procesos de contratación de obras públicas por licitación del cantón Riobamba?

#### <span id="page-15-0"></span>**1.3. Justificación**

En gerencia de costos, se estima el comportamiento de las funciones históricas del costo y su nivel de relación con una actividad, para medir una relación, debido a que, las estimaciones ayudan a realizar predicciones de costos o pronósticos de costos futuros más exactos., únicamente, si se identifica de manera correcta los factores que inciden en los costos (Horngren et al., 2012).

La presente investigación se lleva a cabo debido al desconocimiento de las estimaciones del costo indirecto, lo cual, se demuestra en cualquier planilla de APU, donde se describe los componentes del costo directo, pero, el costo indirecto únicamente comprende una casilla para un valor sea estimado o referenciado por algún motivo.

Se disponen de recursos bibliográficos para revisión, documentación disponible públicamente, bajo costo por movilización, disponibilidad virtual para realizar encuestas, acceso a repositorios y demás base de datos. Lo que permite la vialidad en la investigación.

Se pretende obtener, con la investigación, una transcendencia de carácter social, ya que, se obtendría la comprensión de la concepción de cálculo en los procesos de contratación, la manera de estimación de los costos indirectos para los procesos de contratación, permitiéndose a futuro, ampliar la estimación para otros tipos de procesos de contratación de obra, un enfoque hacia el porcentaje común aplicado para los procesos de contratación a más de la demostración de parámetros adecuados para la estimación de costos indirectos en los procesos de contratación, en síntesis, proporciona un apoyo actualizado de la manera de estimar los costos en el sector público de la región.

## <span id="page-16-0"></span>**1.4. Objetivos**

## <span id="page-16-1"></span>*1.4.1 Objetivo General*

➢ Analizar los costos indirectos en los procesos de contratación de obras públicas por licitación en el cantón Riobamba.

# <span id="page-16-2"></span>*1.4.2 Objetivos Específicos*

- ➢ Indagar bibliográficamente respecto a la situación actual de la temática.
- ➢ Recolectar información respecto a la estimación del costo indirecto de oferentes adjudicados en los procesos de contratación por licitación del Sistema Oficial de Contratación Pública del Ecuador (SOCE).
- ➢ Desarrollar una encuesta en Google Forms dirigida a expertos para el conocimiento personal respecto a los costos indirectos.
- ➢ Proponer una estructura adecuada en el cálculo de los APU referente al costo indirecto por medio de la examinación de información.

## **CAPÍTULO II. MARCO TEÓRICO**

<span id="page-17-0"></span>En el Ecuador, las entidades se rigen por leyes que regulan los procesos de contratación y normativas que proporcionan seguridad razonable para el logro de objetivos institucionales y protección de los recursos públicos. La Figura 1, hace resumen del proceso contractual desde su concepción hasta la recepción de una obra, considerando la ley rectora que permite cumplir con disposiciones legales, Ley Orgánica del Sistema Nacional de Contratación Pública (LOSNCP), y la NCI para otorgar bienes y servicios públicos de calidad. Nótese la incidencia del presupuesto dentro de este flujo, ya que, el referencial es una base para la contratación, mientras que el ofertado permite una diferencia entre oferentes, por la razón de que, la calificación de la oferta económica corresponde de un 50% a 55%, dando un plus para la adjudicación del contrato.

<span id="page-17-1"></span>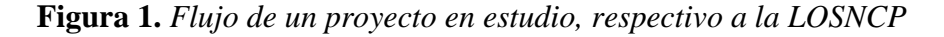

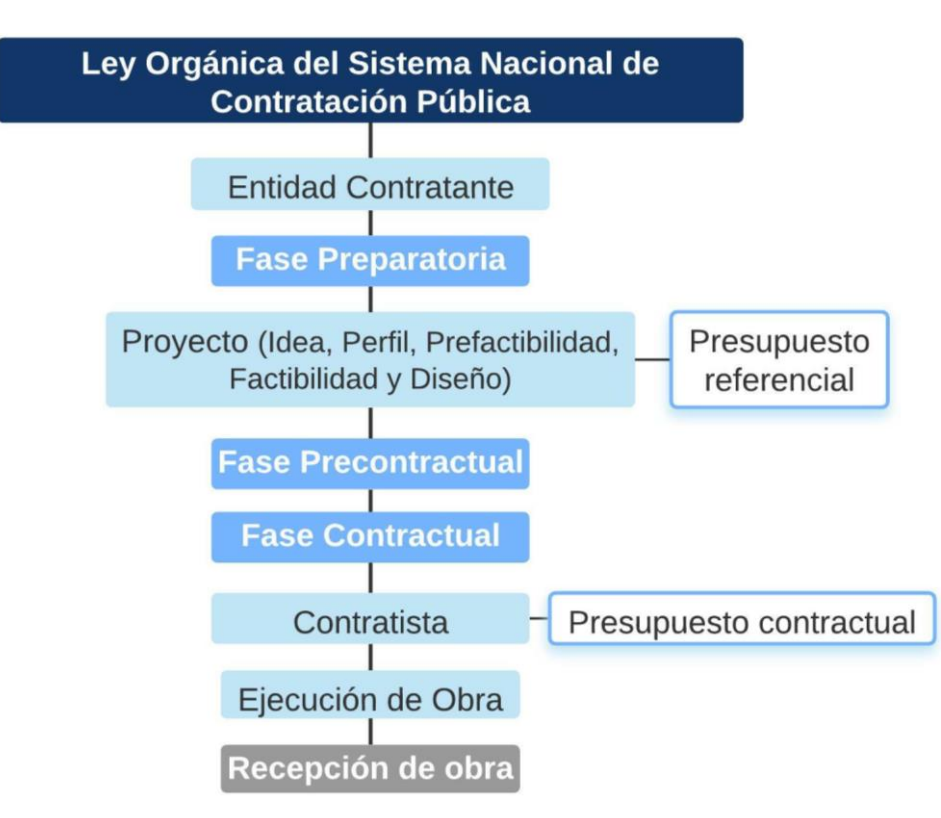

El Sercop rige al Sistema Nacional de Contratación Pública (SNCP), responsable de desarrollar y administrar al SOCE y de establecer políticas y condiciones de la contratación pública a nivel nacional. Con la creación del SNCP, se inicia la administración del Registro Único de Proveedores (RUP), sistema público de información y habilitación de personas naturales y jurídicas, nacionales y extranjeras, con capacidad para ser contratadas por el Estado ecuatoriano según lo establecido en la LOSNCP, conjuntamente con el Reglamento General de la Ley Orgánica Sistema Nacional Contratación Pública (RGLOSNCP, 2021).

Para mayor entendimiento de algunos términos del presente trabajo, se describen las siguientes definiciones tomadas de la LOSNCP (2018):

- Adjudicación. Acto administrativo en el cual la autoridad superior confiere derechos y obligaciones directamente al oferente designado a partir de la notificación y será rebatible por medio de los procedimientos fijos en la LOSNCP. La autoridad superior de la institución, de acuerdo al tipo de contratación, adjudicará el contrato al oferente con mejor propuesta en costo, de acuerdo a lo definido en los números 17, 18 y 19 del artículo seis de la LOSNCP y a los parámetros de evaluación dispuestos en cada proceso.
- Contratación pública. Procedimiento referente a la adquisición o arrendamiento de bienes, ejecución de obras públicas o prestación de servicios.
- Contratista. Persona natural o jurídica, nacional o extranjera, o asociación de éstas, contratada por las entidades contratantes para proveer bienes, ejecutar obras y prestar servicios, incluidos los de consultoría.
- Entidades contratantes. Los organismos, las entidades o en general las personas jurídicas previstas en el artículo uno de la LOSNCP.
- Licitación. Procedimiento de contratación utilizado para contratar la ejecución de obras, cuando el presupuesto referencial sea mayor al valor que resulte de multiplicar el coeficiente 0,00003 para el monto del Presupuesto Inicial del Estado (PIE) correspondiente.
- Oferente. Es aquel proveedor idóneo conforme con los estatutos de la LOSNCP y del RGLOSNCP.
- Pliegos. Documentos precontractuales elaborados y aprobados para cada procedimiento, sujetos a los modelos previstos por el Sercop.
- Portal de compras públicas. Es el sistema informático del SOCE del Estado ecuatoriano.
- Presupuesto referencial: Monto del objeto de contratación fijo por la entidad contratante al inicio de un proceso precontractual.

En la Tabla 1 se presentan los coeficientes y las condiciones respectivas para los procedimientos de contratación para obras, de lo cual, nos interesa el proceso por licitación y en la Tabla 2 se detalla el PIE de los años a partir del cual fue creado el SOCE, el cual, realizando el producto del valor del PIE con el coeficiente por licitación (se añade un centavo más, para indicar el valor mínimo), nos arroja el monto que indica el mínimo presupuesto que se considera para la contratación de obra para el respectivo procedimiento, del año respectivo. Cabe considerar que la modalidad de contrato para la presupuestación es el precio unitario, siendo por administración directa, por contrato o por concesión, la modalidad de ejecución de una obra. Igualmente, la mayor parte de las licitaciones para ejecución de obras públicas y privadas se celebran en la modalidad de precios unitarios y plazo de los trabajos (Gavilánez, 2019).

<span id="page-19-0"></span>**Tabla 1.** *Coeficientes para contratación de obra pública*

| Procedimiento (tipo) de contratación | Condición        | <b>Coeficientes</b>  |
|--------------------------------------|------------------|----------------------|
| Ínfima Cuantía                       | Inferior igual a | 0,0000002            |
| Menor Cuantía                        | Inferior a       | 0,000007             |
| Cotización                           | Entre            | $0,000007 - 0,00003$ |
| Licitación                           | Mayor a          | 0,00003              |
| Precio Fijo                          | Mayor a          | 0,000007             |

*Nota.* Tomado de (Servicio Nacional de Contratación Pública, 2021).

| Año  | PIE(\$)           | Monto mínimo para licitación (\$) |
|------|-------------------|-----------------------------------|
| 2008 | 15.817.954.065,09 | 474.538,63                        |
| 2009 | 15.817.954.065,09 | 474.538,63                        |
| 2010 | 21.282.062.270,35 | 638.461,88                        |
| 2011 | 23.950.249.957,03 | 718.507,51                        |
| 2012 | 26.109.270.275,91 | 783.278,12                        |
| 2013 | 32.366.825.839,55 | 971.004,79                        |
| 2014 | 34.300.637.010,37 | 1.029.019,12                      |
| 2015 | 36.317.117.010,35 | 1.089.513,52                      |
| 2016 | 29.835.098.320,79 | 895.052,96                        |
| 2017 | 29.835.098.320,79 | 895.052,96                        |
| 2018 | 34.853.371.653,72 | 1.045.601,16                      |
| 2019 | 35.529.394.461,72 | 1.065.881,84                      |
| 2020 | 35.498.420.637,20 | 1.064.952,63                      |

<span id="page-20-0"></span>**Tabla 2.** *PIE anual para montos de contratación pública por licitación*

*Nota.* Valores del Presupuesto Inicial de Estado, PIE, tomados de: (Sercop, 2021).

Participar en una contratación por licitación con el Estado, requiere elaborar una buena propuesta económica en calidad, cantidad y valor, y cumplir con todos los requisitos establecidos en el pliego de condiciones (Rojas López & Bohórquez Patiño, 2010).

El presupuesto detallado de una obra, es un cálculo de su costo a partir de los componentes del precio de cada uno de los rubros o unidades de obra que conforman el proceso de construcción. Los APU son el desglose del costo de un rubro por unidad de medida del mismo, con diferentes componentes según el tipo de actividad que se vaya a realizar, estos son modelos matemáticos para estimar costos unitarios de una actividad para el cálculo del presupuesto de una obra. Están subdivididas en costos directos, indirectos, utilidad e imprevistos. La Figura 2 manifiesta los componentes del precio unitario y sus divisiones, pero se enfoca más en el detalle del costo indirecto.

<span id="page-21-0"></span>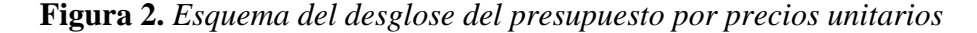

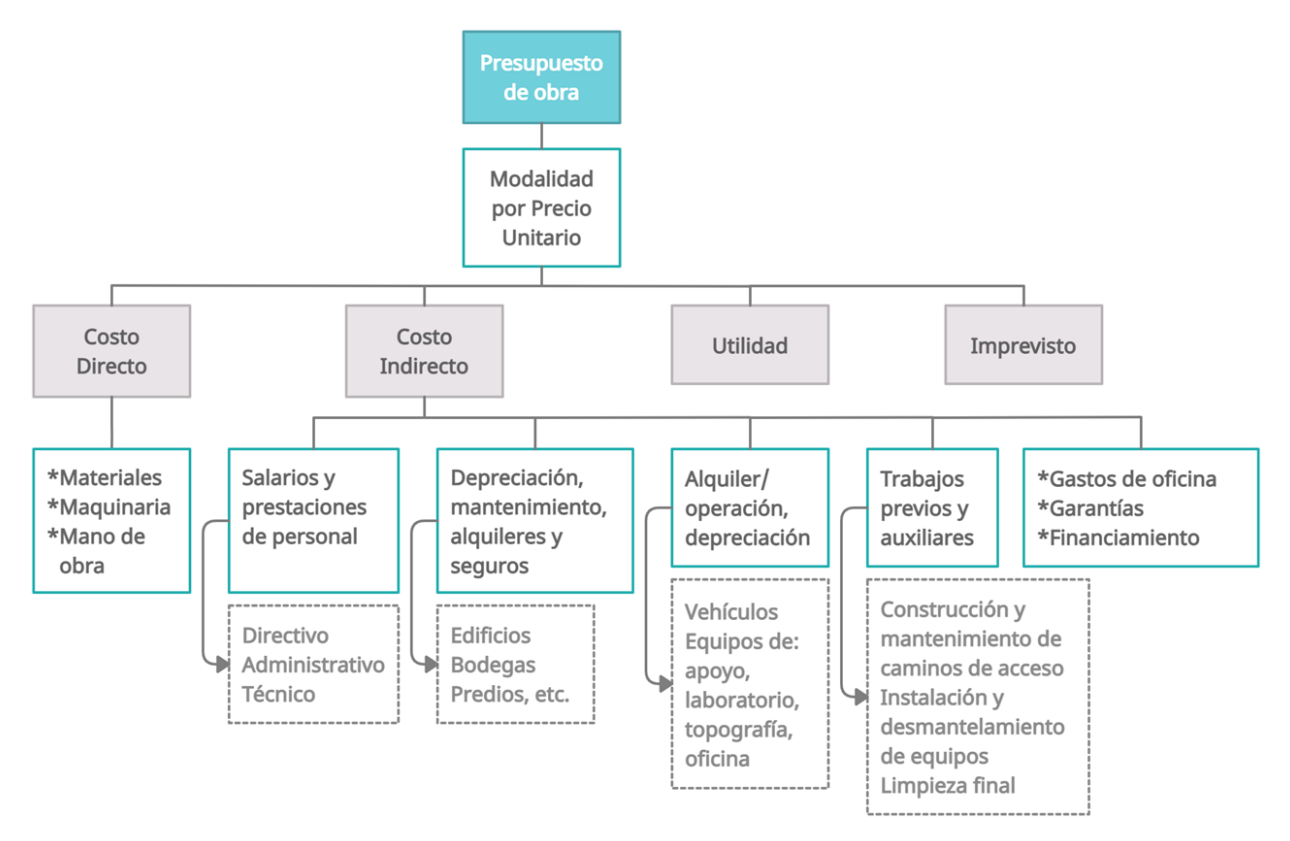

*Nota*. Adaptado de (Contraloría General del Estado, 2009).

La Contraloría General del Estado (2019) en la NCI define al costo directo como los costos efectuados para realizar una unidad de obra, es imputado a un rubro determinado y sólo existen si la unidad de obra se ejecuta, siendo estos: materiales, mano de obra y maquinaria. Los costos indirectos son gastos generales en que incurre el contratista, tanto en oficinas como en sitio de la obra, no atribuibles a una tarea en particular, pero necesarios para efectuar los trabajos en general, por su naturaleza no se los puede imputar directamente a un rubro determinado y deben distribuirse. La utilidad como la ganancia que percibe el contratista por la ejecución de una obra. El imprevisto es un monto que el contratista considera para cubrir cualquier error en la estimación del presupuesto o cualquier eventualidad que recaiga bajo su responsabilidad y pueda afectar al proceso constructivo.

Suárez (2002), menciona que a los costos indirectos también se le atribuyen la utilidad y el imprevisto Los costos indirectos son costos que comprenden también el transporte (Caguano, 2017). Existen costos de oficinas que forman parte de la licitación, insumos de escritorio, servicio de copiado, correo electrónico, teléfono, energía eléctrica, pruebas de laboratorio, entre otros (Arboleda Ramírez, 2021, p. 13; Quisi, 2021).

Rojas & Bohórquez indican que, las siglas de Administración, Imprevistos y Utilidad (AIU), es utilizado en contratos de construcción en Colombia, siendo la administración, los costos indirectos necesarios para el desarrollo de un proyecto, como honorarios, impuestos, entre otros, abarcando al costo indirecto con este término.

Read (2004) sugiere que los costos indirectos corren a cargo del cliente o entidad de servicios públicos e incluyen aquellos no directamente atribuibles a la construcción, pero relacionados con ella, como la gestión del tráfico y el pago de indemnizaciones a los propietarios de negocios, edificios y terrenos afectados por la obra. También, el monto del costo indirecto que el cliente deberán pagar depende en gran medida de la legislación correspondiente al país o región en la que se establece el proyecto, y las respectivas obligaciones contractuales del cliente y el contratista.

Para Horngren et al. (2012) y Soliz (2013), el costo indirecto comprende los gastos generales necesarios para la realización de las labores no incluidas en los costos directos que desarrolla el contratista, en sus oficinas, sitio de trabajo, además, integra costos de administración, organización, dirección técnica, vigilancia, supervisión, construcción de instalaciones indispensables para el progreso de trabajos, transporte de maquinaria o equipo de construcción, imprevisto (contingencias), prestaciones laborales y sociales correspondientes al personal directivo y administrativo. Los costos indirectos son gastos administrativos, como pago de nómina de los directores, residentes, almacenistas y todo el personal que no participa directamente en la ejecución de las actividades de obra. Mármol (2014) resume estos costos en: cargos indirectos de operación u oficina central, cargos indirectos de obra o gastos de campo, imprevistos, financiamiento, utilidad del contratista,

fianzas e impuestos. Ambos autores, coinciden con el esquema de Suárez, de la Figura 3, del cual, se considera enormemente los costos indirectos, al ser el tema de estudio, demostrando un desglose en dos componentes del costo de operación y obra. Algunos consideran al costo indirecto como de fabricación, no relacionado directamente a la obra.

<span id="page-23-0"></span>**Figura 3.** *Integración detallada del costo en edificación*

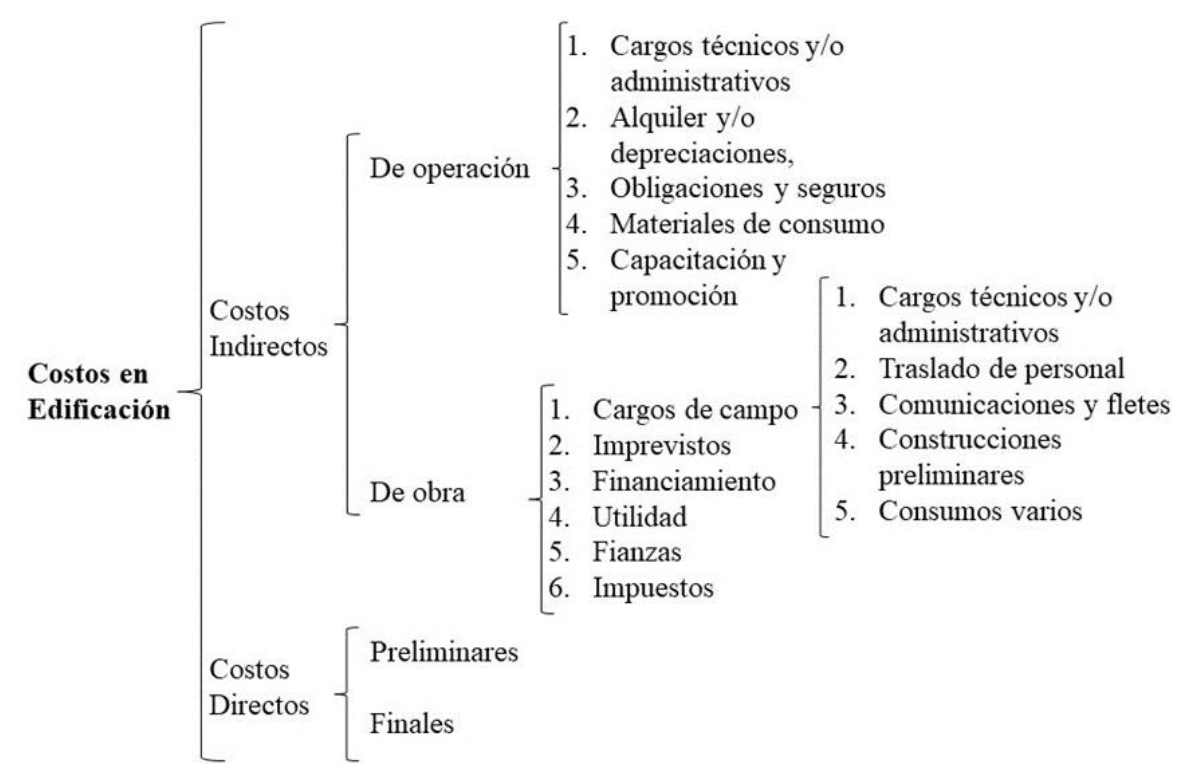

*Nota.* Adaptado de (Suárez, 2002).

Ramos (2015) indica que los costos indirectos se clasifican en gastos generales (GG) y utilidad. Los GG se clasifican en dos grupos que son: costos no relacionados con el tiempo de ejecución de obra (GG\_a) que incluye gastos por licitación y contratación, y costos indirectos varios, y costos relacionados con el tiempo de ejecución de obra (GG\_b) correspondiente a gastos administrativos en obra, administrativos en oficina y financieros. El porcentaje total de GG es conocido al aplicarse sobre el costo directo total y se calcula con la ecuación 1.

$$
GG = \frac{GG_a + GG_b}{Costo \text{ direct to total [\$]}} \begin{bmatrix} \text{\$} \\ \text{\$} \end{bmatrix} X 100 = \% \tag{1}
$$

Horngren et al., también, señala que se dan los siguientes pasos para el desarrollo de tasas para este costo, los cuales son: (a) elegir el periodo que se usará para el presupuesto, (b) seleccionar las bases de aplicación de costos a usar, (c) identificar los costos indirectos asociados con cada base de aplicación anterior y (d) calcular la tasa por unidad de cada base de aplicación de costos. Para nuestra interpretación, se consideran los tres primeros pasos, pero a este último, el cual se refiere más a un cociente entre costo para un tiempo determinado, no se lo considera, puesto a que, en nuestro medio se toma en cuenta los porcentajes en función de costos directos totales, teniendo relación con la ecuación anterior.

También, Suárez menciona que, el factor de sobrecosto considera que los costos de oficina (a%) y los costos de campo u obra (b%), afectan al costo directo (se suman estos), y que los costos como imprevisto (c%), financiamiento (d%), utilidad (e%), fianzas (f%), etc., afectan al costo directo e indirecto (se multiplica para cada parámetro, respectivamente), véase la ecuación 2. Este factor es dispensable para hallar el presupuesto (precio de venta). *Factor de Sobrecosto* =  $(100\% + a\% + b\%)$  \*  $(100\% + c\%)$  \*  $(100\% + d\%)$  \*  $(100\% + e\%)$  (2)  $*(100\% * f\%) * ...$ 

En nuestro medio, Mármol considera que, el factor de sobrecosto ayuda en la planificación, debido al cálculo técnico de ganancias y eficiencia de recursos, al tomar en cuenta elementos externos que pueden retrasar una obra o incrementar el costo de la misma. Además que, los componentes del costo indirecto afectan únicamente al costo directo, por lo tanto, se suma todos estos componentes, como se indica en la ecuación 3.

Factor de Sobrecosto = 
$$
100\% + a\% + b\% + c\% + d\% + e\% + f\% + ...
$$
 (3)

Este factor, no es más que, la suma del coto directo con el indirecto, siendo 100% el total del costo directo, por lo tanto, al restar el 100% de este factor, se tiene el porcentaje del costo indirecto en función de este factor. Más adelante, se emplearán estas dos ecuaciones para verificar el comportamiento de las mismas.

Rojas & Bohórquez mencionan que, algunas licitaciones públicas tienen como requisito en sus términos de oferta, que el AIU no exceda el 20%, ya que, este valor es establecido por la asesoría de varios expertos en la formulación de presupuestos estimados, basados en precios de mercado, respaldados por un buen estudio de factibilidad y prefactibilidad, teniendo parcialidad en su estimación. Otro de los puntos de vista a considerar es que reducen el valor de los imprevistos para aumentar la utilidad. Al costo indirecto se le considera como un porcentaje del costo total, que por lo general es de un 20% (Delgado Contreras, 2012).

En el Ecuador se toma en cuenta una valoración de 20% hacia el costo directo para costos indirectos y utilidades. Este valor es general para obras (Granda, 2017). La Cámara de la Construcción de Guayaquil (2019), maneja un 22% en sus rubros unitarios referenciales de 2019 e indican nuevamente este valor en la revista digital publicada en marzo de 2021.Para Mármol, el factor de sobrecosto para costos indirectos varía en los siguientes rangos: bajo del 15% al 20%; medio de 20,1% al 26% y alto de 26,1% al 35%.

Si bien, la NCI distribuye en cuatro parámetros al APU, de los distintos autores, solo clasificamos en costos directos e indirectos, de los cuales, la mayoría consideran a los costos indirectos como costos generales, utilidades e imprevistos o contingencias. Del Valle & Jativa (2018) argumenta que, un descuido de la estimación del valor indirecto, afectará a todos los valores directos en los apartados de un contrato y en la obra en particular.

Quisi (2021) demostró que, a raíz de la pandemia, es mayor la incidencia del impacto del indirecto sobre los costos si los proyectos son de mayor magnitud, implicando incremento en los plazos de las actividades planificadas debido a las restricciones impuestas (número de trabajadores), por lo que, es importante que los costos indirectos como administración, honorarios profesionales, comercialización y ventas, costos de logística,

26

legales, impuestos municipales, bioseguridad, espacios, etc., deben ser minuciosamente analizados en cada etapa constructiva, ya que, inciden en el presupuesto.

La utilidad es un costo que lo define cada empresa y depende del tipo de proyecto, de la industria y del mercado, su magnitud en la oferta es decidida por el dueño para cada oferta disponible. Dependen de varios parámetros a analizar, depende de las condiciones del mercado local, competitividad, y la necesidad de nuevos proyectos. La mayoría de constructores buscan reducir los costos para tener mayores utilidades, pero en ciertos casos, se lo hace afectando la calidad de los materiales y la calidad de la construcción. Gavilánez (2019) también menciona que, en el 2015, para la industria de la construcción, la utilidad era del 4% al 12% del costo directo, según la Cámara de la Industria de Construcción. Mientras que Ramos, reporta que en Perú, es tradicional aplicar un porcentaje promedio de utilidad de 10% sobre el costo directo total de obra, indistintamente si se trata de obras de edificación, carreteras, irrigaciones, etc. La Constructora Oviedo Palacios (Covipal), suele manejar una utilidad del 8% en sus obras (Covipal, 2014).

Los seguros forman parte de un parámetro dentro de los costos indirectos, en nuestro país, los trabajadores están obligados a solicitar un seguro general obligatorio, por ser personas que perciben ingresos por la ejecución de una obra, entre otros, con relación laboral o sin ella, de acuerdo al artículo dos de la Ley de Seguridad Social (2019).

Para Mármol, casualmente se utilizan imprevistos del 10%, correspondiendo a la magnitud de obra, carácter público/privado, el sitio, el tipo de obra, la vulnerabilidad, el procedimiento constructivo, etc. Para Suárez, es del 1% al 3% el porcentaje por imprevisto, el cual, varía según el tamaño de la empresa.

También existen contingencias que se pueden añadir al contrato debido a causas imprevistas o técnicas, celebrando contratos complementarios, estos son distintos de los imprevistos que se consideran dentro del cálculo de los costos indirectos, pero, se nombra

27

debido a la relación que tiene la modalidad de costo más porcentaje con el costo indirecto, ya que, se añaden a los costos de mano de obra, equipos y materiales, el porcentaje que, por costos indirectos, se establecen en los precios unitarios del contrato principal para la compensación adicional que recibirá el contratista por estos trabajos y su cuantía es hasta el 10% del valor reajustado o actualizado del contrato principal en situaciones previstas por orden de trabajo. Con el fin de ampliar, modificar o complementar, o por servicio determinado por causas imprevistas o técnicas, se celebran este tipo de contratos debidamente motivados, presentados con su ejecución, estos deben mantener los precios de los rubros del contrato original. En la Tabla 3 se detalla las normas para aplicar estos contratos, además, para la modalidad respectiva.

<span id="page-27-0"></span>**Tabla 3.** *Normas para la aplicación de los contratos complementarios*

| Caso                                       | <b>Modalidad</b>     | Cuantía máxima del<br>contrato principal | Pago   |
|--------------------------------------------|----------------------|------------------------------------------|--------|
| Diferencia de cantidades                   | Sin modalidad        | 5%                                       | Sin CC |
| Órdenes de trabajo<br>(rubros nuevos)      | Costo más porcentaje | 2%                                       | CC.    |
| Contrato complementario De acuerdo al caso |                      | 8%                                       | CC     |

*Nota.* Para el caso de obras, en ningún caso excederá del 15% del valor del contrato principal. \*CC, contrato complementario. Adaptado de (LOSNCP 2018).

Es imprescindible para los profesionales o técnicos dedicados a la construcción, el conocimiento amplio de la integración y análisis de precios para estar en las mismas capacidades de competencia, además, es esencial este empleo para la contratación de obras. La manera más adecuada de acrecentar estos procesos presupuestarios, consiste en el conocimiento detallado de cada paso hasta llegar al porcentaje usado y así, evitar errores que se puedan presentar por falencias en las estimaciones de algún costo.

Para ello, se plantea la delimitación al cantón Riobamba, en el cual, se analizará los procesos por licitación que se llevaron a cabo desde agosto de 2008 hasta el 31 de diciembre de 2020 dentro del SOCE.

### **CAPÍTULO III. METODOLOGÍA**

#### <span id="page-28-1"></span><span id="page-28-0"></span>**3.1. Tipo de Investigación**

La investigación cualitativa busca conocer las causas del fenómeno que se manifiesta, mientras la cuantitativa busca, por inducción probabilística, los datos que puedan demostrar un porcentaje de aceptación y defina su representación porcentual. En la Figura 4, se presenta un esquema que sintetiza el flujo del desarrollo del proyecto desde la concepción de la Idea, hasta concluir en el informe final.

<span id="page-28-2"></span>**Figura 4.** *Esquema de flujo del desarrollo del proyecto*

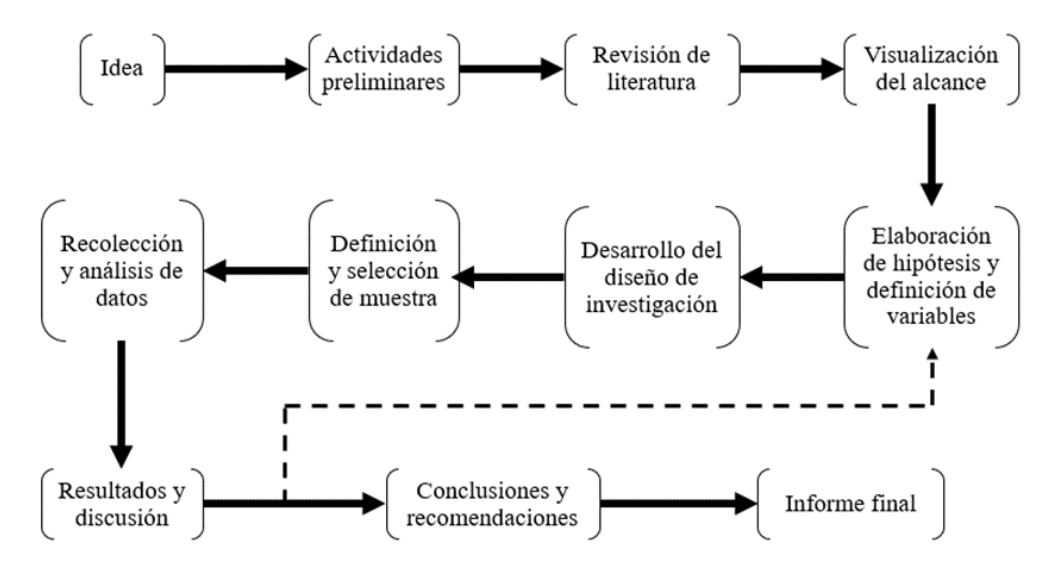

*Nota.* Adaptado de (Hernández Sampieri et al., 2014).

La investigación presente, conlleva un enfoque cualitativo y con mayor incidencia cuantitativa, puesto a que, se aplica un enfoque cualitativo en algunas ocasiones. Tiene alcance descriptivo, correlacional y explicativo, de acuerdo a la información pertinente. Para la revisión documental, se realiza una pesquisa bibliográfica, de repositorios, revistas de investigación, revistas de construcción, también de base de datos como Scopus, Google Académico, etc., por medio de una síntesis bibliográfica para recabar información respecto a la estimación del costo indirecto. Para proseguir con la investigación, se divide en dos partes esta, como se aprecia en la Figura 5, la cual, resume lo que se realiza para su desarrollo.

Se utiliza un enfoque cualitativo para la recolección de datos del SOCE, lo cual, tiene un alcance descriptivo hasta el procesamiento y después adopta un alcance correlacional. que depende de la normalidad y variabilidades de variables tomadas para el análisis. Para el desarrollo de la encuesta a expertos, se considera un enfoque cuantitativo con alcance descriptivo (Fuentes-Doria et al., 2020).

<span id="page-29-1"></span>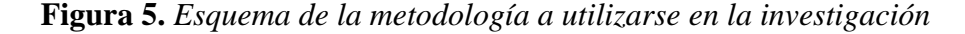

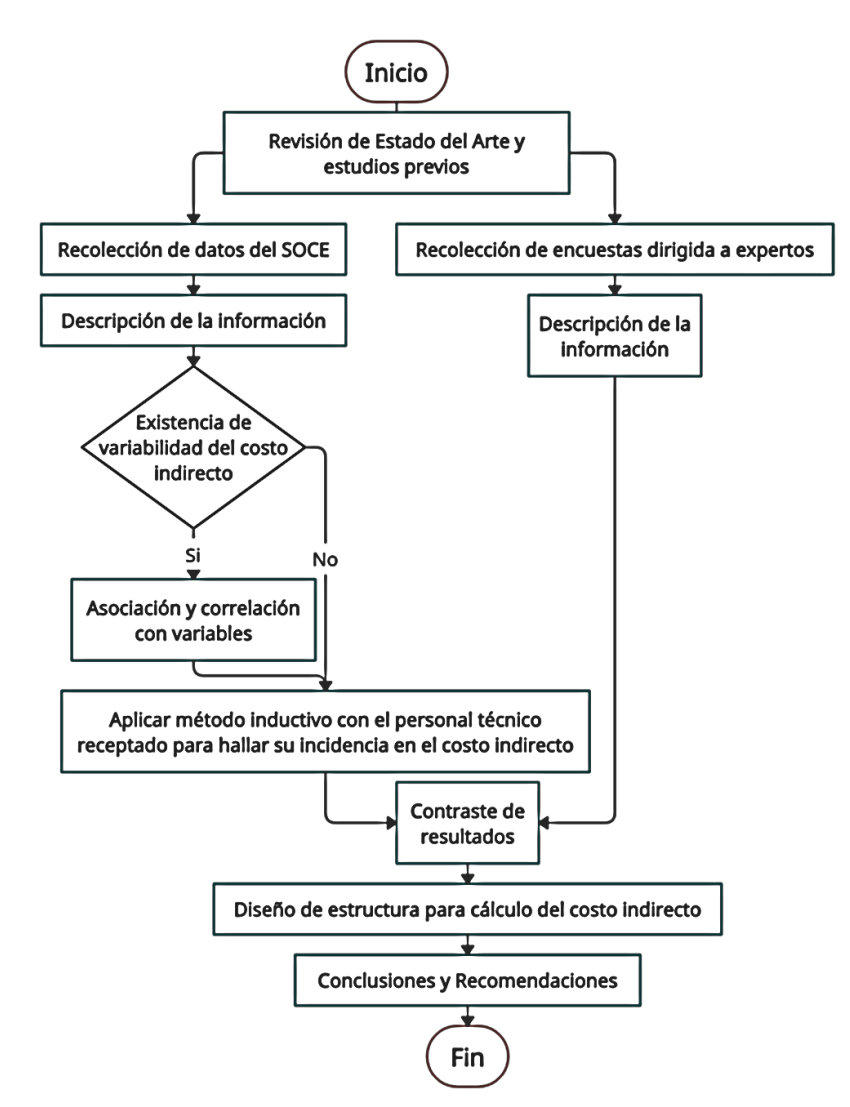

#### <span id="page-29-0"></span>**3.2. Diseño de la Investigación**

El diseño de la investigación es no experimental del tipo transversal descriptivo para los datos que se receptan del SOCE, ya que, no se manipula a las variables para medir su estimulo en otras, sino que se la aprecia en un momento dado (único) para obtener descripciones, además de que, a los datos medidos se analiza su incidencia o interrelación,

las hipótesis para este tipo de diseño son de un valor pronosticado o por literatura (Hernández Sampieri et al., 2014).

#### <span id="page-30-0"></span>**3.3. Técnicas de Recolección de Datos**

La técnica que se emplea en esta modalidad de recolección es la observación científica no participativa, empleando como instrumento una ficha de observación personalizadas (matriz de datos) para la recolección de datos, el observador juega un papel importante, por lo que, se realizará una segunda observación con el fin de contrastar la veracidad de los datos.

Se adopta la encuesta como técnica de recolección de datos, esta será distribuida a un grupo de expertos y como herramienta el cuestionario, el cual, contiene preguntas cerradas y abiertas, orientadas a receptar su punto de vista respecto a la estimación de costos indirectos. Para la selección de los expertos, se considera una lista de chequeo y así considerarlo apropiado o no, el modelo de ella se encuentra en el [Anexo 1.](#page-59-1) El cuestionario es breve, constando de cinco preguntas referentes al punto de vista general respecto al costo indirecto, véase el [Anexo 2](#page-60-0) sección uno, en la sección dos, se considera los componentes internos del costo y hace más referencia su enfoque respecto a cada uno de ellos.

#### <span id="page-30-1"></span>**3.4. Población de Estudio y Tamaño de Muestra**

La población de estudio son los procesos de contratación de obras públicas por licitación (PCL), de lo cual, haciendo un muestreo no probabilístico, debido a la calidad de datos que se requieren, se admiten los datos de PCL adjudicados que tengan contrato, APU y/o planillas por modalidad de costo más porcentaje (PCMP), ya que, estas planillas contienen el valor del costo indirecto, descartando a los PCL que no cumplan esto.

Como aclaración, cabe la redundancia de explicar que, los costos indirectos son la variable dependiente y los PCL son la variable independiente, pero, a esta variable se la desglosa en variables externas: presupuesto, plazo, fecha de publicación, tipo de obra y

ubicación, y como variables internas, Suarez demuestra al personal técnico, administrativo, seguros, etc., pero centrándose en el personal técnico (PT) como una variable independiente.

#### <span id="page-31-0"></span>**3.5. Hipótesis**

El nivel de confianza con el cual se trabaja es del 95%, el cual es bastante recomendado en ciencias sociales (Hernández Sampieri et al., 2014), por tanto, se considera para la prueba de normalidad y de hipótesis también que, cuando el nivel de significancia calculado sea menor o igual a 0,05 (5%) no existe normalidad y en análisis de variables, se acepta la hipótesis nula, caso contrario, existiría normalidad y en análisis, se acepta la hipótesis de investigación.

La hipótesis general (Hi) de la investigación será analizada por medios descriptivos, debido a que, se necesita la constancia de cálculos para la concepción del costo indirecto, se indica también la hipótesis nula (Ho) siendo lo siguiente:

- Hi: "Se estima los costos indirectos en los PCL"
- Ho: "No se estima los costos indirectos en los PCL"

Además de esto, después de analizar la normalidad del costo indirecto y variabilidad de datos, se procede a analizar las hipótesis alternativas (H1, H2, ...) para esta investigación por medio de estadística inferencial, separando por variables cuantitativas y categóricas de acuerdo a lo necesario. En caso de no existir normalidad y que los datos depurados arrojen un valor constante, se acepta la hipótesis nula. En forma general, se plantea la hipótesis:

- H1: "El costo indirecto se correlaciona o asocia significativamente con el presupuesto, plazo, ubicación, tipo de obra, fecha de publicación del proceso en los PCL"
- Ho: "El costo indirecto no se correlaciona o asocia significativamente con el presupuesto, plazo, ubicación, tipo de obra, fecha de publicación del proceso en los PCL"

Otra hipótesis muy común al desarrollar APU, es que, el costo indirecto, es un valor referencial no calculado, si no, adoptado por facilidades de cálculo, esto se contrasta mucho al no existir cálculo para la concepción del mismo. Por lo tanto, de la literatura, se supone lo siguiente:

- H1: "El costo indirecto tiene un valor del 20% para los PCL"
- Ho: El costo indirecto no tiene un valor del 20% para los PCL"

Para el PT se implementa la hipótesis que relaciona el costo del PT con el costo indirecto, Ramos y Varela Alonso (2009) acuña un 10,47% de relación PT/ costo indirecto y Suárez un valor de 14,43% en el cálculo de estas relaciones, véase en [Anexo](#page-66-0) 3. Siendo extremistas, se promedia estos valores, teniendo 12,45% con lo cual, se formula lo siguiente:

- H1: "El promedio de la relación entre el costo del PT y el costo indirecto es de 12,45% de los datos recolectados "
- Ho: "El promedio de la relación entre el costo del PT y el costo indirecto no es de 12,45% de los datos recolectados "

#### <span id="page-32-0"></span>**3.6. Método de Análisis y Procesamiento de Datos**

Antes de indicar el procesamiento de datos, se procede a dar una breve explicación del procedimiento para recolección de datos. Para la recolección de los datos, se toma en cuenta una fecha de estudio desde 1/8/2008 hasta 31/12/2020, también las entidades que estén inscritas dentro del SOCE para el cantón Riobamba, siendo 38 el total de entidades, las que se presentan en el [Anexo 4,](#page-68-0) de estas entidades, se observan los PCL que se llevaron a cabo en el portal, considerando el muestreo valiéndose del flujo de contratación que indica la Figura 6 y rechazando a todos los que como mínimo no tengan el detalle de porcentaje del costo indirecto.

<span id="page-33-0"></span>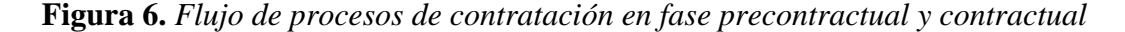

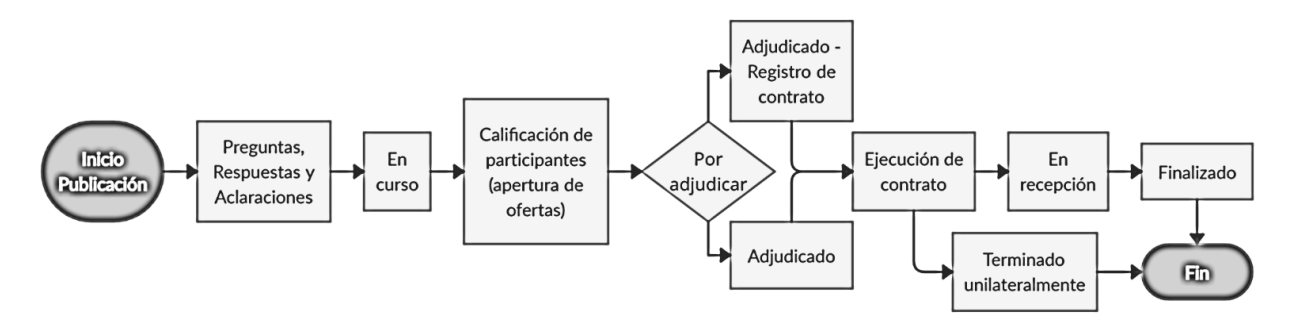

Cuando se tiene indicio del costo indirecto, se revisa pliegos para verificar si existe estimación de cálculo del costo o no y se anota la unidad muestral (N°), código, entidad contratante, contratista, objeto del proceso, ubicación, estado del proceso, presupuesto sin IVA (\$), fecha de publicación, tipo de obra, plazo (días), costo indirecto (%), pregunta de observación ¿El PCL contiene cálculo alguno para estimación del costo indirecto en los pliegos?, pregunta de observación ¿El contratista pone en manifiesto el proceso para estimación del costo indirecto?, archivo revisado donde se extrajo el costo indirecto, personal técnico mínimo., como se aprecia en el [Anexo 5,](#page-70-0) aclarando que, de los contratos se extrae el presupuesto, plazo y contratista, entre otros datos que se indicarán acorde avanza la investigación. Se prevé como variables externas al cálculo del costo indirecto al presupuesto, plazo, tipo de obra, ubicación y fecha de publicación del proceso, los mismo que están detallados en el mismo anexo, además de que, estas variables serán consideradas para inferir o asociarse con el costo indirecto, por medio de estadística inferencial de ser necesario. Estos datos representan consistencia, respecto a que, son tomados del SOCE, que está dispuestos al público, por lo que, se puede ingresar en cualquier momento y cerciorarse la constancia de ello.

Para el procesamiento de datos, se divide en dos partes, una en la cual se desarrolla una estadística descriptiva por medio de tablas de distribución de frecuencias, figuras de distribución sectorial y otras formas de representación, interpretando su análisis respecto a la estimación encontrada. Para el procesamiento de las demás variables externas, se realiza una estadística correlacional, midiendo la incidencia, asociación o correlación con el costo indirecto respecto de ellas.

El procesamiento de las variables externas inicia con un análisis descriptivo del costo indirecto (%), para verificar si existen valores atípicos aplicando diagramas de cajas y bigotes (boxplot). Se analiza la normalidad de datos usando Kolmogorov Smirnov (muestras mayores o igual de 50) o Shapiro Wilk (muestras menores a 50), para elección de estadísticos paramétricos o no paramétricos. Se pronostica que, para el análisis entre variables cuantitativas se utilice Pearson o Spearman para correlación de variables y para asociación de las demás variables el empleo de T-Student o U Mann Whitney.

Destaca indicar que, se aplica el programa estadístico informático SPSS para el análisis e interpretación descriptiva o inferencial de datos y Microsoft Excel para tabulaciones (Hernández Sampieri et al., 2014).

Para el cálculo de la relación del PT mínimo con el costo indirecto, se aplica el método inductivo para estimular la participación entre ellos. El procesamiento se realiza aplicando el diagrama de cajas y bigotes para eliminar datos anómalos y por estadística descriptiva o inferencial, de acuerdo a la normalidad de datos, y análisis de T de Student para una muestra o estadística descriptiva.

Para el procesamiento de la encuesta a expertos, se aplicará pruebas para validar al cuestionario y medir su confiabilidad por KR20 para las preguntas dicotómicas, una vez realizado esto, se empleará estadística descriptiva y se tratará de relacionar los resultados con los que se obtengan del SOCE, para posteriormente, llevar a cabo el desarrollo del esquema adecuado para el cálculo del costo indirecto. Finalmente, terminado el procesamiento y resultados, se propone la estructura para el cálculo de los costos indirectos, mediante una estimación de dos unidades muestrales y reflejando sus resultados para contraste con lo investigado.

35

#### **CAPÍTULO IV. RESULTADOS Y DISCUSIÓN**

#### <span id="page-35-1"></span><span id="page-35-0"></span>**4.1. Resultados**

Al realizar la recolección de datos, algunos PCL no tienen publicada toda la documentación del proceso contractual. Otro de los aspectos, es que, de los pliegos revisados, únicamente dos de los PCL incluían un cuadro auxiliar de costos indirectos y utilidad, para verificación de costos del APU, véase el [Anexo 6,](#page-71-0) pero, la eventualidad de presentar este cuadro, no implicó que se subiera el cálculo del mismo en el portal, por lo que, se mantiene la incertidumbre de la estimación del costo indirecto.

De la recolección de datos, se obtuvieron únicamente 13 unidades muestrales que cumplen con la selección de muestreo. Todos los datos y variables receptadas fueron tabuladas en la ficha de observación del [Anexo 7,](#page-72-0) a estos datos se hará análisis para cumplir con los objetivos de la investigación. Para la pregunta respecto a la estimación, en los pliegos y su estimación respectiva en el contrato, se empleó estas dos preguntas, referentes al mismo anexo anterior, de esto, se separa lo necesario para la pregunta, obteniendo los datos de la Tabla 4, la cual incluye también el costo indirecto recolectado en cada PCL.

| <b>Unidad muestral</b> | Item uno o a)  | Item dos o b)  | Costo indirecto $(\% )$ |
|------------------------|----------------|----------------|-------------------------|
|                        | N <sub>0</sub> | N <sub>o</sub> | 15                      |
| $\overline{2}$         | N <sub>0</sub> | N <sub>0</sub> | 20                      |
| 3                      | Si             | N <sub>0</sub> | 20                      |
| 4                      | Si             | N <sub>0</sub> | 20                      |
| 5                      | N <sub>0</sub> | N <sub>0</sub> | 20                      |
| 6                      | N <sub>0</sub> | N <sub>0</sub> | 20                      |
| 7                      | N <sub>0</sub> | N <sub>0</sub> | 20                      |
| 8                      | N <sub>0</sub> | N <sub>0</sub> | 23                      |
| 9                      | N <sub>0</sub> | N <sub>0</sub> | 20                      |
| 10                     | N <sub>0</sub> | N <sub>0</sub> | 20                      |
| 11                     | N <sub>o</sub> | N <sub>0</sub> | 20                      |
| 12                     | N <sub>0</sub> | N <sub>0</sub> | 20                      |
| 13                     | N <sub>0</sub> | N <sub>0</sub> | 20                      |

<span id="page-35-2"></span>**Tabla 4.** *Datos para análisis estadístico descriptivo*

*Nota.* Ítem 1 o a) e ítem 2 o b) se detallan en el [Anexo 5](#page-70-0) y se indicarán más adelante.
Para la representación de estos datos, se hace el uso de tablas de distribución de frecuencia como se indica en la Tabla 5 y la distribución en sectores de los resultados en la Figura 7 para el ítem uno, que es, ¿El PCL contiene cálculo alguno para estimación del costo indirecto en los pliegos?

**Tabla 5.** *Distribución de frecuencias para ítem uno*

| <b>Etiqueta</b> | <b>Frecuencia</b> | Porcentaje | Porcentaje acumulado |
|-----------------|-------------------|------------|----------------------|
|                 |                   | 15,38      | 15,38                |
| Nο              |                   | 84,62      | $.00\,$              |
| Total           |                   | 00         |                      |

**Figura 7.** *Representación de distribución por sectores del ítem uno*

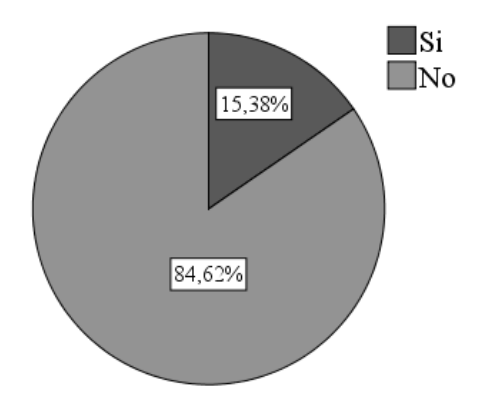

Realizando un análisis del ítem uno, el 84,62% de los PCL receptados demuestran que no presentan estimación de costos indirectos en los pliegos, mientras que el 15.38% indican que, si presentan una estimación para el costo indirecto, debido a que, estos PCL tienen un cuadro auxiliar de costos indirectos para los cálculos del APU.

De igual manera se realiza el análisis descriptivo para el ítem dos que es, presenta estimación del costo indirecto en el contrato, el cual, para su representación, se hace uso de la distribución de frecuencias en la Tabla 6, por cuestiones de totalidad, únicamente, se expresa en tabulación los resultados.

**Tabla 6.** *Distribución de frecuencias para ítem dos*

| <b>Etiqueta</b> | <b>Frecuencia</b> | Porcentaje | Porcentaje acumulado |
|-----------------|-------------------|------------|----------------------|
|                 |                   | .00        |                      |

Para el análisis de este ítem, se aprecia claramente que el 100% de los PCL receptados demuestran la carencia de estimación del costo indirecto en el contrato, manteniéndose aún, la incertidumbre respecto al cálculo de los costos indirectos.

De igual manera, en la revisión de documentos, a partir de su adjudicación, receptados en el sistema, existe carencia de alguna estimación del costo indirecto, pero, se tomó el porcentaje de costo indirecto de los documentos junto con otras variables respectivas de cada unidad muestral, para poder describirse posibles incidencias con ellas. Nótese que, este costo receptado es un dato cuantitativo continuo, por tal razón, se pretende representar la distribución de su frecuencia en la Tabla 7 y en la Figura 8 la distribución sectorial y sus estadísticos descriptivos en la Tabla 8.

**Tabla 7.** *Distribución de frecuencias para el costo indirecto*

| Costo indirecto $(\% )$ | Frecuencia | Porcentaje | Porcentaje acumulado |
|-------------------------|------------|------------|----------------------|
|                         |            | 7,69       | 7,69                 |
| 20                      |            | 84,62      | 92,31                |
|                         |            | 7,69       | 100                  |
| Total                   |            | 00         |                      |

**Figura 8***. Representación porcentual por sectores del costo indirecto*

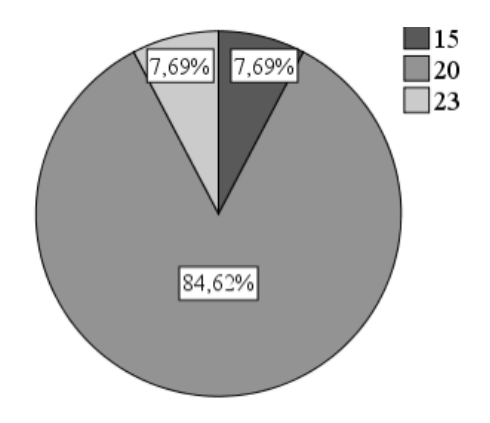

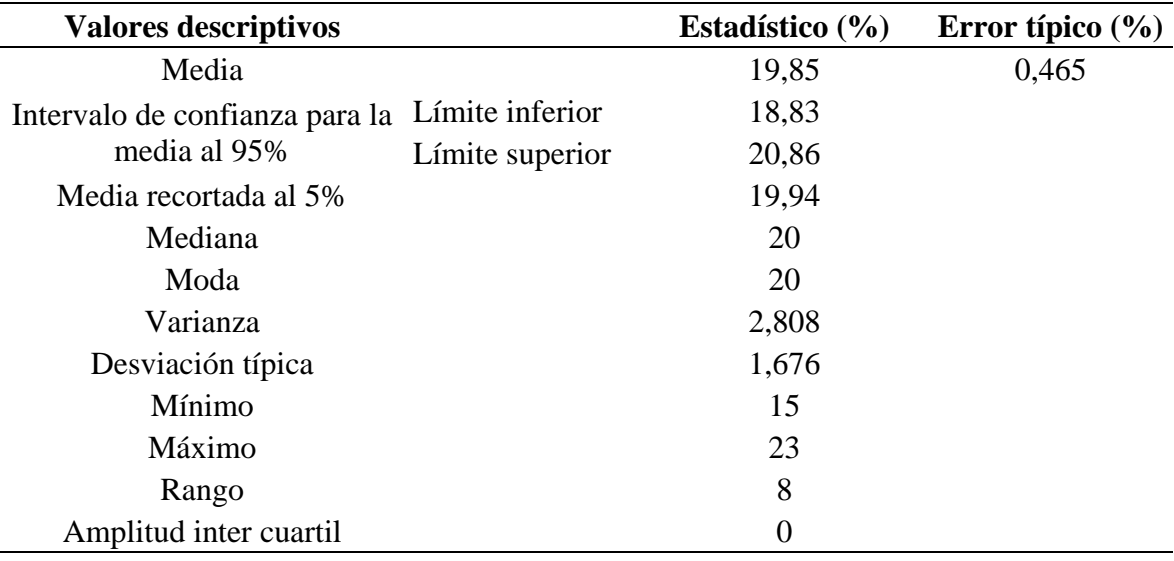

<span id="page-38-0"></span>**Tabla 8.** *Estadísticos descriptivos del costo indirecto*

Con estos datos, podemos analizar que el costo indirecto de 20% incide en gran medida con un 84,62% del total, mientras que los costos indirectos del 15% y 23% contemplan 7,69% cada uno, respecto del total, como se indicó anteriormente.

Para analizar su normalidad, en la Figura 9 se aprecia el histograma del costo indirecto, pero, es mejor apreciar su normalidad, en cifras, como lo indica la Tabla 9, donde, se arroja la significancia para normalidad por Shapiro Wilk.

## **Figura 9.** *Histograma del costo indirecto*

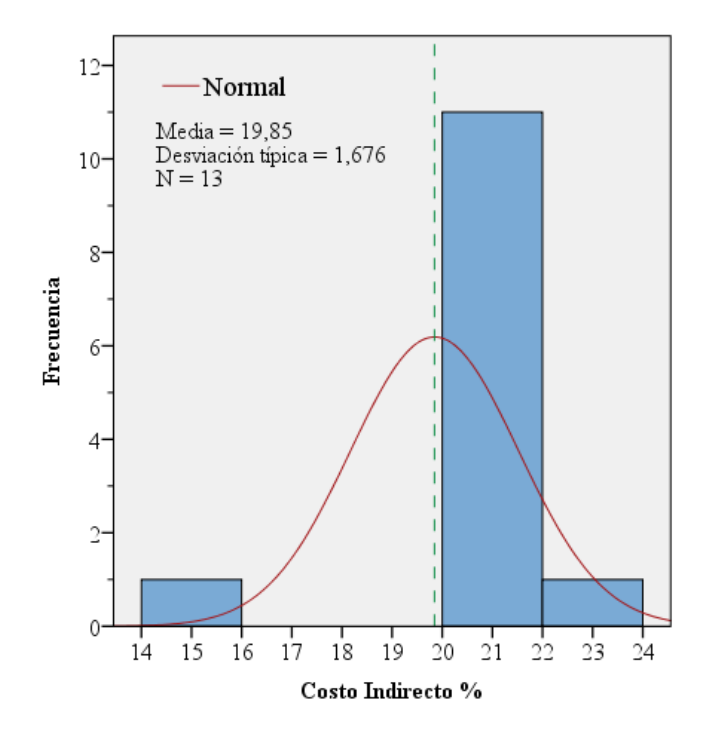

**Tabla 9.** *Prueba de normalidad por Shapiro Wilk del costo indirecto*

| <b>Estadístico</b> | Grados de libertad | Nivel de significación |
|--------------------|--------------------|------------------------|
| 0,545              |                    | 0.00                   |

Como se aprecia en el histograma, existe un salto entre los valores del 15% al 20%, lo que demuestra la carecía de una distribución normal, pero, para cerciorarse, se aplica igualmente la prueba estadística de Shapiro Wilk, arrojando un nivel de significancia de 0,000 valor que es menor a 0,05 para pruebas de hipótesis de normalidad, indicando que, no existe normalidad en los datos. Por ende, se asume que se deben usar estadística no paramétrica para hacer inferencias entre las variables. Pero, a más de ver este valor, se requiere realizar una eliminación de datos atípicos, por medio del diagrama de cajas y bigotes (boxplot), como se indica en la Figura 10, para la depuración de los mismos.

**Figura 10.** *Diagrama de cajas y bigotes para el costo indirecto*

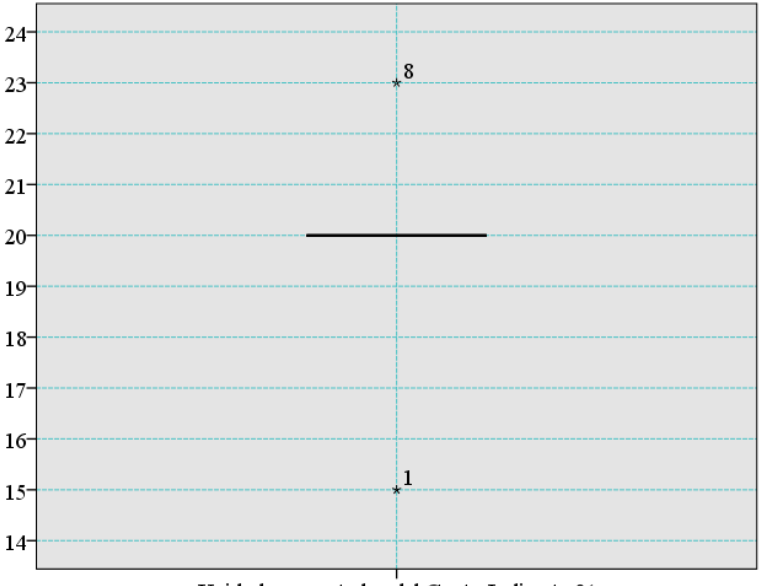

Unidades muestrales del Costo Indirecto %

Nótese que, al tener un 84.62% de datos constantes (20% de costos indirectos), no hay una distribución variable en el diagrama, por lo que, se debe eliminar estos dos datos con asterisco, que reflejan dispersión.

Si bien, podemos aceptar esta depuración, pero, otro dato a considerarse para la eliminación de estos dos datos, es el intervalo de confianza para la media al 95% de la [Tabla](#page-38-0)  [8,](#page-38-0) la cual, brinda un rango de datos considerados que es de 18,83% y 20,86%, eliminándose igualmente los dos valores atípicos. Esta limpieza de datos, indica una sola cosa y es que, los datos son constantes en un valor de 20% del costo indirecto, lo cual, no permite hacer asociaciones o correlaciones entre variables como presupuesto, plazo, etc. Por lo tanto, no se realiza estadística inferencial.

Para la estimación del costo indirecto, el análisis de un componente interno es el PT mínimo. Esta variable es de carácter independiente, debido a que, por teoría, si aumenta o reduce el personal técnico, el costo indirecto resulta influenciado. La relación PT/ costo indirecto, es un valor que permite visualizar la incidencia del PT, con respecto al costo indirecto. Los cálculos para la concepción de esta relación, de cada unidad muestral, se encuentran en el [Anexo 8,](#page-76-0) cabe indicar que, los costos del PT se los extrae de la remuneración mensual por puesto de diciembre de 2020, publicado en enero del presente año en la sección de transparencia pública del Ministerio de Transporte y Obras Públicas.

De los cálculos realizados, se consideran datos relevantes, aquellos que se muestran en la Tabla 10, de la cual, se aprecia, descriptivamente, que la relación debería ser más constante, lo cual, es alejado de la realidad.

| $N^{\circ}$    | <b>Presupuesto sin</b> | <b>Plazo</b> | Costo     | <b>Costo</b>     | PT / Costo |
|----------------|------------------------|--------------|-----------|------------------|------------|
|                | $\mathbf{IVA}$ (\$)    | (meses)      | indirecto | indirecto $(\$)$ | indirecto  |
|                | 1.067.725,11           | 6            | 15%       | 139.268,49       | 25,95%     |
| $\overline{2}$ | 1.049.548,55           |              | 20%       | 174.924,76       | 16,70%     |
| 3              | 1.040.277,77           | 6            | 20%       | 173.379,63       | 20,80%     |
| 4              | 1.293.558,14           | 12           | 20%       | 215.593,02       | 33,45%     |
| 5              | 1.496.965,50           | 6            | 20%       | 249.494,25       | 10,04%     |
| 6              | 974.343,13             | 10           | 20%       | 162.390,52       | 25,70%     |
| 7              | 1.949.650,59           | 8            | 20%       | 324.941,77       | 10,28%     |
| 8              | 3.518.419,77           | 14           | 23%       | 657.915,89       | 23,22%     |
| 9              | 1.607.302,75           | 9            | 20%       | 267.883,79       | 20,23%     |
| 10             | 1.127.590,55           | 6            | 20%       | 187.931,76       | 25,68%     |
| 11             | 1.095.760,81           | 6            | 20%       | 182.626,80       | 27,42%     |
| 12             | 9.340.775,17           | 12           | 20%       | 1.556.795,86     | 7,69%      |
| 13             | 3.063.129,85           | 12           | 20%       | 510.521,64       | 19,12%     |

<span id="page-40-0"></span>**Tabla 10.** *Resultados del cálculo de la relación PT/Costo indirecto*

Primeramente, se realiza una depuración de datos anómalos, lo cuales, pueden afectar al resultado de lo que se pretende analizar, por tal razón, se muestra en la Figura 11 la distribución de las relaciones, lo mismo que denota una aparente distribución normal.

**Figura 11.** *Diagrama de cajas y bigotes para la relación PT/ Costo indirecto*

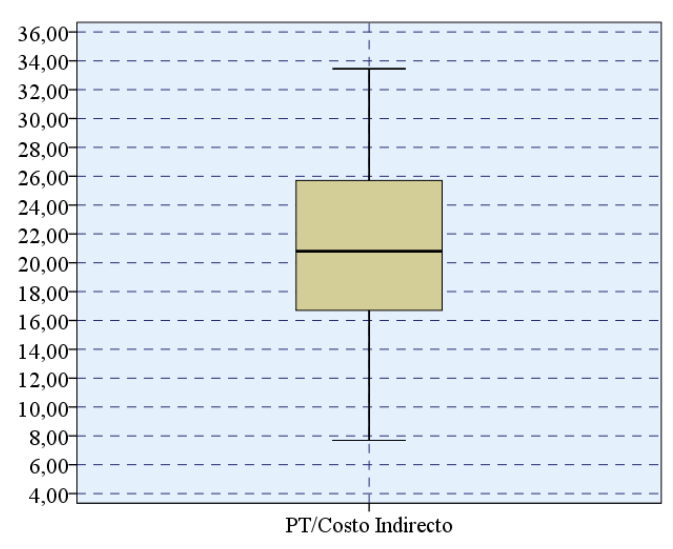

Pero antes de suponer, se aplica una prueba de normalidad para decidir el tipo de análisis a llevarse a cabo, por medio de la prueba de Shapiro Wilk, implementando el software estadístico se obtiene lo que se aprecia en la Tabla 11 y así, se infiere para el análisis, de acuerdo al valor del nivel de significancia obtenido.

**Tabla 11.** *Prueba de normalidad de Shapiro Wilk para PT/Costo indirecto*

| <b>Variable</b>     | <b>Estadístico</b> | Grados de libertad | Nivel de significancia. |
|---------------------|--------------------|--------------------|-------------------------|
| PT/ Costo Indirecto | 0.948              |                    | 0.569                   |

Con un nivel de significancia de 0,569 mayor a 0,05 nos indica que, existe normalidad en las relaciones, por lo que, se considera estadística paramétrica para las pruebas de la hipótesis, de la cual, se aplica la T de Student para una muestra independiente, con un valor de prueba del 12,45%.

En la Tabla 12, se demuestran los estadísticos descriptivos para la relación PT/Costo indirecto de todas las 13 unidades muestrales en análisis, donde, se tiene una media de 20,48% y una desviación estándar de  $\pm$  7,643% respecto de la media, descriptivamente, la media se aleja del promedio de relación considerado en la hipótesis.

|   |              |                             | <b>Error</b>             |               |        | <b>Percentiles</b> |                 |        |  |
|---|--------------|-----------------------------|--------------------------|---------------|--------|--------------------|-----------------|--------|--|
| N | <b>Media</b> | <b>Desviación</b><br>típica | típico<br>de la<br>media | <b>Mínimo</b> | Máximo | 25                 | 50<br>(Mediana) | 75     |  |
|   | 13 20,48%    | 7,643%                      | 2,12%                    | 7.69%         | 33,45% | 13,49%             | 20,80%          | 25,83% |  |

**Tabla 12.** *Estadísticos descriptivos para PT/Costo indirecto*

Continuando con el análisis, de la prueba T de Student, en la ejecución del paquete estadístico, se requiere del valor de prueba, el cual es 12,45% fijado en la hipótesis, y calculado en el [Anexo 3,](#page-66-0) este valor será el contrate para aceptar o rechazar la hipótesis. En la Tabla 13 se detalla los valores arrojados por la prueba comparando las medias respectivas. **Tabla 13.** *Prueba T de Student para una muestra*

|       | <b>Grados de</b> | Nivel de sig. | Diferencia de | 95% Intervalo de confianza | para la diferencia |
|-------|------------------|---------------|---------------|----------------------------|--------------------|
| valor | libertad         | (bilateral)   | medias        | <b>Inferior</b>            | <b>Superior</b>    |
| 3,789 |                  | 0.003         | 8,033%        | 3.414\%                    | 12,652%            |
|       |                  |               |               |                            |                    |

El valor de la significancia, es mucho menor que 0,05 para aceptar la H1 para la relación del PT/Costo indirecto, por tal razón, lo calculado se aleja de la teoría. Podría deberse estos valores altos porque se maneja al costo indirecto como un valor referencial.

Otro detalle que se apreció en la [Tabla 10,](#page-40-0) es que, existen 2 unidades muestrales que rondan por el 30% de relación, aproximándose al tercio del costo indirecto, dando señal de que, existen errores en estimación por la asignación del costo, ya que, fuera de considerar los demás componentes del costo indirecto, se estaría afectando a la utilidad esperada.

Para la encuesta empleada a expertos, se consideró algunos parámetros de consideración, como son: su desempeño en alguna entidad público/privada, el tipo de procesos en los cuales ha trabajado y si se ha desempeñado en elaboración de presupuestos o trabajos de consultoría. Con que la persona haya trabajado en uno de ellos en los últimos 10 o 5 años, bastó para considerarlo experto, véase el [Anexo 9.](#page-79-0)

La encuesta, se empleó a las personas calificadas, de acuerdo a lo anterior, siendo únicamente 6 a los que se considera expertos. En el [Anexo 10](#page-80-0) se encuentra el llenado de la encuesta, de la cual, se aplicó una segunda vuelta para concordancia y para una breve encuesta de información (sección dos), respecto a parámetros que se deben considerar, según los expertos, en la estimación del costo indirecto. Es decir, sólo las 5 preguntas se realizaron para obtener información respecto a la estimación general del costo, los cuales, bastaron para contestar la pregunta de investigación. Las preguntas de la primera sección, fueron tabuladas y representadas gráficamente en el [Anexo 11](#page-85-0) para evitar una extensión innecesaria.

De la primera pregunta, se recalca la estructuración del presupuesto en cuatro componentes; costo directo, costo indirecto, utilidad e imprevistos; en la Figura 12 se muestra la distribución sectorial de las respuestas y en el [Anexo 11](#page-85-0) a) su tabulación, de lo cual, el 67% indica que así está clasificado, pero el 33% (dos expertos) demostraron que no, lo cual, hace indicio a que, no están muy familiarizados con los APU, sea por confusión o defiendan el hecho de que hace más de 5 años se trabajaba con APU que, se dividían en costo directo, costo indirecto y utilidades, y otros indirectos, véase [Anexo 12](#page-86-0) Sección a), mientras que los otros expertos, pudieren considerar un APU similar al que se encuentra en la Sección b), estructurado en costo directo, costo indirecto y utilidades.

**Figura 12.** *Representación porcentual de respuestas de la pregunta 1*

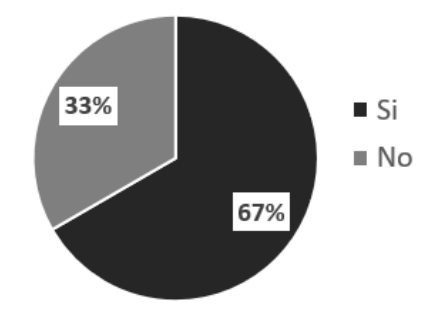

Las respuestas de la segunda pregunta, véase [Anexo 11](#page-85-0) b), manifiestan el punto de vista respecto a la forma de estimar los costos indirectos, la Figura 13 demuestra su representación porcentual, siendo el 67% de los encuestados lo que respondieron que el costo indirecto se considera como un valor por experiencia, referencial, mientras que 33% de ellos, demuestran que en su ámbito laboral es calculado. En las respuestas de esta pregunta, se nota que en la región, el costo indirecto simplemente es adoptado por alguna consideración, dejando esa incertidumbre de la estimación del mismo.

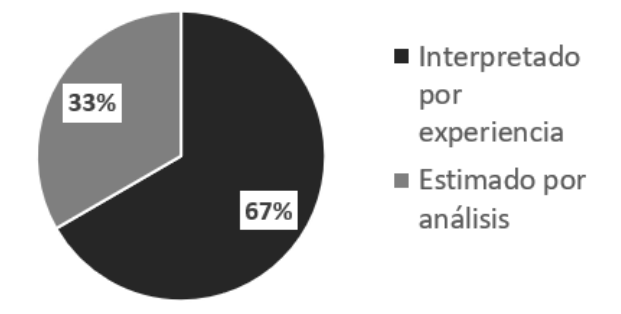

**Figura 13.** *Representación porcentual de respuestas de la pregunta 2*

En la tercera pregunta, Sección c) del [Anexo 11,](#page-85-0) se destaca la peculiaridad de que, todos los encuestados (100%), consideran al costo indirecto como un total de un conjunto correspondiente al costo indirecto, utilidad e imprevisto. Con esto se demuestra que, en la región, existe muy poco conocimiento de los componentes que engloban a este costo o también, que, al tomar un valor referencial como tal, les exhume de buscar un poco más de su estimación.

Continuando con la pregunta tres, respecto a que todos contestaron ello, se abre el cuadro de diálogo donde se despliega una pregunta abierta para la colocación del porcentaje de costo indirecto con el que trabajan los mismos, en el [Anexo 11](#page-85-0) Sección d), se aprecia los resultados receptados de esta pregunta, dando un 50% de encuestados considerando un 20% de costo indirecto usado por ellos comúnmente, mientras que un experto (16,67%) usa un porcentaje de 18%, otro experto (16,67%) usa un porcentaje de 17% y un último experto (16,67%) usa un porcentaje de 10%, para costos indirectos.

En la última pregunta, se hace una selección de rangos, en los cuales, por experiencia recomiendan o consideran apropiados para los costos indirectos, véase [Anexo 11](#page-85-0) Sección e), de los cuales un 50% señalan apropiado el rango de 20% a 24%, un experto (16,67%) considera el rango de 25% a 30%, otro experto (16,67%) señala el uso de 15% a 19% y un último experto (16,67%) manifiesta un rango entre 5% a 9% para los costos indirectos. Con esto se demuestra las diferencias de aptitudes entre expertos, pero, la mitad de ellos consideran apropiado que esté el 20% dentro de su rango adecuado.

En última estancia, cabe señalar que, se cumple el fin para el cual se llevó a cabo la encuesta, por lo que, este breve cuestionario demuestra, con pocos evaluadores, que los costos indirectos son poco conocidos en la mayor parte de ellos, debido a que, su estimación depende en gran medida del conocimiento de los costos en distintas áreas (administrativas, técnicas, financieras, de seguros, etc.) no solamente en costos de material, equipos, mano de obra, entre otros costos. La fiabilidad de las marcaciones dicotómicas en la encuesta es de 0,67;véase [Anexo 13,](#page-88-0) valor considerado cuestionable deficiente, alto, bueno para Frías Navarro (2021); Hernández Nieto (2011); Ruíz Bolívar (2013); Tuapanta et al., (2017), respectivamente.

Pero, el número de ítems en este cuestionario fue de cinco y Loewenthal (2001) indica que "los coeficientes de fiabilidad de aproximadamente 0,60 pueden considerarse aceptables para escalas que contienen menos de 10 ítems" y Hernández Nieto sostiene que "la fiabilidad de una medida es una función directa de su extensión (número de ítems) de una prueba".

En la segunda ronda del cuestionario, la pregunta uno es referente a un orden que, de acuerdo a su punto de vista, considera los componentes indicados, poner en un orden del 1 al 9, las respuestas, esto implica utilizar descripciones personales, para interpretar su orden, el resultado se pasa a una matriz las respuestas, aplicando operaciones básicas, hasta reducir a un valor que sirva de contraste con las demás respuestas, véase [Anexo 14](#page-89-0) A), para la toma de una decisión de la primera pregunta. En la Tabla 14, se demuestra el orden de los componentes predominantes, de acuerdo a la respuesta, por lo cual, se considera prioritario la inversión para el personal técnico y seguido de las garantías y financiamiento, haciendo notar que la forma de pago para el contrato influye a la hora de considerar una estimación.

|                | <b>Orden</b> Componente                                                 |
|----------------|-------------------------------------------------------------------------|
|                | Inversión de personal técnico                                           |
|                | Garantías y financiamiento                                              |
|                | Depreciación, mantenimiento, alquileres y seguros de edificio, bodegas, |
|                | predios, locales, oficinas, etc.                                        |
| $\overline{4}$ | Inversión de personal administrativo                                    |
|                | Instalaciones y mantenimiento de equipos                                |
| 6              | Inversión de oficina                                                    |
|                | Alquiler, operación y depreciación de vehículos o equipos de apoyo,     |
|                | laboratorios, de topografía, etc.                                       |
| 8              | Trabajos previos y auxiliares                                           |
|                | Limpieza final de obra                                                  |

**Tabla 14.** *Orden de prioridades para el cálculo del costo indirecto*

Para la siguiente pregunta, respecto al personal técnico que consideran, por su experiencia, idóneo de acuerdo a una frecuencia con la cual laboran con el respectivo personal. Se realiza cálculos semejantes al de la pregunta anterior, véase [Anexo 14](#page-89-0) B), donde el resultado de los cálculos está representado en la Tabla 15. Se aprecia de ese orden que siempre se ocupa a un residente de obra, pero lo que resulta cuestionable, es debido a considerar al superintendente como alguien que muy pocos seleccionan, pueda deberse a que algunos no consideran una estructura jerárquica y esto produzca a que al residente lo tomen como un solo jefe o pueda deberse por otras razones.

| Orden          | Personal técnico                             | Frecuencia con que laboran |
|----------------|----------------------------------------------|----------------------------|
|                | Residente de obra                            | Siempre                    |
| $\overline{2}$ | Supervisor de ambiente                       | Medianamente frecuente     |
| 3              | Técnico en seguridad industrial              | Medianamente frecuente     |
| $\overline{4}$ | Ingeniero civil especializado en pavimentos, | Medianamente frecuente     |
|                | hidrosanitario, estructural, etc.            |                            |
| 5              | Auxiliar topógrafo                           | Medianamente frecuente     |
| 6              | Superintendente de obra                      | Medianamente frecuente     |
| 7              | Auxiliar eléctrico                           | Poco frecuente             |
| 8              | Otros                                        | Poco frecuente             |

**Tabla 15.** *Frecuencia con que laboran con el personal técnico respectivo*

Así mismo, de la pregunta anterior, en la sección otros, sólo el experto E consideró que se debería incluir a un arquitecto y que labora con una frecuencia de medianamente frecuente. El encuestado A indica que siempre trabaja con otro tipo de personal, pero, se reservó a contestar, mientras que el experto C, como observación mencionó que siempre considera al personal administrativo y financiero, y su frecuencia es siempre.

Partiendo para la siguiente pregunta (4), se realizan los cálculos simples (promedios) para ordenar las respuestas y así poder interpretar lo que se requiere, véase [Anexo 14](#page-89-0) C), del cual, se obtiene la representación siguiente expresada en la Tabla 16, donde, predomina en gran magnitud la dependencia del tipo de obra y la ubicación del proyecto, en la estimación del costo indirectos, a estas dependencias, se las viene conociendo como variables externas, en el estudio, para la estimación del costo indirecto.

Los expertos que seleccionaron otras dependencias, mencionan que, las facilidades técnicas también influyen en su estimación, así como también, la complejidad del proyecto; ambas respuestas concuerdan con una sola y es que, obras con facilidad en su construcción, no representan mucha influencia en el costo, pero, cuando se presenta una obra de gran magnitud y además un sumo cuidado en ejecución, pues repercutirá en su estimación.

| Porcentaje de participación | <b>Dependencias</b>          |
|-----------------------------|------------------------------|
| 100%                        | Tipo de obra                 |
| 100%                        | Ubicación                    |
| 83%                         | Naturaleza del proyecto      |
| 83%                         | Facilidades de la obra       |
| 67%                         | Plazo                        |
| 67%                         | Forma de pago                |
| 67%                         | Personal técnico             |
| 50%                         | Época del año                |
| 50%                         | Presupuesto                  |
| 33%                         | Organización del contratista |
| 33%                         | Otras dependencias           |
|                             |                              |

**Tabla 16.** *Dependencias para la estimación del costo indirecto*

Para la pregunta 6 se hace uso de estadística descriptiva para la interpretación de la misma, véase [Anexo 14](#page-89-0) D), dónde se aprecia una tendencia del 50% en que los últimos 10 años se ha visto un cambio en el costo indirecto, mientras que otros son algo dispersos,

considerando hace tres años y hacia 5 años, pero, ninguno coincide en que, en el último año se haya visto un cambio.

Finalmente, la última pregunta, véase su representación descriptiva en el [Anexo 14](#page-89-0) E), es una consideración que se tiene respecto a que, si consideran su tiempo para estimar el imprevisto en obra, del cual, un 67% siempre lo hace, mientras que un 33% a veces lo hace, considerando alguna de las dependencias de la pregunta cuatro.

Con los resultados obtenidos, se realiza una estructura adecuada para el cálculo de los APU referente al costo indirecto por medio de la examinación de la información presentada anteriormente. Primero, se debe considerar la estructura de oficina o de empresa, la cual, se considera una empresa mediana, a esta, se le acondiciona entre los datos de Suárez y los de Becerra López (2018), considerando que, para una empresa pequeña, en algunos casos corre a criterio, pero, en otros, se considera las divisiones hasta el grado de gerente, como se indica con las líneas gruesas de la Figura 14, debido a que, esta estructura es la más idónea cuando se consideran costos de oficina.

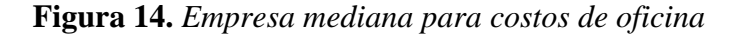

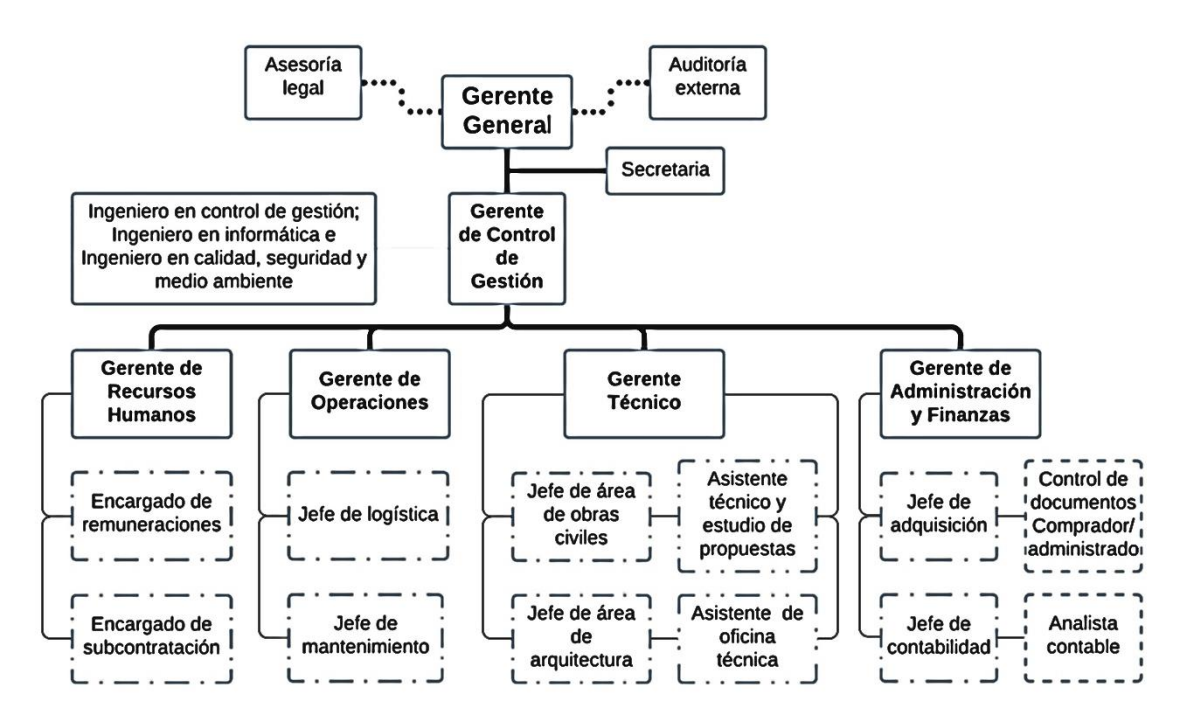

Para los costos por personal de obra, en la Figura 15, se toma en cuenta el personal técnico de las respuestas anteriores y se contrasta con algunos autores más, obteniendo:

**Figura 15.** *Organigrama para costos de personal de obra*

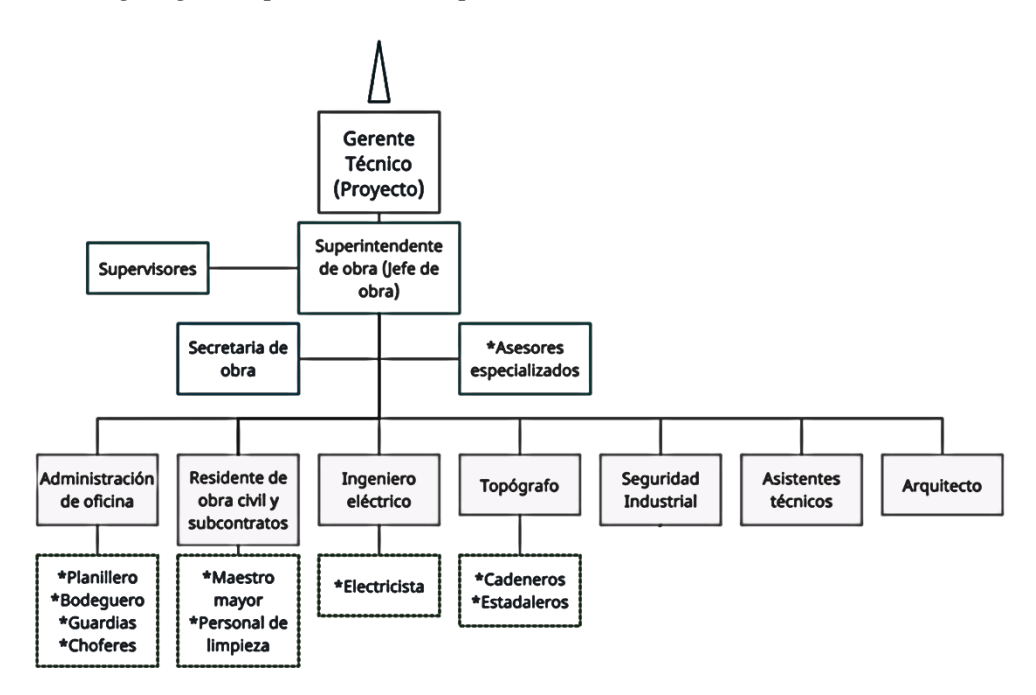

Del personal anterior, aunque algunos de los PCL tenían como personal técnico mínimo solamente al superintendente y al residente, otros tipos de personal técnico también son requeridos para llevar a cabo la finalidad de la ejecución de obra. No está demás decir que, de acuerdo al criterio del estimador, se puede ampliar o reducir el personal con cual laborará, no obstante, se debe considerar algunas indicaciones de los pliegos o contrato. También, véase [Anexo 15](#page-93-0) para el ejemplo de una empresa pequeña y para una microempresa.

Pero, el personal técnico, es sólo un eslabón para la estimación del costo indirecto, con la información receptada, se propone la siguiente estructura presentada en la Figura 16, donde, el primer bloque son dependientes del costo directo, mientras que, el segundo bloque influye en los costos directos e indirectos de operación y obra, como indica Suárez, el cual, sirve para el cálculo del factor de sobrecosto. En el [Anexo 16](#page-94-0) se despliega los componentes para la consideración de cada componente del esquema presentado.

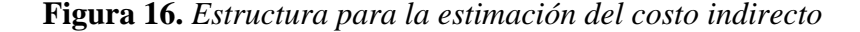

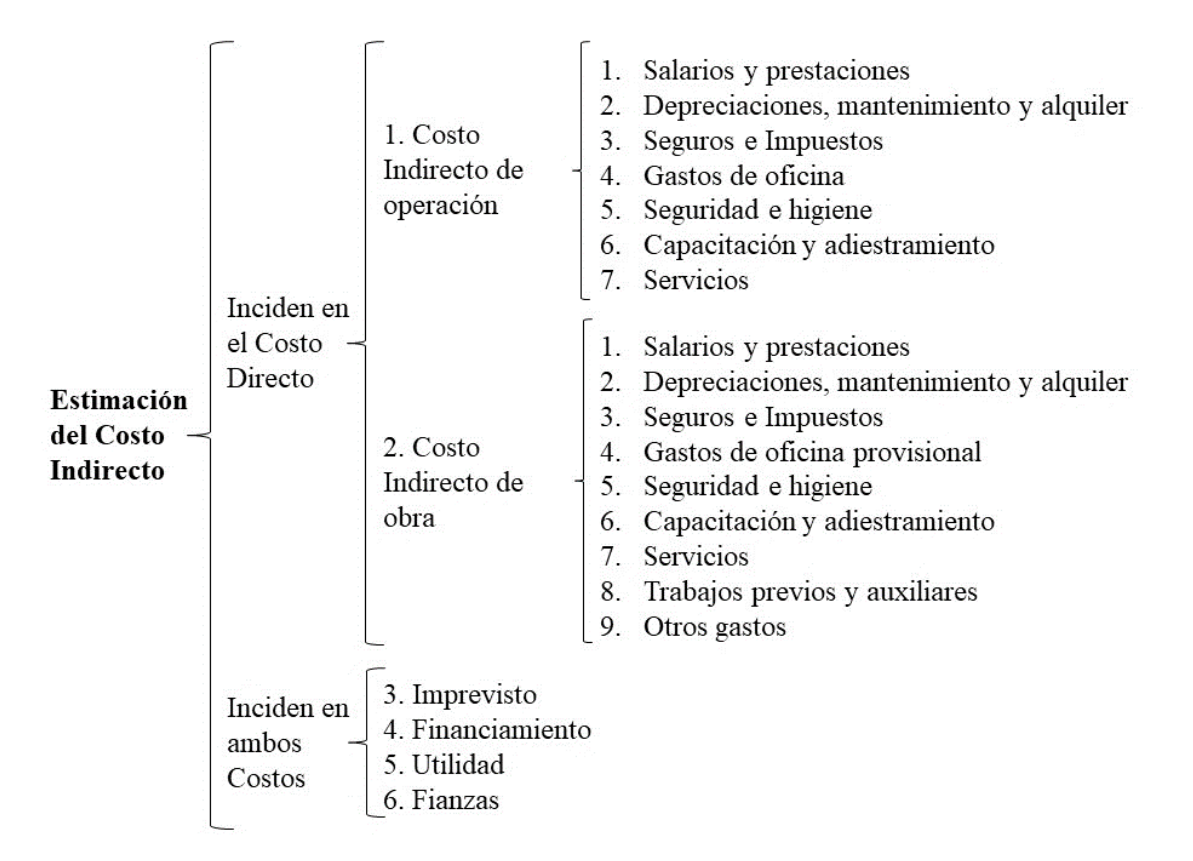

A continuación, se realiza la estimación de dos unidades muestrales con relación PT/Costo indirecto más bajas de la [Tabla 10,](#page-40-0) de las cuales, comprenden la unidad muestral 12, que es una obra local (no mayor de 4,5 km desde el Parque Maldonado del cantón) y la unidad muestral 5, llevada a cabo en una parroquia rural del cantón (aproximadamente a 18 km). Se considera además, que estas unidades muestrales, la lleven a cabo una microempresa debido a que, comúnmente se forman estas temporalmente y una empresa pequeña, debido a que, existe la predominancia de constructoras de acuerdo con el [Anexo 7.](#page-72-0)

Todas las consideraciones para la estimación, se realizan mediante cotizaciones de precios, por informes de laboratorio, aseguradoras, etc., que brindan accesibilidad para la apreciación del costo indirecto, como se presenta en el [Anexo 17,](#page-97-0) obteniéndose los resultados presentados en la Tabla 17, donde se contrasta tanto el valor para la ecuación dos (factor de sobrecosto), como, de la ecuación tres (sumatoria de componentes) para el costo

indirecto. Mientras que la Tabla 18 presenta la relación que se tiene del presupuesto de la estimación, con el presupuesto contractual.

|             |                         |      | Componentes del C.I. |    |      |    | C.I. |       |    | <b>Factor de sobrecosto</b> |       |      |
|-------------|-------------------------|------|----------------------|----|------|----|------|-------|----|-----------------------------|-------|------|
| $N^{\circ}$ | Tipo de organización 1. |      | 2.                   | 3. | 4.   | 5. | 6.   |       |    | <b>F.S.</b>                 | C.I.  | C.I. |
| 12          | Microempresa            | 2.31 | 2.41                 |    | 3.27 | 8  |      |       |    | 1,66 18,65 19 1,1992        | 19.92 | -20  |
| 12          | Empresa pequeña         | 3.06 | 2.41                 |    | 3.27 | 8  | 1.66 | 19.4  | 20 | 1.2078                      | 20.78 | -21  |
|             | Microempresa            | 7.2  | 6.18                 |    | 0.7  | 8  | 1.3  | 24,38 | 25 | 1.2616 26.16                |       | -27  |
|             | Empresa pequeña         | 8,45 | 6,18                 |    | 0,7  | 8  | 1,3  | 25,63 | 26 | 1.2755                      | 27.55 | 28   |

**Tabla 17.** *Resultados de la estimación del costo indirecto*

*Nota.* C.I. comprende costo indirecto por sumatoria, F.S. comprende el factor de sobre costo. Todos los valores están en porcentaje (%), con excepción de la columna F.S., ya que, es el valor final, el cual, al multiplicar para el costo directo, se obtiene el precio final de la obra. El redondeo se aplica al inmediato superior, por razones de cubrir posibles errores.

**Tabla 18.** *Relación del presupuesto con la estimación obtenida*

|                      |      |      |                      |              | <b>Presupuesto</b> |              |
|----------------------|------|------|----------------------|--------------|--------------------|--------------|
| $\mathbf{N}^{\circ}$ | C.I. | F.S. | <b>Costo Directo</b> | Por C.I.     | Por F.S.           | Contrato     |
| 12                   | 19%  | 20%  | 7.783.979,31         | 9.262.935,38 | 9.340.775,17       | 9.340.775,17 |
| 12                   | 20%  | 21%  | 7.783.979.31         | 9.340.775,17 | 9.418.614,96       | 9.340.775,17 |
| 5                    | 25%  | 27%  | 1.247.471,25         | 1.559.339,06 | 1.584.288,49       | 1.496.965,50 |
| 5                    | 26%  | 28%  | 1.247.471,25         | 1.571.813,78 | 1.596.763,20       | 1.496.965,50 |

*Nota.* El presupuesto es calculado mediante el producto de los porcentajes correspondientes para el costo directo y a este, se le añade, adicionalmente, el costo directo respectivo.

Como se aprecia, únicamente la unidad muestral 12 se aproxima al presupuesto del contrato, debido a su acercamiento del 20% de valor referencial que es usado comúnmente. En cambio, la unidad muestral 5, sobrepasa las estimaciones realizadas, por la ecuación 2 con apróximadamente 8% y por la ecuación 3 con 6%, presenciándose así, falencias en estimaciones para la obra desarrollada en una parroquia rural del cantón.

#### **4.2. Discusión**

Los costos indirectos receptados, tienen una tendencia constante del 20%, valor que se contrasta con el de Delgado Contreras (2012) y con el de Rojas y Bohórquez (2010), estos últimos mencionan que, en Colombia procuran que este costo indirecto para licitación pública, no exceda de este porcentaje. Este valor también es reflejado por la mayoría de los expertos. Pero, mediante la estimación en la obra local, se aprecia que se acerca al 20% tanto aplicando, pero, para la obra no local, se determina un aumento de este porcentaje.

En la realidad, este costo simplemente es colocado por experiencia y por referencias, como por ejemplo, en los resultados de los cálculos de Suárez (2002), previo a la integración del factor de sobrecosto, donde indica un costo indirecto para obra local y no local con valores desde 16% hasta un máximo de 50%; reflejando que estos valores son del cálculo estimado de las obras para su análisis y como menciona Quisi (2021) estos costos deben ser analizados en cada etapa constructiva, puesto a que, inciden en el presupuesto, así mismo Beltrán (2012) defiende que, el análisis de costo es específico, dinámico y aproximado, debido a que, no existe dos procesos constructivos iguales, lo que demuestra incluso una mala interpretación, lo cual, al hacer análisis de costos para el PT, se obtenía hasta un máximo de participación del personal de 33,45% respecto del costo indirecto, indicando apróximadamente una tercera parte del costo e implicando reducción de costos para los demás parámetros.

El contraste de diferentes autores para la elaboración de una estructura para la estimación del costo indirecto, permite apreciar puntos de vista con los resultados, ya que, la Contraloría General del Estado (2009) promueve una estructura, la cual, resulta complejo a primera vista para el cálculo, pero, tomando las referencias de Beltrán (2012), Mármol (2014), Ramos (2015) y Suárez (2002) permiten apreciar aquellos puntos faltantes que por simplificar, omite la NCI.

## **CAPÍTULO V. CONCLUSIONES Y RECOMENDACIONES**

## **5.1. Conclusiones**

De la búsqueda bibliográfica para estimaciones de costo indirecto y de la recolección de información de los procesos de contratación de obras públicas por licitación se encuentra la falta de estimación de este costo, el cual, lo refleja también los resultados de la encuesta empleada a los expertos.

De estos resultados obtenidos, se permite indicar que "No se estima los costos indirectos en los procesos de contratación de obras públicas por licitación en el cantón Riobamba", de igual manera, con el 67% de respuestas de los expertos, demostraron que, el costo indirecto, no lo estiman. Así mismo, de los análisis realizados, se demuestra que "El valor usado en estos procesos de contratación es de 20%", luego de realizar la depuración de datos. También se contrasta este valor, ya que, la mitad de los expertos también consideraban un 20% como valor para el costo indirecto.

Con un 20% de costo indirecto en la gran mayoría de los procesos, (84,62%). Incide en los cálculos de asociación, indicando que "El costo indirecto no se relaciona o asocia significativamente con el presupuesto, plazo, ubicación, tipo de obra y la fecha de publicación de los procesos", debido a su valor constante.

De la información receptada, respecto al personal técnico y con la accesibilidad de bibliografías de costos en presupuestos, se obtuvo mediante análisis que "El promedio de la relación entre el costo del personal técnico y el costo indirecto, no es de 12,45%, de los datos receptados", de hecho, el promedio de los datos asciende en un valor de 22,16% de relación.

A partir de toda la bibliografía revisada, se propone una estructura adecuada, la cual, serviría de guía para futuras estimaciones del costo indirecto en la región, mejorando así los cálculos de los análisis de precios unitarios, ya que, se aprecia la incidencia de una obra local, como de aquella no local, estimando su variación.

## **5.2. Recomendaciones**

Para futuras investigaciones, respecto a la estimación de costos indirectos, se recomienda verificar si se tiene la suficiente variabilidad en los datos de los costos indirectos, para poder implementar estadística inferencial que permita diferenciar o asociar algunos componentes del costo indirecto, como es el presupuesto, plazo, ubicación, entre otros más componentes o variables externas (referidas en este trabajo).

Se recomienda que se pudiera promover a los estudiantes en implementar un programa para el cálculo de los costos indirectos, ya que, hoy en día, la mayoría de los programas únicamente se centran en el costo directo, pero, descuidan la importancia de implementar una buena estimación del costo indirecto.

Se recomienda en general que, para implementar un cuestionario, se permita tener escalas de aptitudes (Likert) o de respuestas politómicas, para una mejor interpretación de resultados, ya que, esto permite que haya más variabilidad en los datos recopilados y no se concentren en un solo valor.

Se promueve también que, las entidades del Sercop, permitieran disponer al público la información respecto a las estimaciones de costo, para poder así implementar estudios con datos históricos que permitan apreciar un poco más el comportamiento de los costos en función del tiempo o de alguna variable de interés.

Se recomienda, en general, que futuras investigaciones desarrollen sus proyectos respecto a la estimación del costo indirecto sea del sector público o privado, y que esto sea de manifiesto al alcance del público, para que esos reportes, si los hubiera, puedan diferir o asimilar puntos de enfoque que lleguen a una mejor comprensión del comportamiento de estos costos.

## **BIBLIOGRAFÍA**

- Arboleda Ramírez, S. (2021). *Apoyo técnico para la implementación de software de control de costos y presupuestos para las obras en etapa de pre-construcción y construcción de la empresa Obras & Terrenos S.A.S.* [Informe de pregrado]. Repositorio Institucional Universidad de Antioquia. http://hdl.handle.net/10495/19669
- Becerra López, P. A. (2018). *Análisis y descripción de cargos en la empresa constructora Luis Navarro para la mejora de los procesos de gestión de recursos humanos* [Tesis de pregrado, Universidad Austral de Chile]. http://cybertesis.uach.cl/tesis/uach/2018/bpmb389a/doc/bpmb389a.pdf
- Beltrán, Á. (2012). *Ingeniería Civil Costos y presupuestos*. Instituto Tecnológico de Tepic. https://www.udocz.com/read/23875/libro-de-texto-costos-y-presupuestos-ing-alvarobeltran-razura
- Caguano, P. (2017). *Alternativas de diseño sismoresistente para "El proyecto de edificación Caguano Torres"* [Tesis de pregrado, Universidad Politécnica Salesiana]. http://dspace.ups.edu.ec/handle/123456789/14107
- Cámara de la Construcción de Guayaquil. (2021). *Rubros unitarios referenciales 2019 y Revista Digital marzo - 2021*. http://www.cconstruccion.net/inicio.html
- Constructora Oviedo Palacios. (2014). *Análisis de Precios Unitarios para asfaltado de la vía Pungala – Puruhuay provincia de Chimborazo*. Sistema Oficial de Compras Públicas del el Ecuador. https://www.compraspublicas.gob.ec/ProcesoContratacion/compras/PC/informacionP rocesoContratacion2.cpe?idSoliCompra=WlIlV6 akEEdQ7vcMbbcKdlWJpDNXkaIqURmapSzw5g,
- Contraloría General del Estado. (2009). *Normas de control interno para las entidades, organismos del sector público y de las personas jurídicas de derecho privado que dispongan de recursos públicos*. https://www.contraloria.gob.ec/Normatividad/BaseLegal
- del Valle, J., & Jativa, L. (2018). *Guía práctica para comparar los rendimientos y uso de los equipos, mano de obra, materiales en los análisis de precios unitarios de los rubros de movimiento de tierra, estructura y mampostería de una edificación en la contratación pública.* [Tesis de pregrado, Universidad Laica Vicente Rocafuerte de Guayaquil]. http://repositorio.ulvr.edu.ec/handle/44000/2362

Delgado Contreras, G. (2012). Costos y Presupuestos en Edificaciones (8<sup>a</sup> ed.). EdiCivil

#### SRLtda.

https://www.academia.edu/28516918/Costos\_y\_presupuestos\_en\_edificaciones\_vol\_1 \_1\_?email\_work\_card=view-paper

- Frías Navarro, D. (2021). *Apuntes de consistencia interna de las puntuaciones de un instrumento de medida* (Vol. 24, Número 3). https://www.uv.es/friasnav/AlfaCronbach.pdf
- Fuentes-Doria, D., Toscano-Hernández, A., Malvaceda-Espinoza, E., Díaz, J., & Díaz, L. (2020). ¿Cómo hacer un proyecto de investigación? En J. Rodas (Ed.), *Metodología de la investigación: Conceptos, herramientas y ejercicios prácticos en las ciencias*  administrativas y contables (1.ª ed.). Universidad Pontificia Bolivariana. https://doi.org/10.18566/978-958-764-879-9
- Gavilánez, A. (2019). *Desarrollo de un Programa de Elaboración de Presupuestos de Construcción por Análisis de Precios Unitarios* [Tesis de pregrado, Universidad San Francisco de Quito]. http://repositorio.usfq.edu.ec/handle/23000/8848
- Granda, P. (2017). *Análisis de costos y proceso constructivo de una vivienda unifamiliar en mampostería confinada* [Tesis de pregrado, Universidad San Francisco de Quito]. http://repositorio.usfq.edu.ec/handle/23000/6669
- Hernández Nieto, R. (2011). *Instrumentos de Recolección de Datos en Ciencias Sociales y Ciencias Biomédicas: Valiez y Confiabilidad. Dieño y Construcción. Normas y*  Formatos (Spanish Edition) (J. Pulido (ed.); 1<sup>ª</sup> ed., Vol. 148). Universidad Los Ándes.
- Hernández Sampieri, R., Fernández, C., & Baptista, P. (2014). *Metodología de la*  investigación (J. Rodríguez (ed.); 6.<sup>a</sup> ed.). McGraw-Hill/Interamericana. http://www.intercambiosvirtuales.org/tag/metodologia-de-la-investigacion-6a-edicion
- Horngren, C. T., Datar, S. M., & Rajan, M. V. (2012). *Contabilidad de costos. Un enfoque*  gerencial (G. Domínguez, F. Hernández, & R. Romero (eds.); 14.ª ed.). Pearson.
- Ley de Seguridad Social, Pub. L. No. 55, Registro Oficial Suplemento 587 de 11 de mayo de 2009 (2019).

https://www.iess.gob.ec/documents/10162/33701/Ley\_seguridad\_social.pdf

- Ley Orgánica del Sistema Nacional de Contratación Pública, Pub. L. No. 1, Registro Oficial Suplemento 36 de 14 de julio del 2017 (2018). https://portal.compraspublicas.gob.ec/sercop/cat\_normativas/losncp
- Loewenthal, K. (2001). An introduction to psychological test an scales (C. Lewis (ed.); 2<sup>a</sup> ed.). Psychology Press.
- Mármol, A. (2014). *Análisis para Cálculo de un factor de sobrecosto para empresas*

*constructoras de Edificación* [Tesis de pregrado, Universidad Católica Santiago de Guayaquil]. http://repositorio.ucsg.edu.ec/handle/3317/2659

Ministerio de Obras Públicas y Comunicaciones. (2002). *Especificaciones generales para la construcción de caminos y puentes. MOP - 001-F 2002*. http://www.obraspublicas.gob.ec/wp-content/uploads/downloads/2013/07/01-07-

2013\_ConcursoPublico\_StoDomingo-Esmeraldas-Especificaciones-Tecnicas.pdf

- Ministerio de Transporte y Obras Públicas. (2021). *Transparencia. Literal c) Remuneración mensual por puesto (Diciembre 2020)*. https://www.obraspublicas.gob.ec/transparencia/
- Ministerio de Transporte y Obras Públicas del Ecuador. (2013). *Norma Ecuatoriana Vial NEVI-12-MTOP*. *2A*, 475. http://www.obraspublicas.gob.ec/wpcontent/uploads/downloads/2013/12/01-12-2013\_Manual\_NEVI-12\_VOLUMEN\_2A.pdf

Quisi, H. (2021). *Gestión del impacto sobre los costos de obras públicas desarrolladas en época de pandemia* [Tesis de pregrado, Escuela Politécnica Nacional]. http://bibdigital.epn.edu.ec/handle/15000/21631

- Ramos, J. (2015). *Costos y presupuestos en edificaciones* (1.ª ed.). Empresa Editora Macro EIRL. http://isbn.bnp.gob.pe/catalogo.php?mode=detalle&nt=73196
- Read, G. F. (2004). Sewers: Replacement and New Construction (1.ª ed.). Elsevier. https://www.elsevier.com/books/sewers-replacement-and-new-construction/read/978- 0-7506-5083-0
- Reglamento General de la Ley Orgánica Sistema Nacional Contratación Pública, Pub. L. No. 0, Cuarto Suplemento del Registro Oficial 422, de 31 de marzo de 2021 (2021). https://portal.compraspublicas.gob.ec/sercop/biblioteca/
- Reglamento sobre Auditoría Externa, Pub. L. No. Resolución de la Superintendencia de Compañías 11, Registro Oficial 879 de 11-nov.-2016 1 (2016). http://portal.supercias.gob.ec/wps/wcm/connect/3eb71bde-d6d3-4b10-9d5b-45414902e58b/Reglamento+auditoría+externa+11nov2016.pdf?MOD=AJPERES&C ACHEID=3eb71bde-d6d3-4b10-9d5b-45414902e58b
- Rodríguez, C. (2016). *Análisis comparativo del costo indirecto entre obras de grupos unifamiliares y urbanizaciones* [Tesis de pregrado, Universidad Católica de Santiago de Guayaquil]. http://repositorio.ucsg.edu.ec/handle/3317/5366
- Rojas López, M. D., & Bohórquez Patiño, N. A. (2010). *Methodological aproximation for AIU calculation*. *77*(162), 293–302. https://repositorio.unal.edu.co/handle/unal/8712
- Ruíz Bolívar, C. (2013). Instrumentos y Técnicas de Investigación Educativa. Un Enfoque Cuantitativo y Cualitativo para la Recolección y Análisis de Datos. En *Danaga* (3ª ed.). https://www.academia.edu/37886948/Instrumentos\_y\_Tecnicas\_de\_Investigación\_Ed ucativa\_Carlos\_Ruiz\_Bolivar\_pdf
- Servicio Nacional de Contratación Pública. (2021). *La Institución y Montos de contratación pública*. https://portal.compraspublicas.gob.ec/sercop/
- Solíz, I. (2013). *Costos indirectos en la construcción* [Tesis de pregrado, Universidad Nacional Autónoma de México]. https://ru.dgb.unam.mx/handle/DGB\_UNAM/TES01000701048

Suárez, C. (2002). Costo y tiempo en edificación (Grupo Noruega (ed.); 3.ª ed.). Limusa.

- Tuapanta, J., Duque, M., & Mena, Á. (2017). Alfa de Cronbach para validar un instrumento de uso de TIC en docentes universitarios. *mktDescubre*, *10*, 37–48. https://core.ac.uk/download/pdf/234578641.pdf
- Universidad Técnica de Ambato. (2020). *Tarifa para laboratorio de Ingeniería Civil*. http://ficm.uta.edu.ec/v3.2/ensayos/precios\_ensayos.pdf
- Varela Alonso, L. (2009). *Ingeniería de costos. Teoría y práctica en construcción* (1<sup>a</sup> ed.). Varela. Ingeniería de costos. https://www.varela.com.mx/libros/costos-deconstruccion-para-arquitectos-e-ingenieros/

## **ANEXOS**

**Anexo 1.** Modelo de la lista de chequeo para selección de expertos

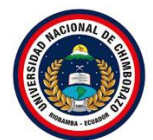

# UNIVERSIDAD NACIONAL DE CHIMBORAZO FACULTAD DE INGENIERÍA ESCUELA DE INGENIERÍA CIVIL

**Tema:** "Análisis de costos indirectos en los procesos de contratación de obras públicas por licitación en el cantón Riobamba"

**Objetivo:** Analizar los costos indirectos en los procesos de contratación de obras públicas por licitación

*Para fines de didácticos, se emplea una breve encuesta, por favor, marque en la respuesta que considere apropiada.*

En los últimos 5 años ¿En cuál de los procesos de contratación siguientes o actividades, usted ha laborado?

- Licitación [1]
- Menor cuantía [2]
- Cotización [3]
- Elaboración de presupuestos en general [4]
- Consultoría en general [5]
- Otros  $[6]$ 
	- Especifique:

En los últimos 10 años ¿En cuál de los procesos de contratación siguientes o actividades, usted ha laborado?

- Licitación [1]
- Menor cuantía [2]
- Cotización [3]
- Elaboración de presupuestos en general [4]
- Consultoría en general [5]
- $\bigcirc$  Otros [6]
	- Especifique:\_\_\_\_\_\_\_\_\_\_\_\_\_\_\_\_\_\_\_\_\_\_\_\_\_

Nota: la codificación de la respuesta, está entre corchetes [ ]

**Anexo 2.** Modelo del cuestionario dirigido a expertos

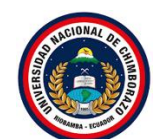

# UNIVERSIDAD NACIONAL DE CHIMBORAZO FACULTAD DE INGENIERÍA ESCUELA DE INGENIERÍA CIVIL

**Tema:** "Análisis de costos indirectos en los procesos de contratación de obras públicas por licitación en el cantón Riobamba"

**Objetivo:** Analizar los costos indirectos en los procesos de contratación de obras públicas por licitación.

# **Primera ronda del cuestionario**

Correo \*

Marque en las casillas que considere apropiadas

1. Según la "Norma de control interno para las entidades, organismos del sector público y de las personas jurídicas de derecho privado que dispongan de recursos públicos" sección 408-11 Presupuesto de la obra, cada precio unitario se subdividirá en costos directos, costos indirectos, utilidad e imprevistos. En su experiencia laboral ¿Las planillas de Análisis de Precios Unitarios (APU), se clasifican bajo estos cuatro parámetros?

 $Si [1] ( )$  $\text{No} [0]$  ( )

2. ¿Considera qué, los costos indirectos "salarios y prestaciones legales del personal directivo, técnico y administrativo de la empresa, depreciación, mantenimiento, alquileres y seguros de edificios, bodegas, predios, etc.; alquiler u operación y depreciación de vehículos o equipos de apoyo, de laboratorio, de topografía, de oficina, gastos de oficina, garantías y financiamiento; trabajos previos y auxiliares como la construcción y mantenimiento de caminos de acceso, instalación y desmantelamiento de equipos y limpieza final de la obra" son estimados analizando los parámetros anteriores o por experiencia laboral?

Estimado por análisis [1] ( ) Interpretado por experiencia [0] ( )

3. De lo anterior, en el campo laboral, ¿Considera usted como costo indirecto total la sumatoria del porcentaje total de costo indirecto, utilidad e imprevistos?

Si [1] ( ) *Salta a la pregunta 4.a.1.* No [0] ( ) *Salta a la pregunta 4.b.1.; 4.b2.; 4.b.3.* *Si considera costo indirecto total la sumatoria del porcentaje total de costo indirecto, utilidad e imprevistos*

Escriba el valor del porcentaje (Ejemplo: 17)

4.a. ¿Con qué valor (%), de costo indirecto comúnmente trabaja?

*No considera costo indirecto total la sumatoria del porcentaje total de costo indirecto, utilidad e imprevistos*

Escriba el valor del porcentaje (Ejemplo: 17)

4.b.1. ¿Qué valor (%), comúnmente, usa para costo indirecto?

4.b.2. ¿Qué valor (%), comúnmente, usa para la utilidad?

4.b.3. ¿Qué valor (%), comúnmente, usa para el imprevisto?

*Marque en la única opción que considere apropiada*

5. ¿En qué rangos, por experiencia, comúnmente, considera apropiado el porcentaje del costo indirecto?

0 % - 4 % [1] ( ) 5 % - 9 % [2] ( ) 10 % - 14 % [3] ( ) 15 % - 19 % [4] ( ) 20 % - 24 % [5] ( ) 25 % - 30 % [6] ( ) Más del 30% [7] ( )

# **Segunda ronda del cuestionario**

## **Estimación de costos indirectos**

1. Para implementar una correcta estimación del costo indirecto, Clasificar del 1 al 9, ¿Cuál de los siguientes parámetros considera los más primordiales? Entiéndase desde 1 como más primordial, hasta el 9 como menos primordial. \* *Marca solo un óvalo por fila.*

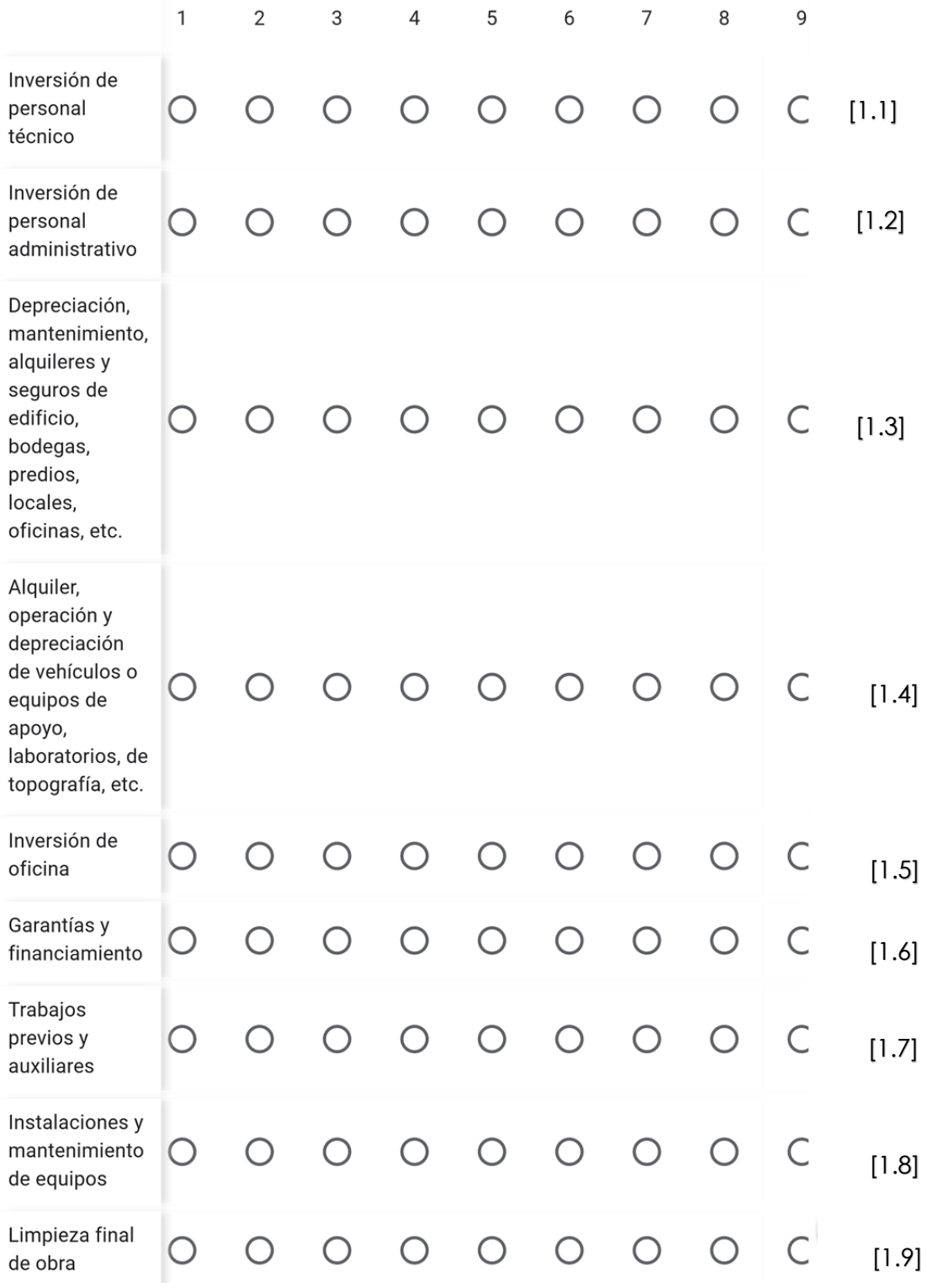

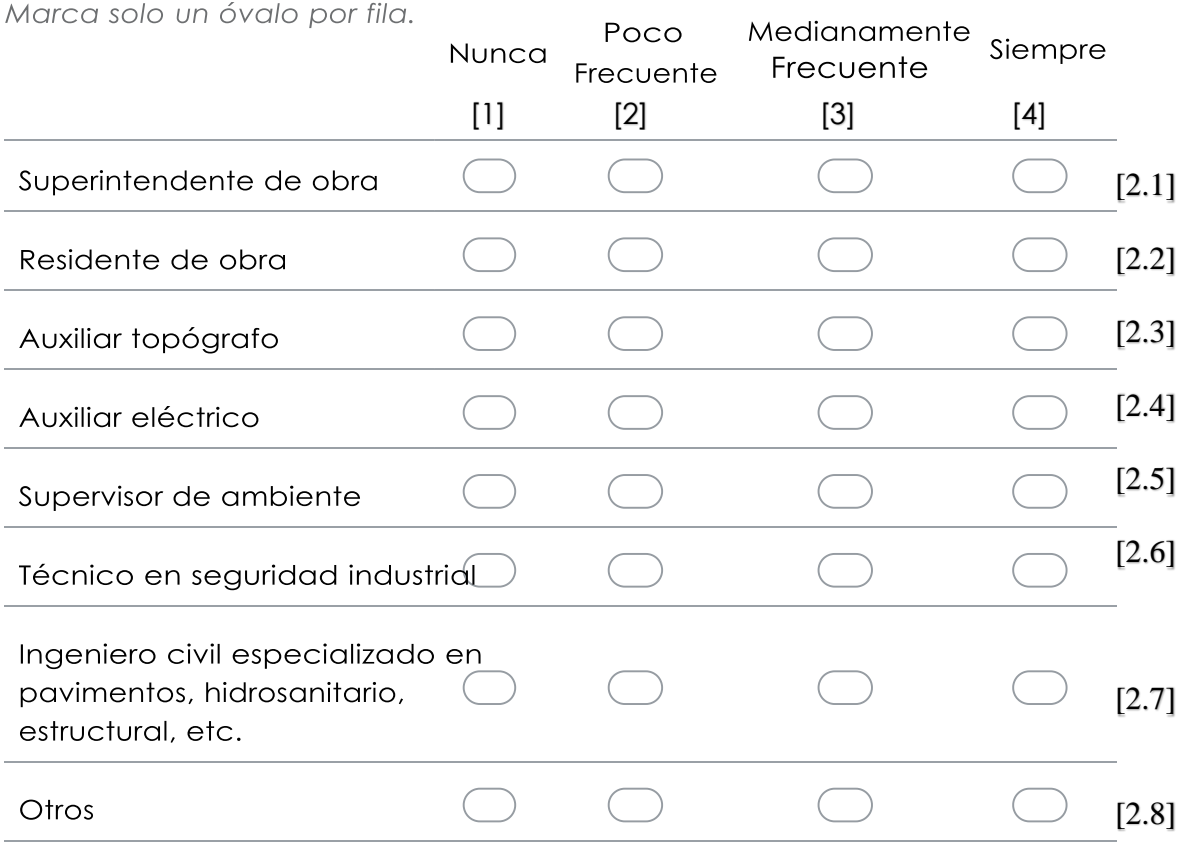

2. ¿En qué frecuencia labora con el personal técnico descrito a continuación? \*

3. Si en la pregunta anterior marcó "Otros", Indique a continuación el o los personales técnicos y la frecuencia con la que labora respectivamente con ellos.

4. ¿Considera usted qué? Los costos indirectos son dependientes de… (puede elegir más de una opción).

Marca solo un óvalo por fila.

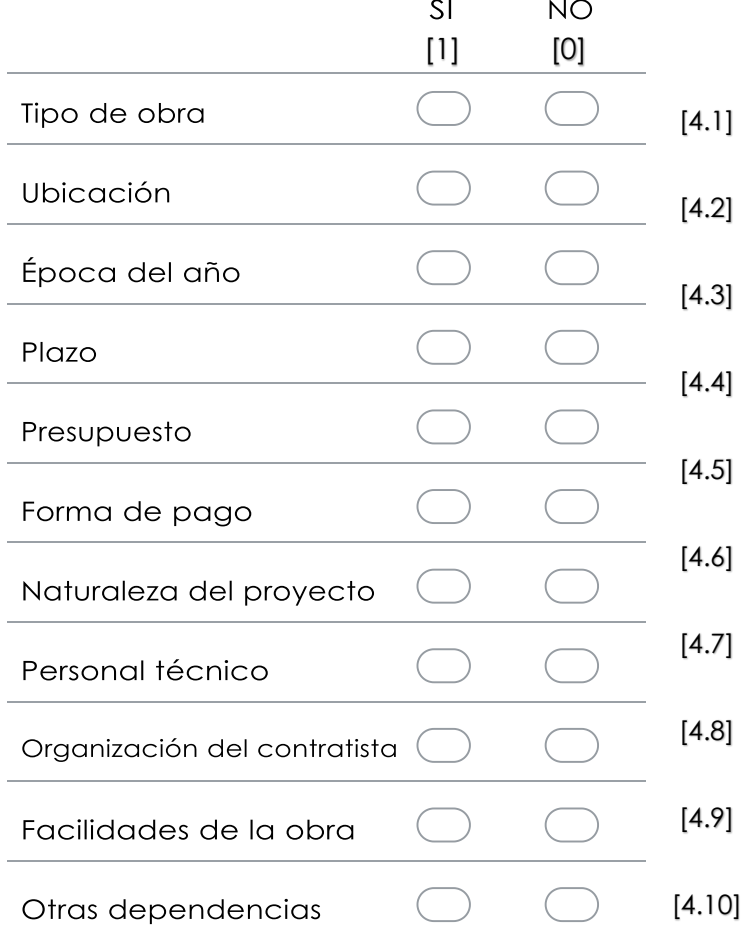

Si en la pregunta anterior seleccionó "SI" en Otras dependencias, indique a continuación las dependencias.

5. ¿Considera usted qué? Los costos indirectos han variado…

# *Marca solo un óvalo.*

Mucho en los últimos 10 años Algo en los últimos 10 años Nada en los últimos 10 años Mucho en los últimos 5 años Algo en los últimos 5 años Nada en los últimos 5 años Mucho en los últimos 3 años Algo en los últimos 3 años Nada en los últimos 3 años Mucho en el último año Algo en el último año Nada en el pasar del tiempo 6. ¿Usted dedica tiempo para estimar el imprevisto? [6.1] [6.2] [6.3] [6.4] [6.5] [6.6] [6.7] [6.8] [6.9] [6.10] [6.11] [6.12]

# *Marca solo un óvalo.*

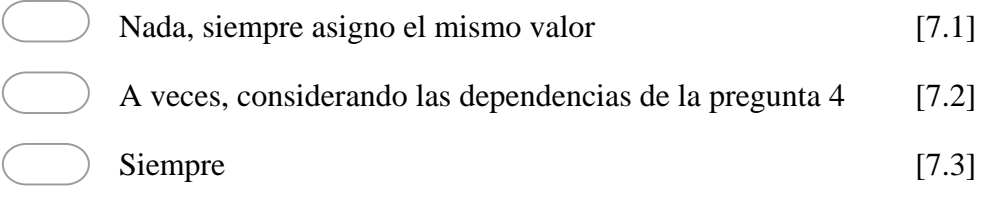

*Nota:* Las codificaciones están representadas en corchetes "[ ]" de respuesta con números y las representaciones del tipo de respuesta con numeración acorde a la variable de respuesta. <span id="page-66-0"></span>**Anexo 3.** Cálculo del factor para relación del PT/ Costo indirecto

## **Según Ramos y Varela**

Los gastos de operación de oficina en obra, comprende aquellos gastos de campo, siendo 4,10% el aporte al costo indirecto total. Este valor comprende, no solo al personal técnico, sino, demás gastos de campo, por lo tanto, se procede a despejar el gasto para el personal técnico.

En la tabla 3.2 del libro Costos y presupuestos en edificaciones de Ramos, indica el desglose de los gastos para llegar a este porcentaje, del cual, tomamos el valor del costo directo y del personal técnico. Cabe mencionar que, el cálculo de este libro está basado en la moneda peruana que es el sol, el cual, para estos cálculos, se considera 1 S/. = \$ 0,24. Pero, al trabajar en función de porcentajes, este valor carece de importancia significante.

Gasto de campo  $= 4,10\%$ Gasto PT  $(S) = 68.200,00$  (soles) Costo Directo (S/.) = 3.000.000,00 (soles) *Este valor comprende aproximadamente USD 731.447,70 valor cercano a los montos por licitación* PT  $(\%)$  = Gasto PT  $(S/\ )$  Costo Directo  $(S/\ )$  x 100 PT = 2,27% *Valor real para PT, sin considerar los demás gastos de campo*

Generalmente, para el cálculo del gasto de operación de oficina central más aproximado que se debe realizar, se considera el valor de una empresa pequeña.

Gasto  $(S/.) = 134.000.00$ Gasto (%) = Gasto  $(S/\mathcal{N})$  Costo Directo  $(S/\mathcal{N})$  \* 100  $G$ asto  $= 4.47\%$ Gastos financieros = 2,31% Gastos no relacionados con el tiempo de ejecución de obra = 0,84% Utilidad  $= 10%$ Costo Indirecto =  $(4,10 + 4,47 + 2,31 + 0,84 + 10)\% = 21,72\%$ PT/Costo Indirecto1 =  $(2.27\%/19.72\%) \times 100 = 10.47\%$ 

## **Según Suarez**

Cabe indicar que, a pesar del tiempo de su estudio, 2002, es el precursor para los cálculos de la estimación del costo indirecto, de todas formas, se procede con el cálculo para la consideración de la relación:

Costo Directo (\$) = 75.000.000,00 MXN *Este valor USD 3.717.005,25 es significativamente alto para la base de los montos por licitación. Pero no existe un límite tope para montos de licitación, por lo que, se acepta.* Gasto PT  $(\$) = 2.336.017,65$  MXN  $PT =$  Gasto PT (\$)/ Costo Directo (\$) x 100 = 3,11%

La información a considerar de este autor, es que, aplica un factor de sobrecosto para el valor de venta, este factor acrecienta un poco más al costo indirecto, pero, el detalle de este cálculo, es que, se aplica características similares, por lo tanto, se desprende el costo indirecto del factor y sólo se aplica una sumatoria, teniendo lo siguiente:

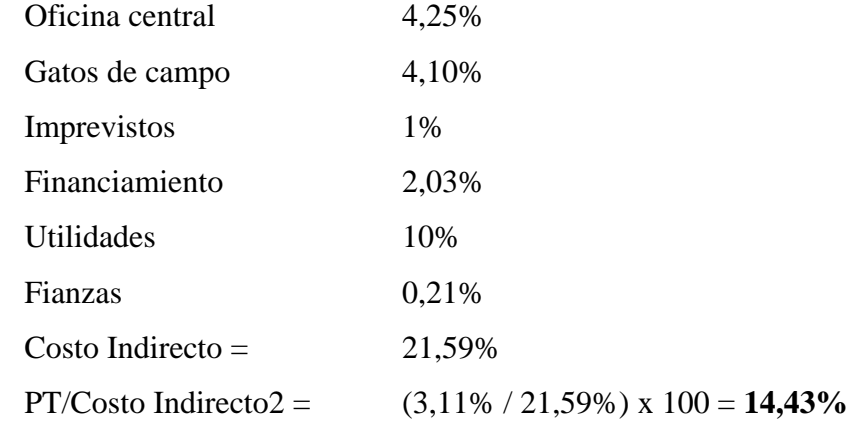

$$
Factor \frac{PT}{Costo Indirecto} = \frac{\frac{PT}{Costo indirecto_1} + \frac{PT}{Costo indirecto_2}}{2}
$$

$$
= \frac{10,47\% + 14,43}{2} = 12,45\%
$$

**Anexo 4.** Entidades de Riobamba procesadas dentro del SOCE

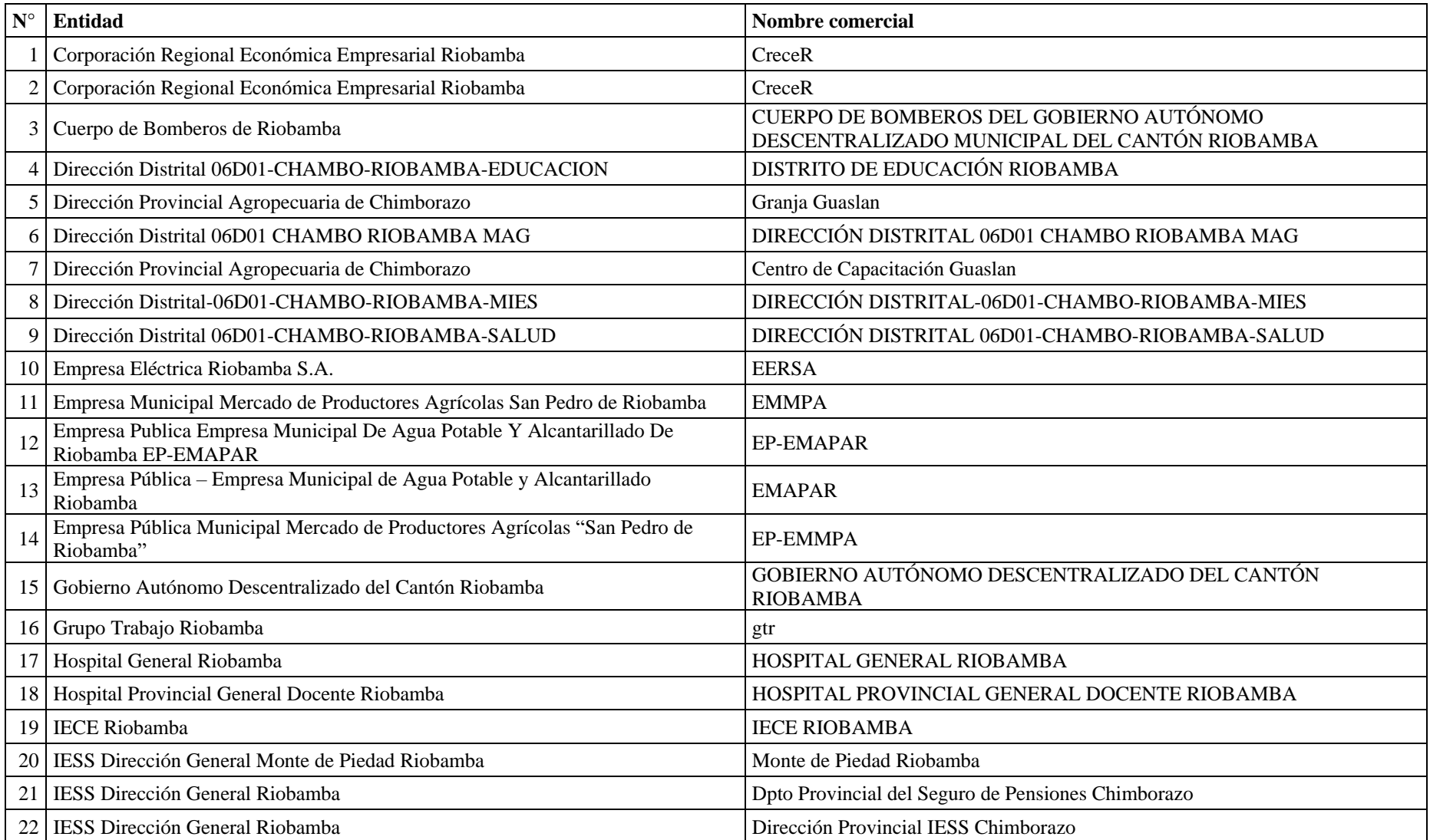

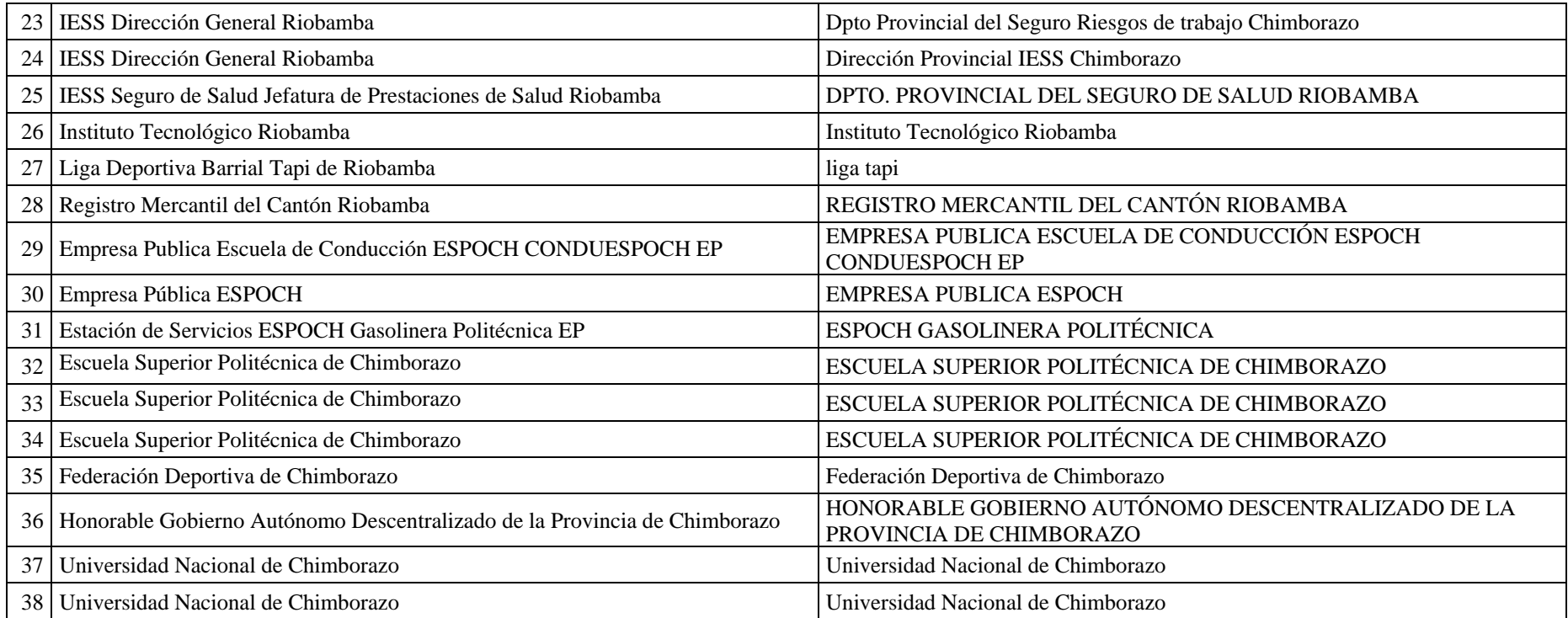

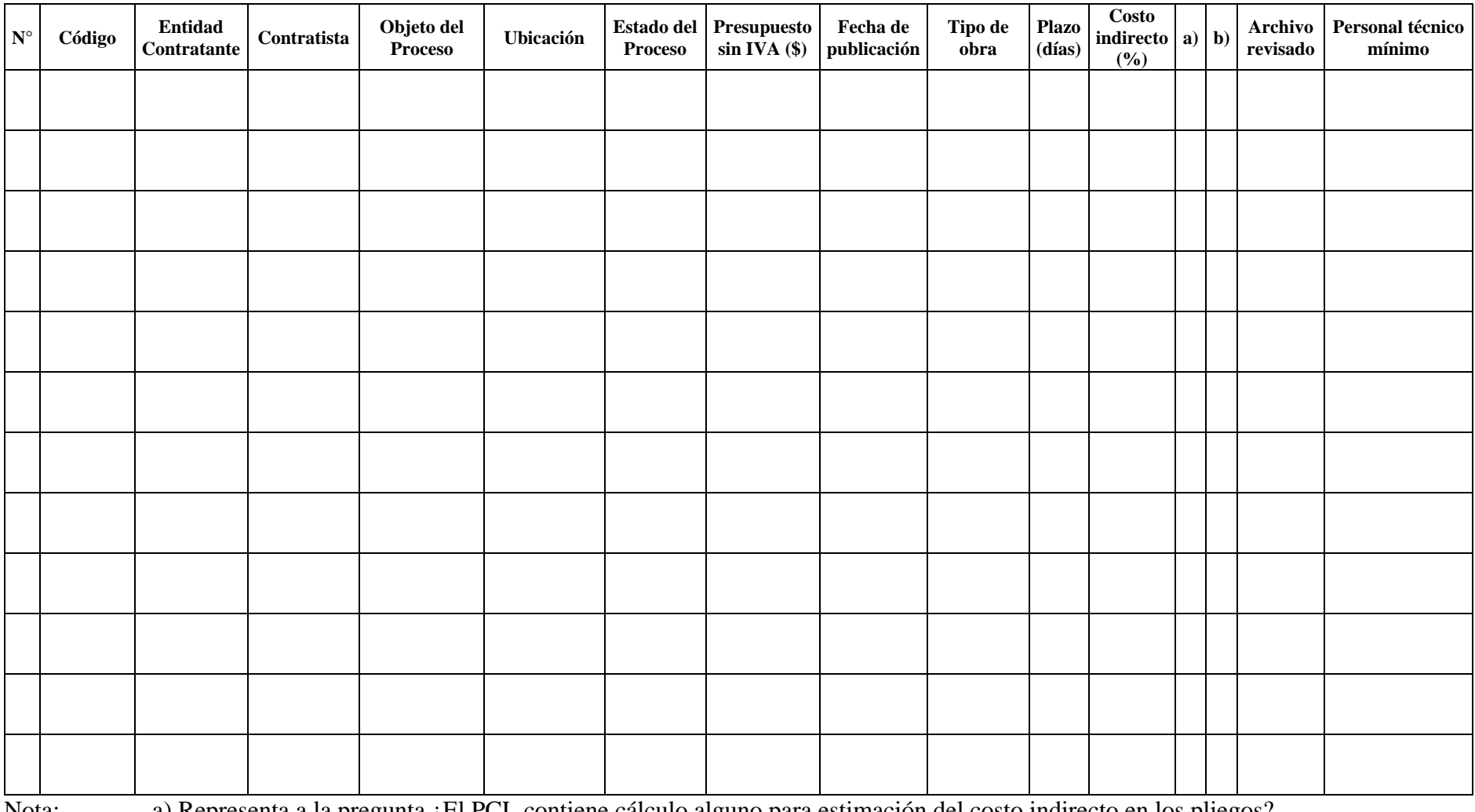

**Anexo 5.** Modelo de la matriz de observación, para la recolección de datos

Nota: a) Representa a la pregunta ¿El PCL contiene cálculo alguno para estimación del costo indirecto en los pliegos? b) Representa a la pregunta ¿El contratista pone en manifiesto el proceso para estimación del costo indirecto?

**Anexo 6.** Cuadro auxiliar de costos indirectos y utilidad

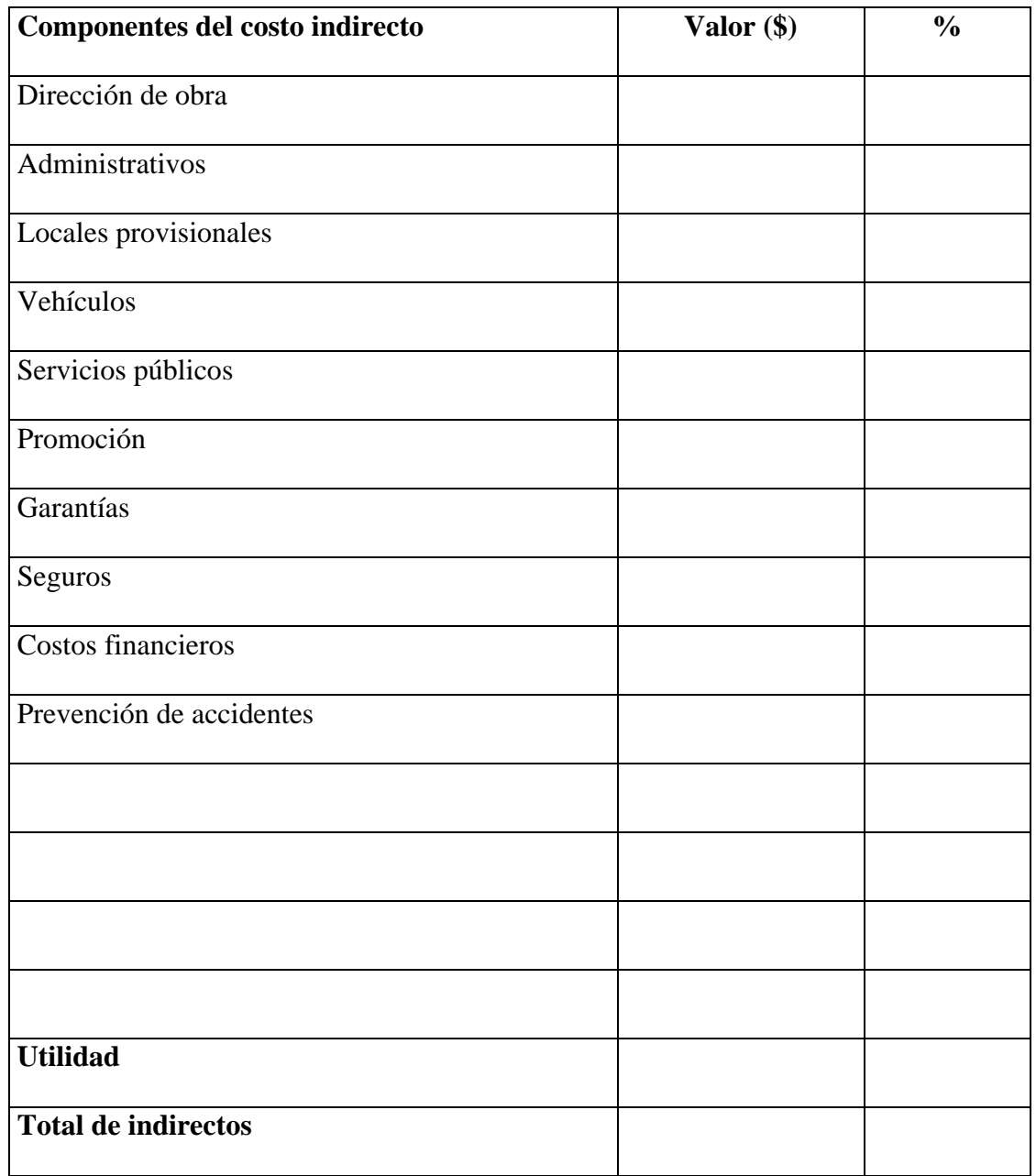

Nota. Únicamente fue hallada esta tabulación en los procesos LCO-IMR-CP-001-2011 y LCO-IMR-CP-002-2011.
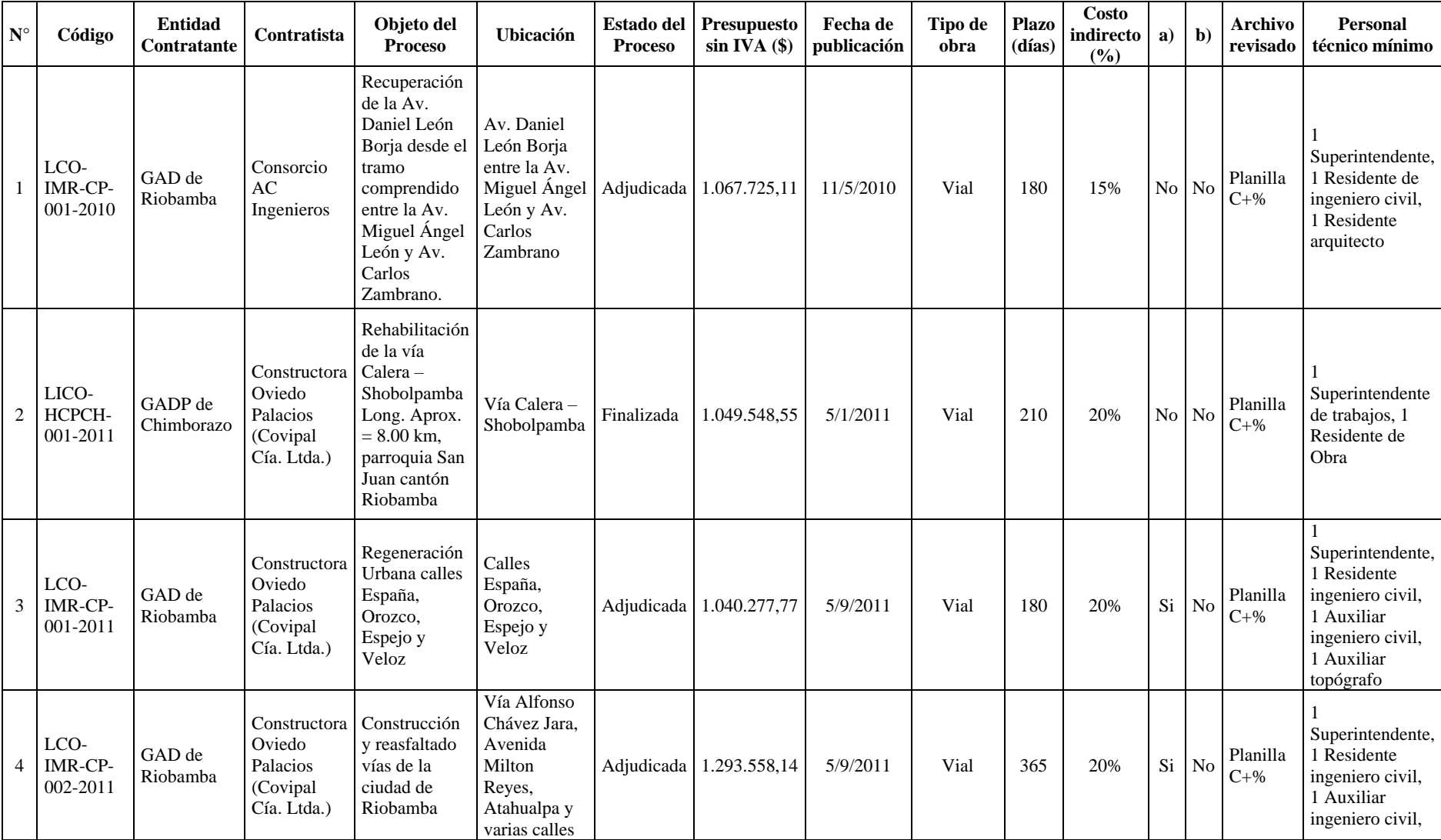

**Anexo 7.** Llenado de datos de los PCL del cantón Riobamba

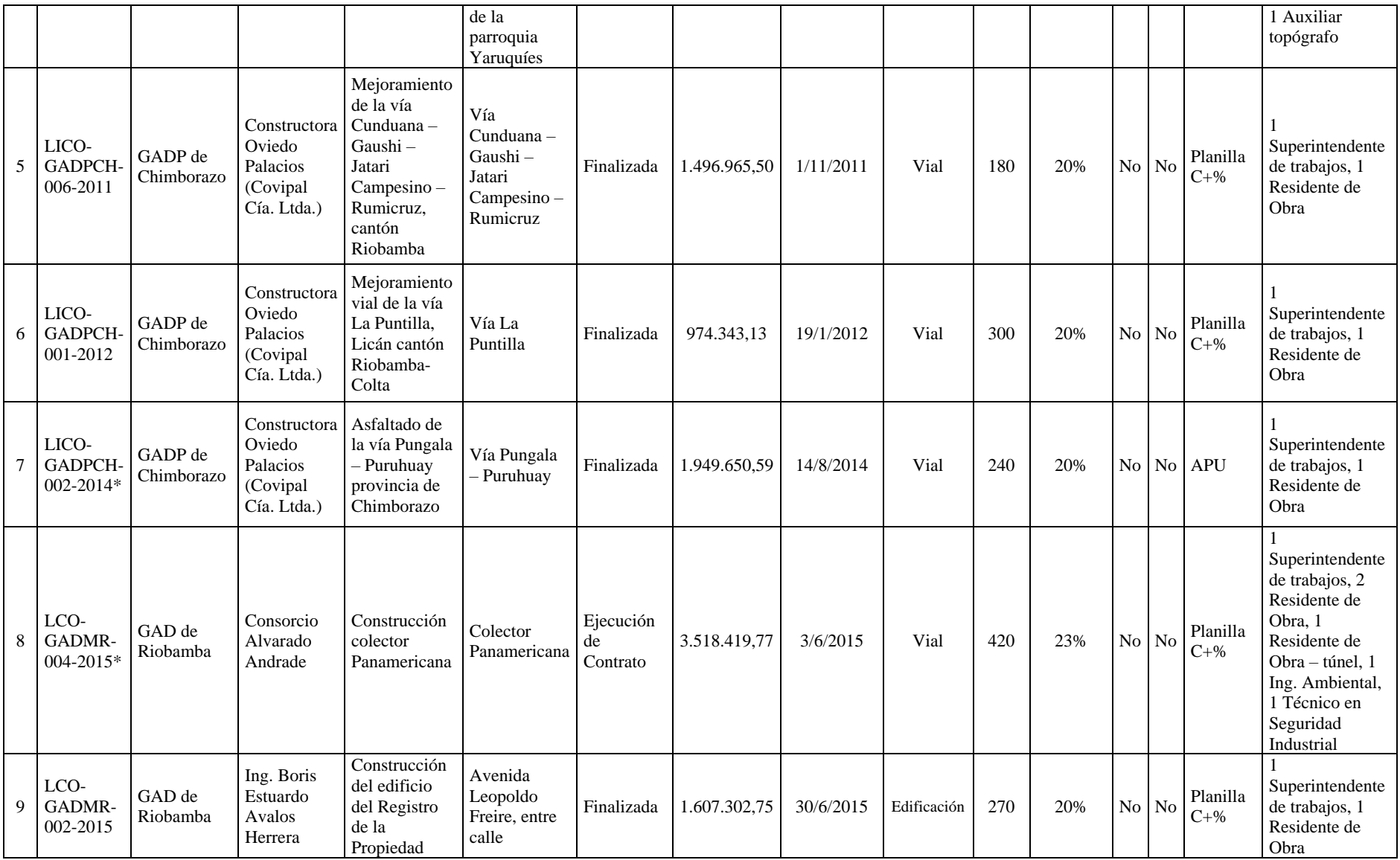

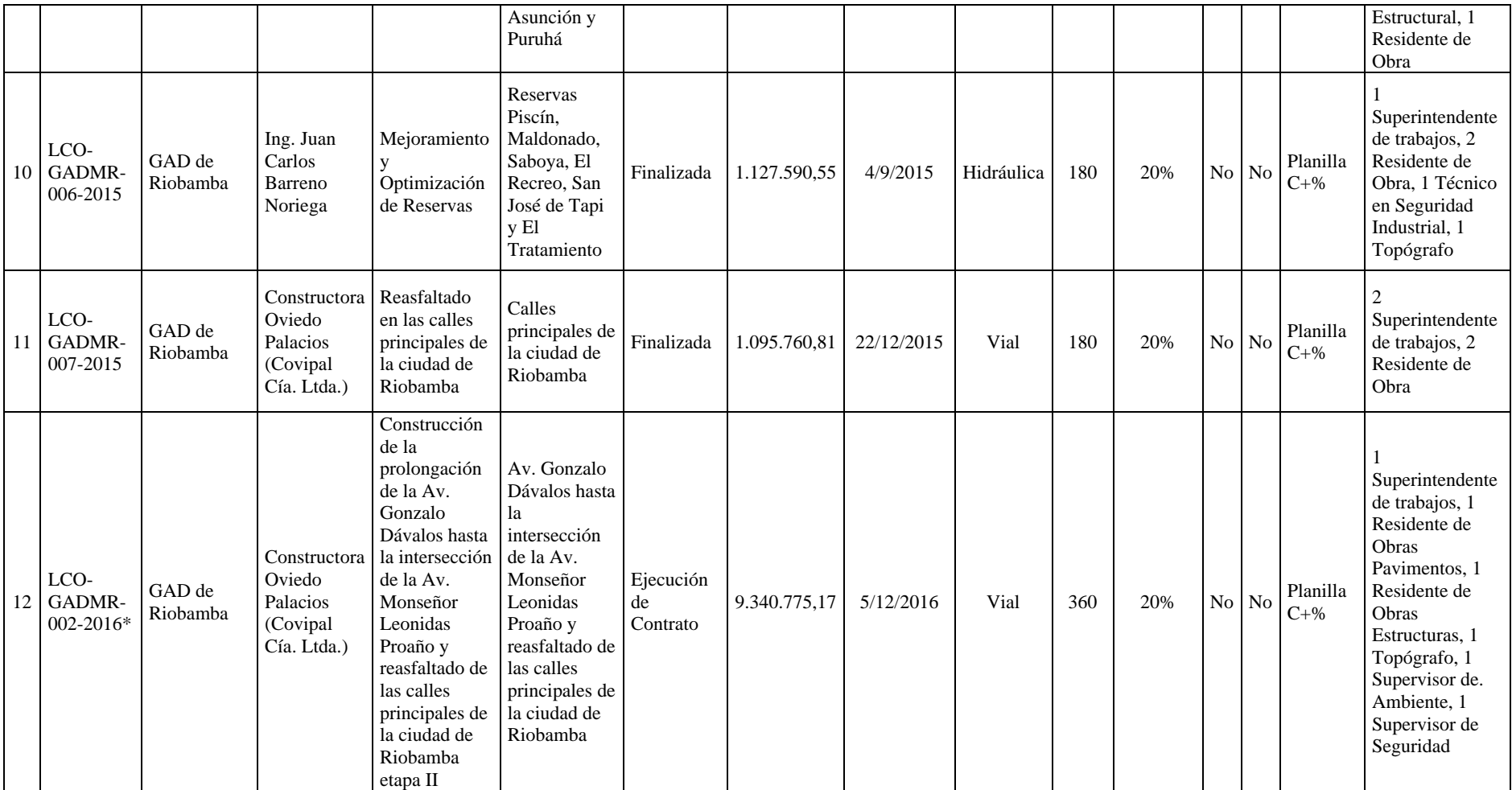

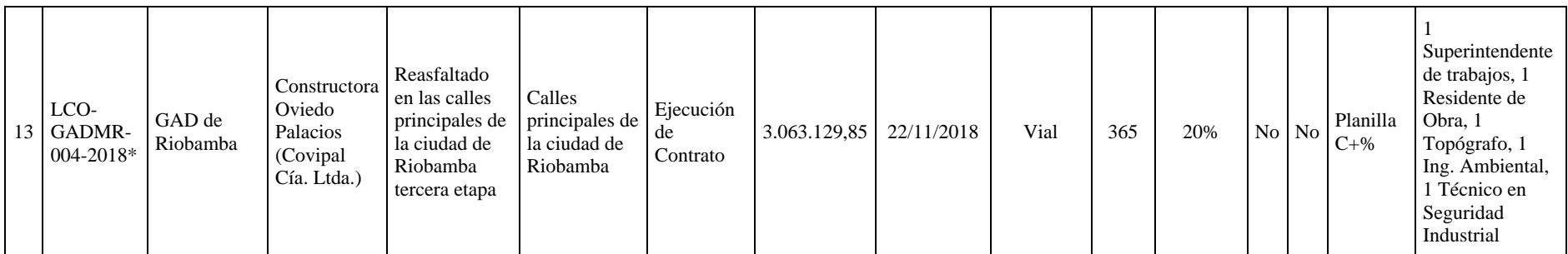

a) Representa a la pregunta ¿El PCL contiene cálculo alguno para estimación del costo indirecto en los pliegos?

b) Representa a la pregunta ¿El contratista pone en manifiesto el proceso para estimación del costo indirecto?

Las entidades del [Anexo 4,](#page-68-0) fueron reemplazadas por las siguientes abreviaturas:

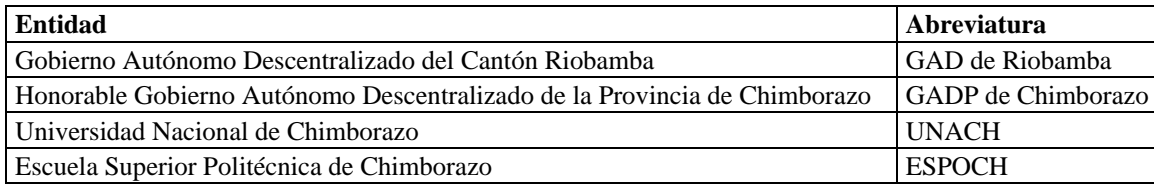

**Anexo 8.** Cálculo de la relación PT/Costo Indirecto

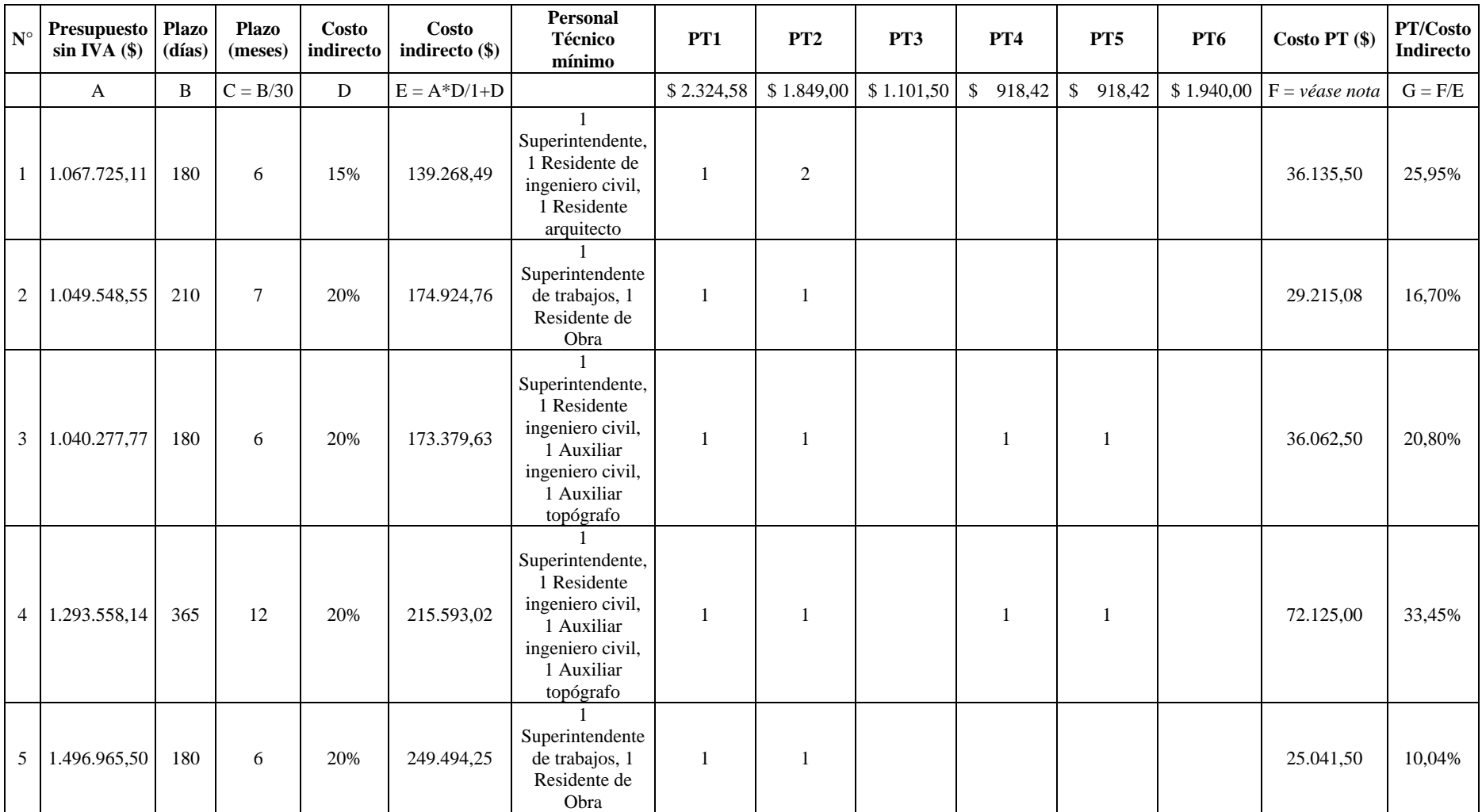

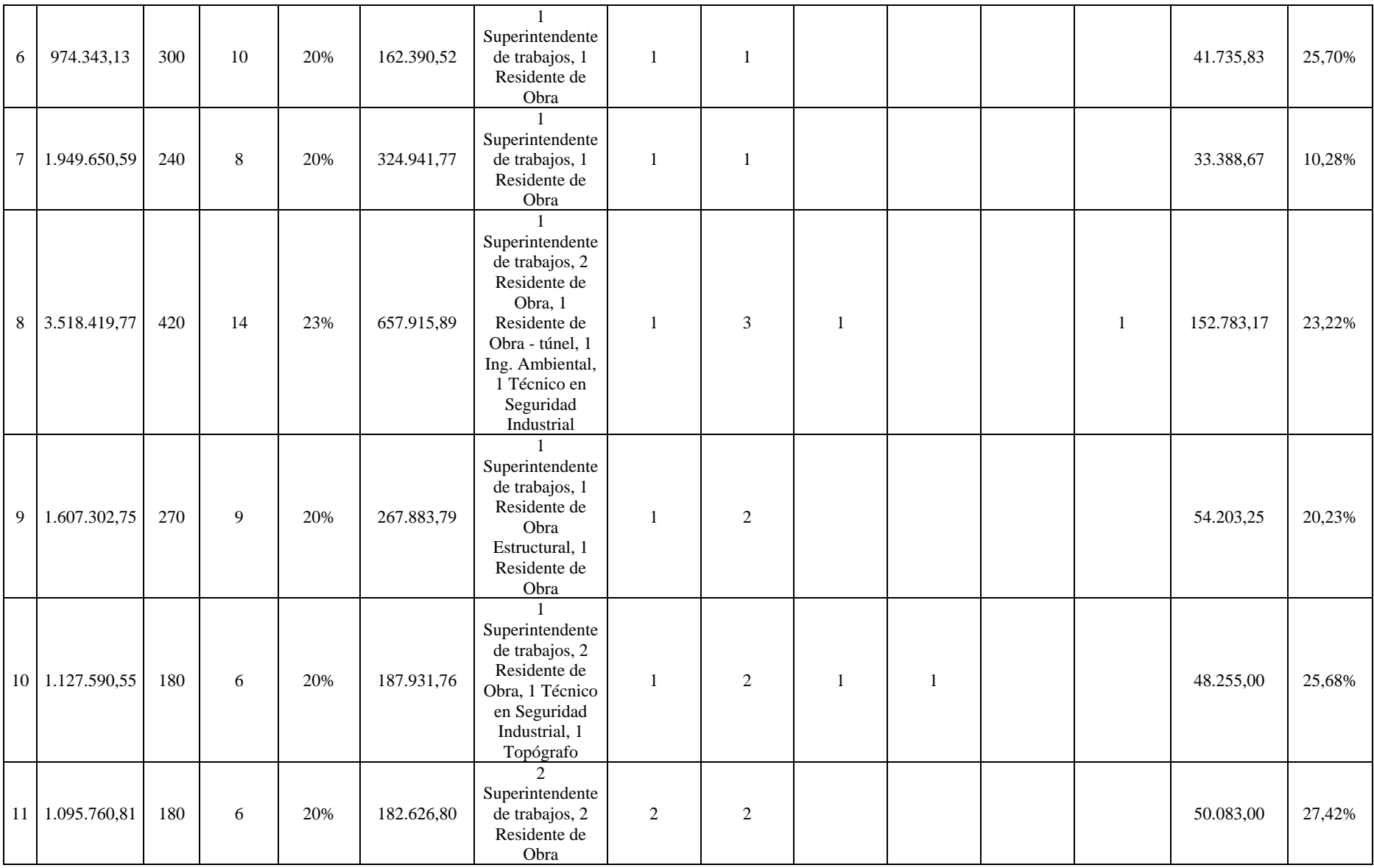

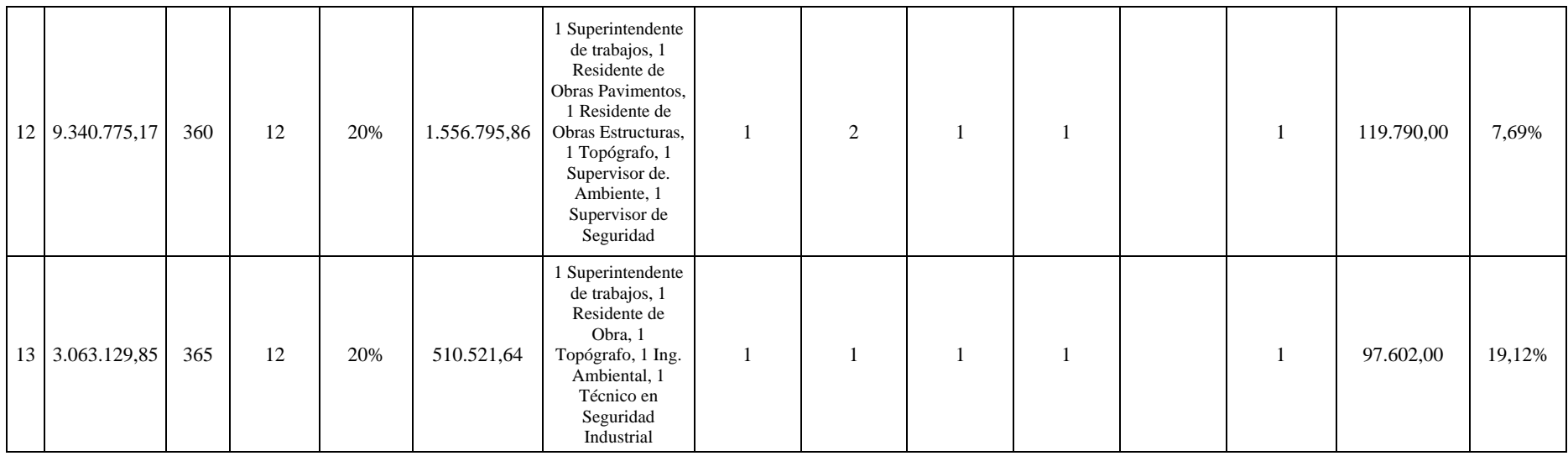

*Nota*. Se mantiene la numeración de la unidad muestral. La ecuación para la columna F es: **Gasto PT** (\$) =  $\sum \left| PT_i * sueldo \left( \frac{\$}{mes} \right) \right| * \text{Plazo} (mes)$ 

Donde: Pti = cantidad de personal respectivo; Sueldo = al salario mensual del personal respectivo; Plazo = en meses a inmediato superior. Para los sueldos del PT, se adoptan los tomados del Ministerio de Transporte y Obras Públicas (2021) de acuerdo a similitudes.

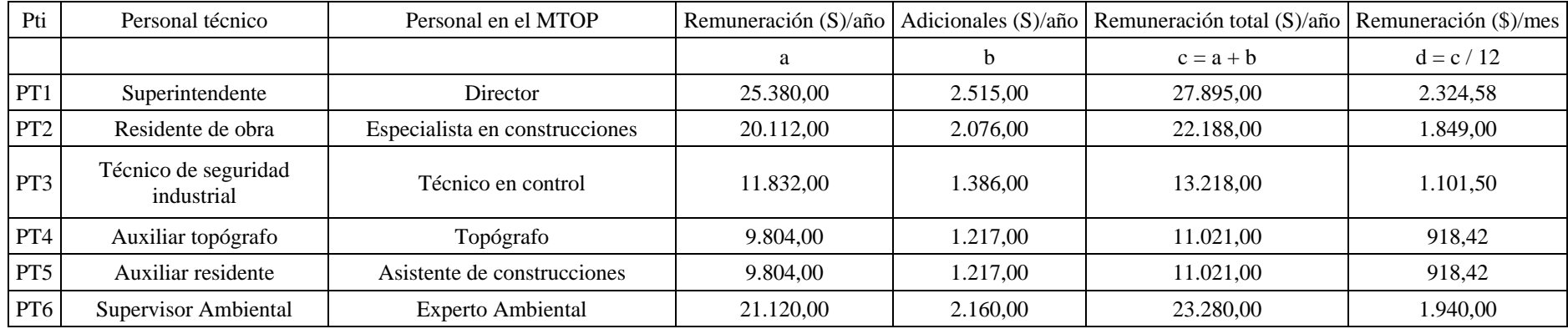

*Nota.* MTOP es Ministerio de Transporte y Obras Públicas.

**Anexo 9.** Resultados de la selección de expertos

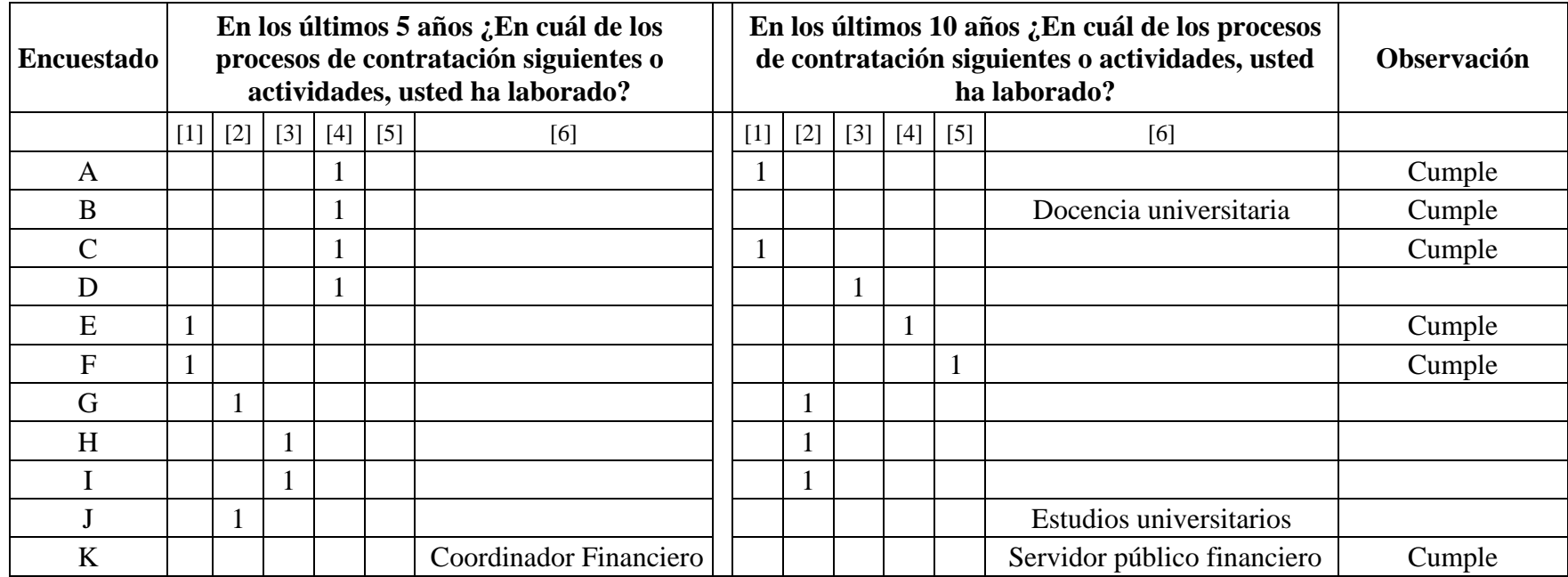

Nota. Los valores dentro de los corchetes, representan la codificación de:

- [1] Licitación
- [2] Menor cuantía
- [3] Cotización
- [4] Elaboración de presupuestos en
	- general
- [5] Consultoría en general
- [6] Otros

La observación, se refiere a cumplir, el encuestado, los siguientes parámetros para considerarlo experto, siendo que, hayan trabajado en licitación, elaboración de presupuestos en general, consultoría y en otros contemple que, haya sido docente universitario, tenga títulos de doctorado o haya representado un cargo como directos en alguna entidad pública/ privada, sea cual sea el tiempo.

**Anexo 10.** Llenado del modelo del cuestionario dirigido a expertos

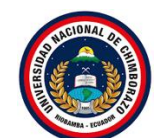

## UNIVERSIDAD NACIONAL DE CHIMBORAZO FACULTAD DE INGENIERÍA ESCUELA DE INGENIERÍA CIVIL

**Tema:** "Análisis de costos indirectos en los procesos de contratación de obras públicas por licitación en el cantón Riobamba"

**Objetivo:** Analizar los costos indirectos en los procesos de contratación de obras públicas por licitación.

### **Primera ronda del cuestionario**

7. Según la "Norma de control interno para las entidades, organismos del sector público y de las personas jurídicas de derecho privado que dispongan de recursos públicos" sección 408-11 Presupuesto de la obra, cada precio unitario se subdividirá en costos directos, costos indirectos, utilidad e imprevistos. En su experiencia laboral ¿Las planillas de Análisis de Precios Unitarios (APU), se clasifican bajo estos cuatro parámetros?

Si [1] (**4** ) No [0] (**2** )

2. ¿Considera qué, los costos indirectos "salarios y prestaciones legales del personal directivo, técnico y administrativo de la empresa, depreciación, mantenimiento, alquileres y seguros de edificios, bodegas, predios, etc.; alquiler u operación y depreciación de vehículos o equipos de apoyo, de laboratorio, de topografía, de oficina, gastos de oficina, garantías y financiamiento; trabajos previos y auxiliares como la construcción y mantenimiento de caminos de acceso, instalación y desmantelamiento de equipos y limpieza final de la obra" son estimados analizando los parámetros anteriores o por experiencia laboral?

Estimado por análisis [1] (**2** ) Interpretado por experiencia [0] (**4** )

3. De lo anterior, en el campo laboral, ¿Considera usted como costo indirecto total la sumatoria del porcentaje total de costo indirecto, utilidad e imprevistos?

Si [1] ( **6** ) *Salta a la pregunta 4.a.1.* No [0] ( **0** ) *Salta a la pregunta 4.b.1.; 4.b2.; 4.b.3.*

*Si considera costo indirecto total la sumatoria del porcentaje total de costo indirecto, utilidad e imprevistos*

Escriba el valor del porcentaje (Ejemplo: 17)

4.a. ¿Con qué valor (%), de costo indirecto comúnmente trabaja?

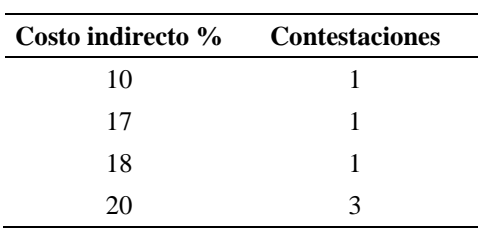

*No considera costo indirecto total la sumatoria del porcentaje total de costo indirecto, utilidad e imprevistos*

Escriba el valor del porcentaje (Ejemplo: 17)

4.b.1. ¿Qué valor (%), comúnmente, usa para costo indirecto?

4.b.2. ¿Qué valor (%), comúnmente, usa para la utilidad?

4.b.3. ¿Qué valor (%), comúnmente, usa para el imprevisto?

*Marque en la única opción que considere apropiada*

7. ¿En qué rangos, por experiencia, comúnmente, considera apropiado el porcentaje del costo indirecto?

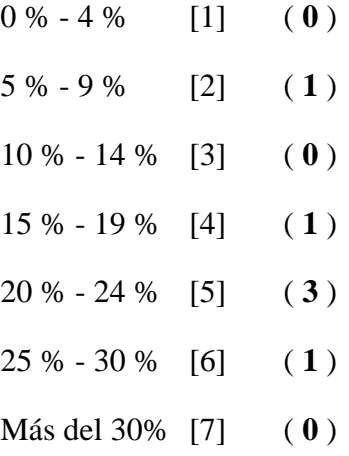

### **Segunda ronda del cuestionario**

#### **Estimación de costos indirectos**

7. Para implementar una correcta estimación del costo indirecto, Clasificar del 1 al 9, ¿Cuál de los siguientes parámetros considera los más primordiales? Entiéndase desde 1 como más primordial, hasta el 9 como menos primordial. \* *Marca solo un óvalo por fila.*

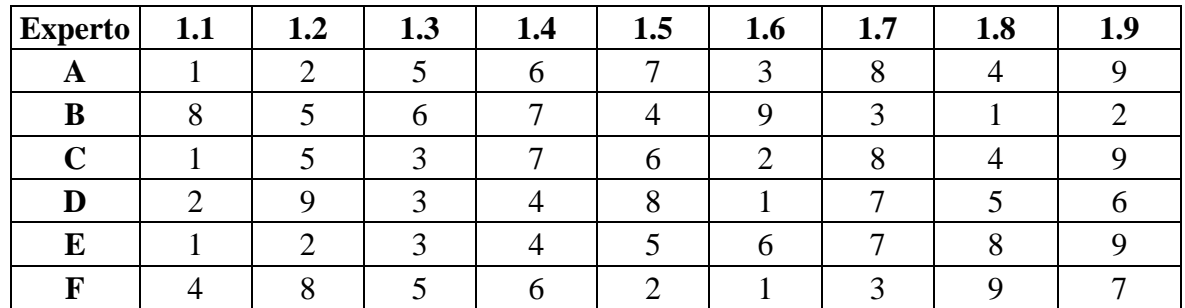

Siendo:

- 1.1 Inversión de personal técnico
- 1.6 Garantías y financiamiento

1.3 Depreciación, mantenimiento, alquileres y seguros de edificio, bodegas, predios, locales, oficinas, etc.

- 1.2 Inversión de personal administrativo
- 1.8 Instalaciones y mantenimiento de equipos
- 1.5 Inversión de oficina
- 1.4 Alquiler, operación y depreciación de vehículos o equipos de apoyo, laboratorios, de topografía, etc.
- 1.7 Trabajos previos y auxiliares
- 1.9 Limpieza final de obra

2. ¿En qué frecuencia labora con el personal técnico descrito a continuación?

| <b>Experto</b> | 2.1 | 2.2 | 2.3 | 2.4 | 2.5 | 2.6 | 2.7 | 2.8 |
|----------------|-----|-----|-----|-----|-----|-----|-----|-----|
|                |     |     |     |     |     |     |     |     |
| B              |     |     |     |     |     |     |     |     |
|                |     |     |     |     |     |     |     |     |
|                |     |     |     |     |     |     |     |     |
| E              |     |     |     |     |     |     |     |     |
| ъ              |     |     |     |     |     |     |     |     |

Siendo:

- 2.1 Superintendente de obra
- 2.2 Residente de obra
- 2.3 Auxilia topógrafo
- 2.4 Auxiliar eléctrico
- 2.5 Supervisor de ambiente
- 2.6 Técnico en seguridad industrial
- 2.7 Ingeniero civil especializado en pavimentos, hidrosanitario, estructural, etc.

### 2.8 Otros

3. Si en la pregunta anterior marcó "Otros", Indique a continuación el o los personales técnicos y la frecuencia con la que labora respectivamente con ellos.

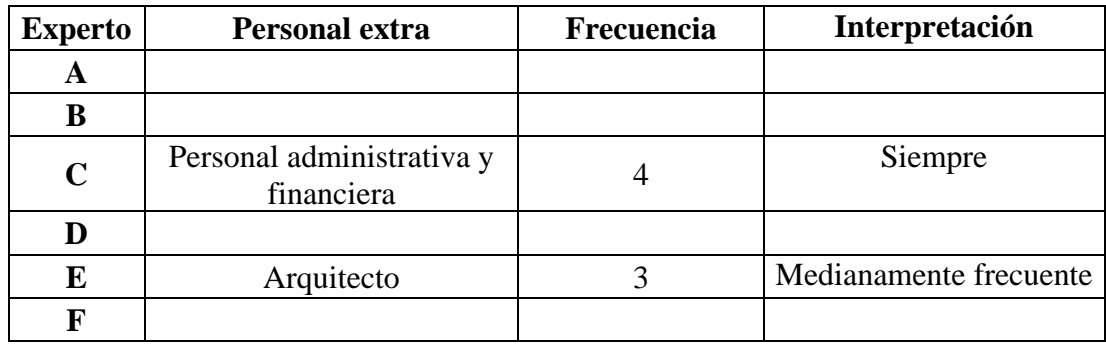

4. ¿Considera usted qué? Los costos indirectos son dependientes de… (puede elegir más de una opción).

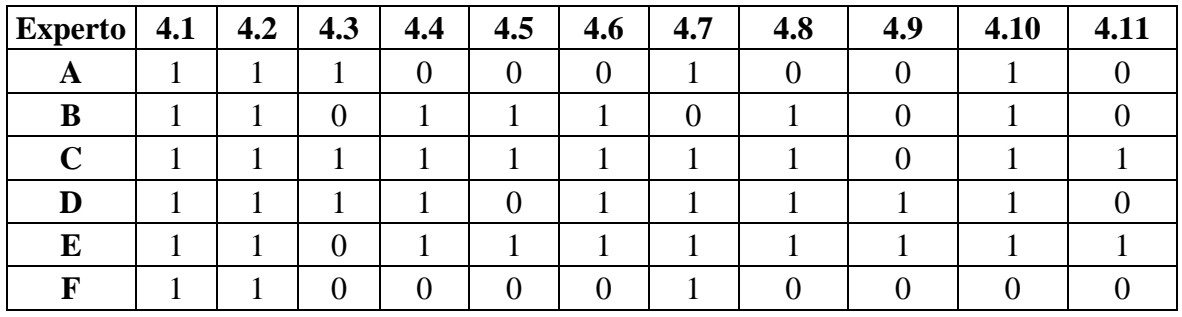

Siendo:

- 4.1 Tipo de obra<br>4.2 Ubicación
- Ubicación
- 4.3 Época del año
- 4.4 Plazo
- 4.5 Presupuesto
- 4.6 Forma de pago
- 4.7 Naturaleza del proyecto
- 4.8 Personal técnico
- 4.9 Organización del contratista
- 4.10 Facilidades de la obra
- 4.11 Otras dependencias

5. Si en la pregunta anterior seleccionó "SI" en Otras dependencias, indique a continuación las dependencias.

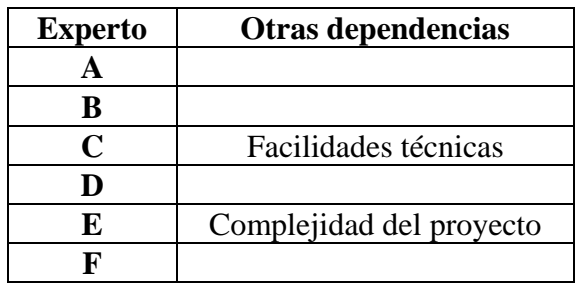

7. ¿Considera usted qué? Los costos indirectos han variado…

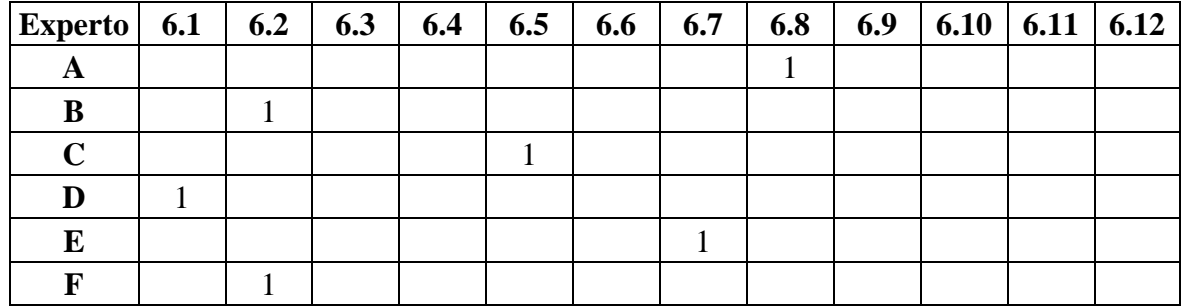

Siendo:

- 6.1 Mucho en los últimos 10 años
- 6.2 Algo en los últimos 10 años
- 6.3 Nada en los últimos 10 años
- 6.4 Mucho en los últimos 5 años
- 6.5 Algo en los últimos 5 años
- 6.6 Nada en los últimos 5 años
- 6.7 Mucho en los últimos 3 años
- 6.8 Algo en los últimos 3 años
- 6.9 Nada en los últimos 3 años
- 6.10 Mucho en el último año
- 6.11 Algo en el último año
- 6.12 Nada en el pasar del tiempo

# 7. ¿Usted dedica tiempo para estimar el imprevisto?

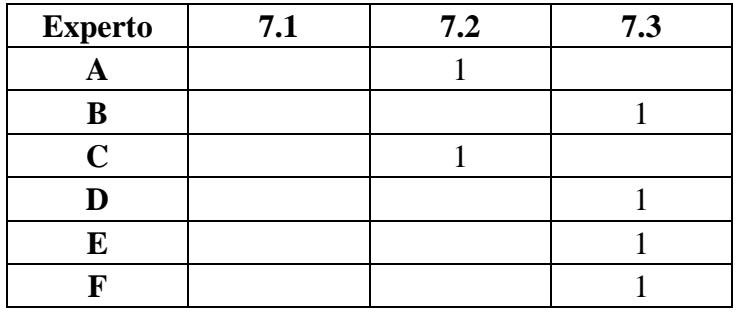

Siendo:

- 7.1 Nada, siempre asigno el mismo valor
- 7.2 A veces, considerando las dependencias de la pregunta 4
- 7.3 Siempre

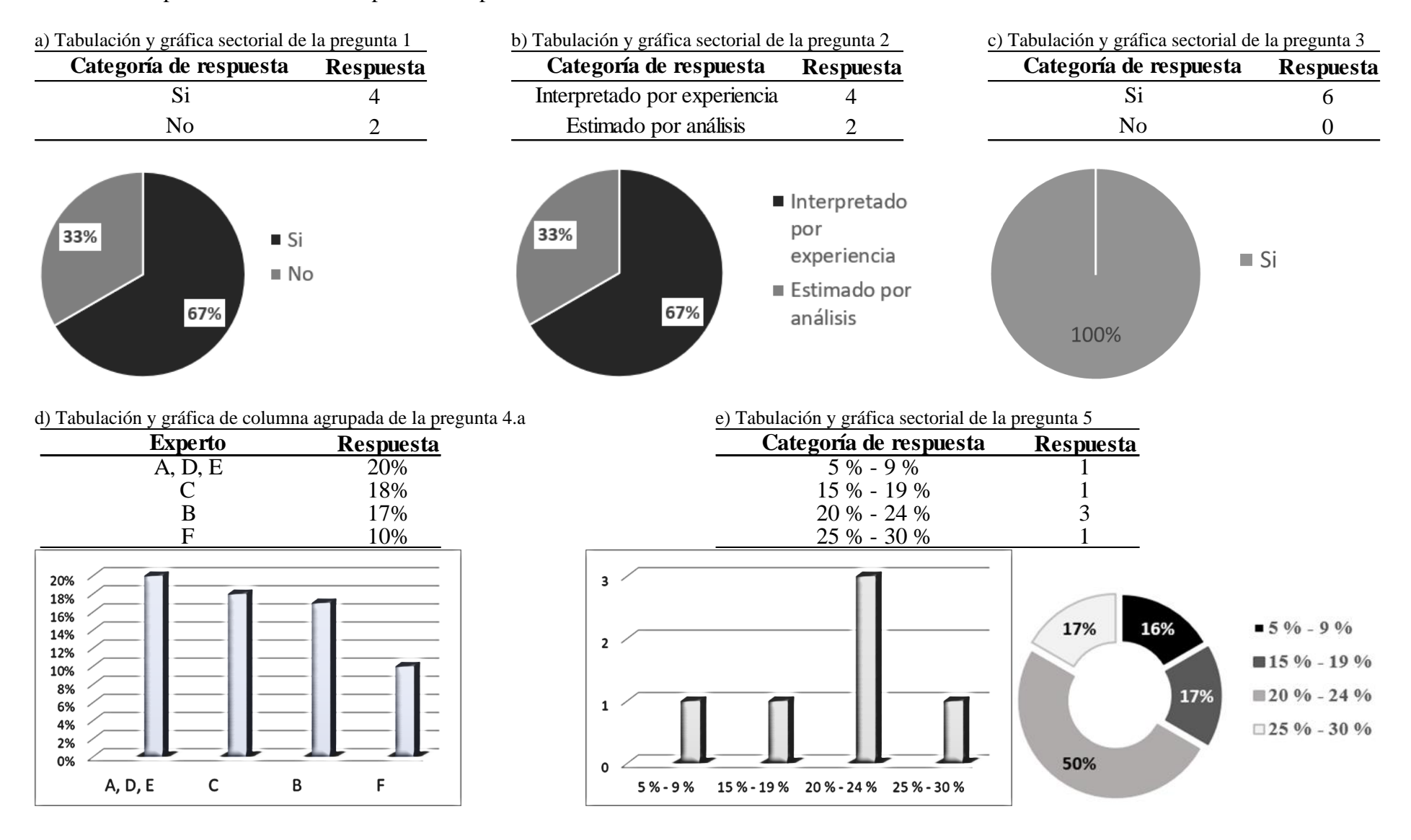

#### **Anexo 11.** Representación de las respuestas del primer cuestionario

**Anexo 12.** Tipos de APU observados en los procesos de contratación

*Sección a)*

#### **ANÁLISIS DE PRECIOS UNITARIOS**

RUBRO:

UNIDAD: ………..

…………………………………………… DETALLE:

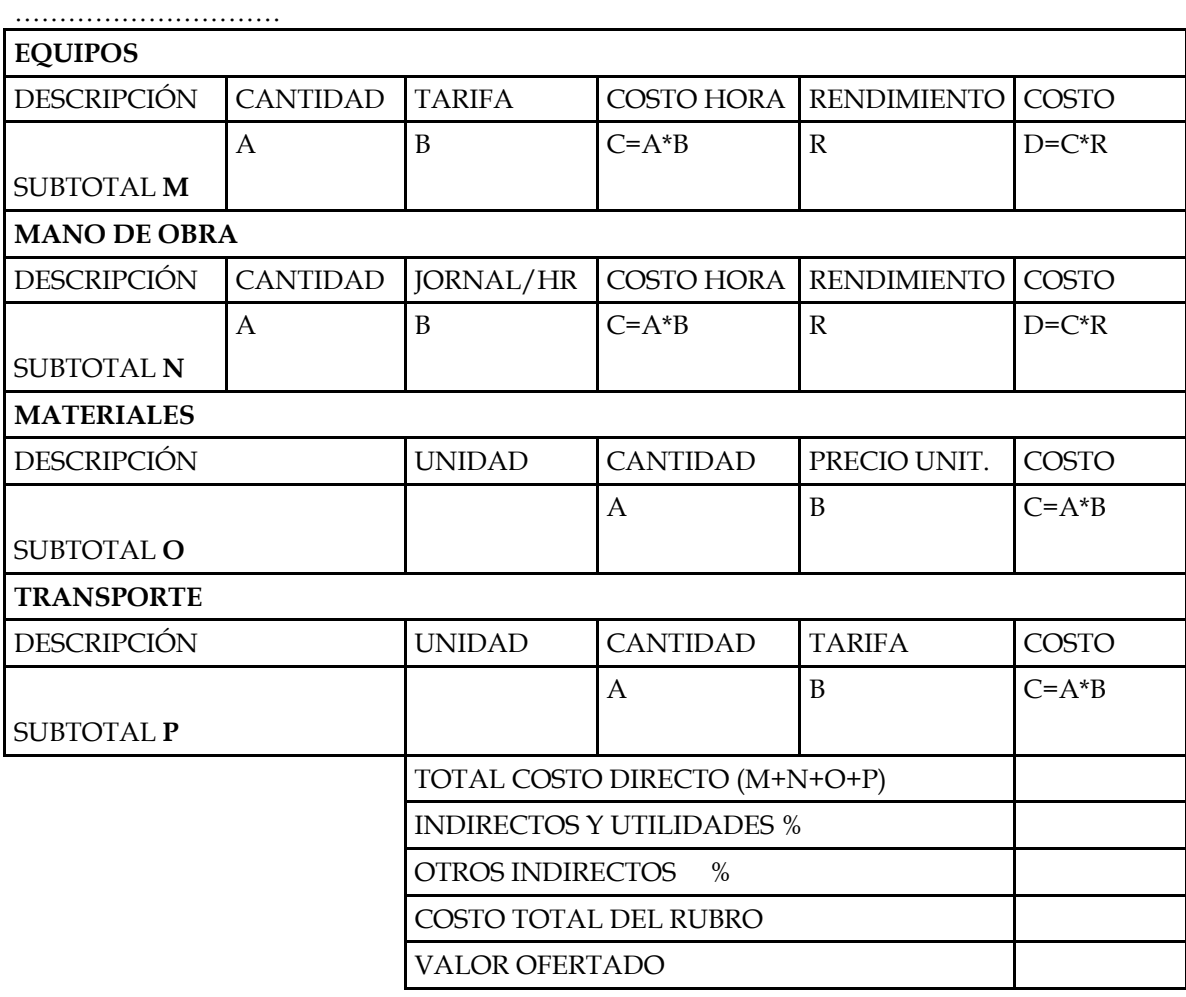

Los PCL siguientes, tienen este modelo para los APU:

- LCO-IMR-CP-001-2010
- $LICO-HCPCH 001 2011$
- LCO-IMR-CP-001-2011
- LCO-IMR-CP-002-2011
- $\bullet$  LICO GADPCH 006 2011
- $\bullet$  LICO GADPCH 001 2012

*Sección b)*

#### **ANÁLISIS DE PRECIOS UNITARIOS**

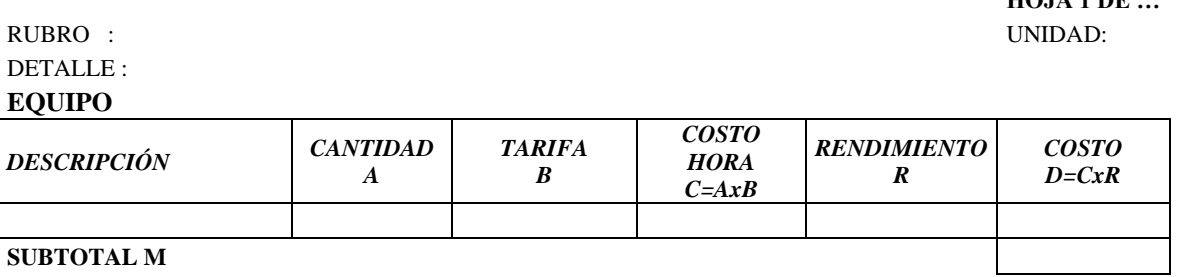

# **SUBTOTAL M**

#### **MANO DE OBRA**

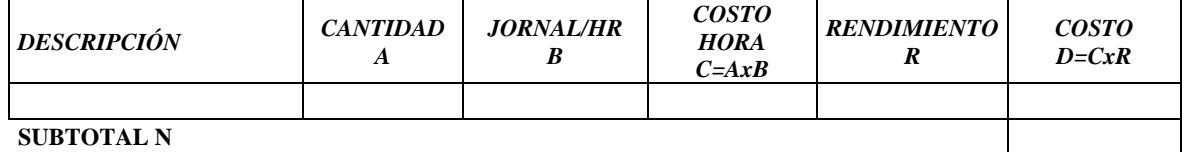

#### **MATERIALES**

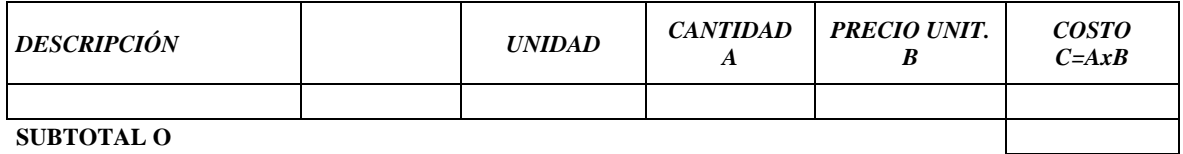

### **TRANSPORTE**

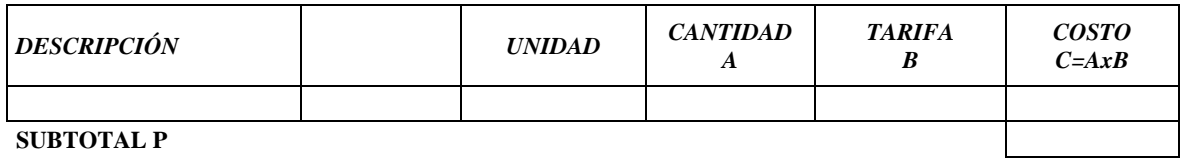

**SUBTOTAL P**

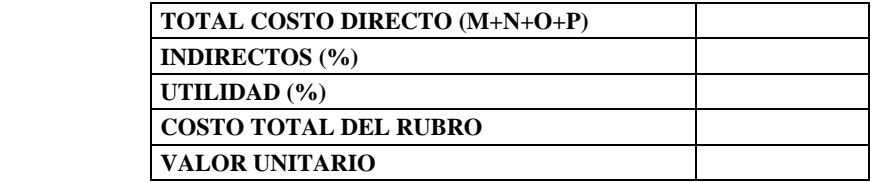

Los PCL siguientes, tienen este modelo para los APU:

- LICO-GADPCH-002-2014
- LCO-GADMR-004-2018

*Nota.* Los demás PCL, carecen de detalle respecto al APU.

**HOJA 1 DE …**

**Anexo 13.** Cálculo del coeficiente de fiabilidad

Para empezar, se receptan los datos en la siguiente matriz, pero, únicamente para las preguntas dicotómicas del cuestionario, de acuerdo a la codificación de respuestas, véase [Anexo 2.](#page-60-0) Como las preguntas son dicotómicas, se aplica la ecuación de Kuder-Richardson KR20 para el cálculo del coeficiente de fiabilidad (Hernández Nieto, 2011):

$$
KR_{20} = \frac{n * (V_t - \sum p * q)}{(n-1) * V_t}
$$
, donde:

n: número de ítems

V<sub>t</sub>: Varianza total de la suma de ítems

p: promedio de las puntuaciones por ítem

q: diferencia de la unidad para el promedio de las puntuaciones por ítem

∑p\*q: Sumatoria de la varianza individual de ítems

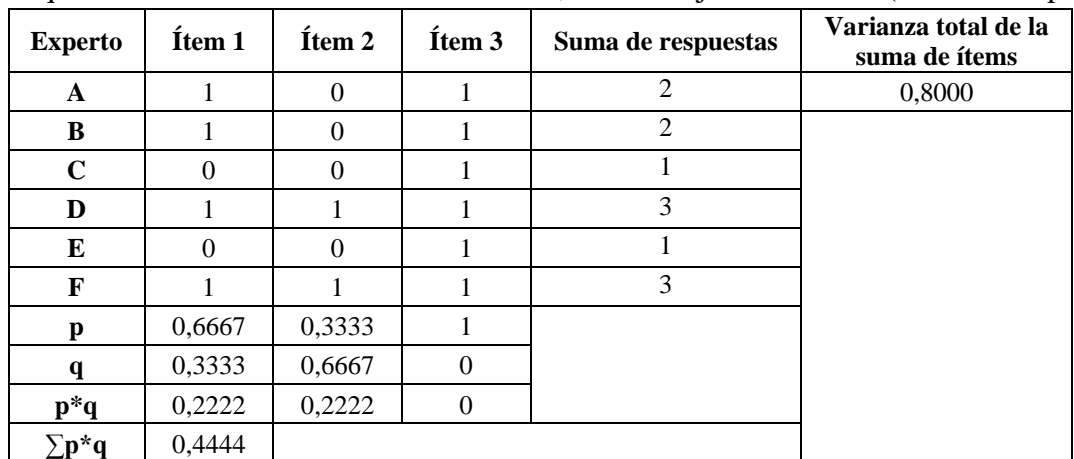

Para el cálculo de la varianza total, se aplica una fórmula de Microsoft Excel, llamada Var.S; la que devuelve la varianza de una muestra, de un conjunto de datos (suma de respuestas).

Aplicando la ecuación, quedaría:

$$
KR_{20} = \frac{3*(0,800 - 0,4444)}{(3 - 1)*0,800} = 0,6667 = 0,67
$$

#### *Tabla de coeficientes, tomado de diferentes autores, para su interpretación*

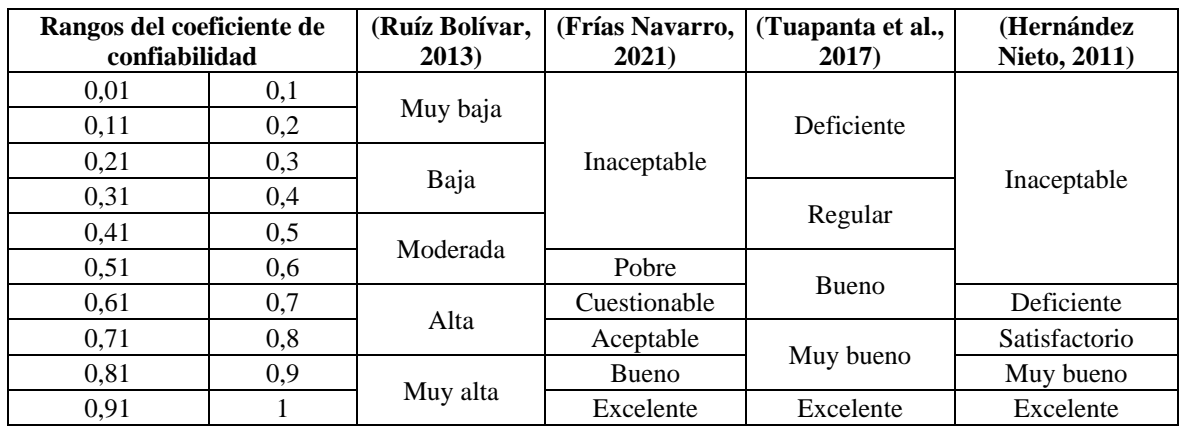

*Nota:* no se hace el cálculo en el paquete estadístico SPSS, debido a que usa una ecuación para respuestas ordinales, lo cual, no pertenece a este tipo de respuestas.

**Anexo 14.** Cálculos para interpretar la segunda ronda del cuestionario

# *A) Pregunta 1*

Estos datos, corresponden a la pregunta uno de la segunda ronda del cuestionario, véase [Anexo](#page-60-0) 2, donde se codifica cada componente y a ellos se les debe dar un orden de acuerdo al criterio de cada encuestado.

Para considerar un orden de acuerdo a la numeración de orden, se requiere primero realizar una suma del componente (∑), después de esto, a la suma se le procede a dividir para el total máximo de lo que se hubiera calculo siendo 6 encuestados y el valor máximo 9, siendo divisor 6\*9 = 54, en términos simples, 54 es el valor máximo (100%) por lo que, se aplica una regla de 3 para hallar el porcentaje que representa cada sumatoria, siendo:

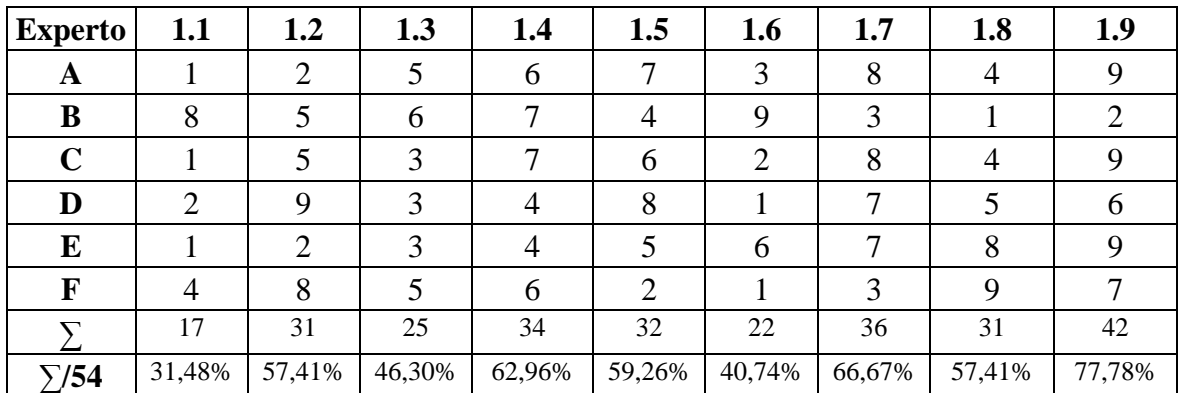

Ordenando de menor a mayor, encontramos el orden correcto según los expertos, el orden es ascendente, debido a que, la escala iba del 1 al 9 considerando 1 como personal primordial, nótese que hay dos valores que convergen en 57,41% por lo que, solamente se los ordena por orden numérico de codificación para seguir con el orden:

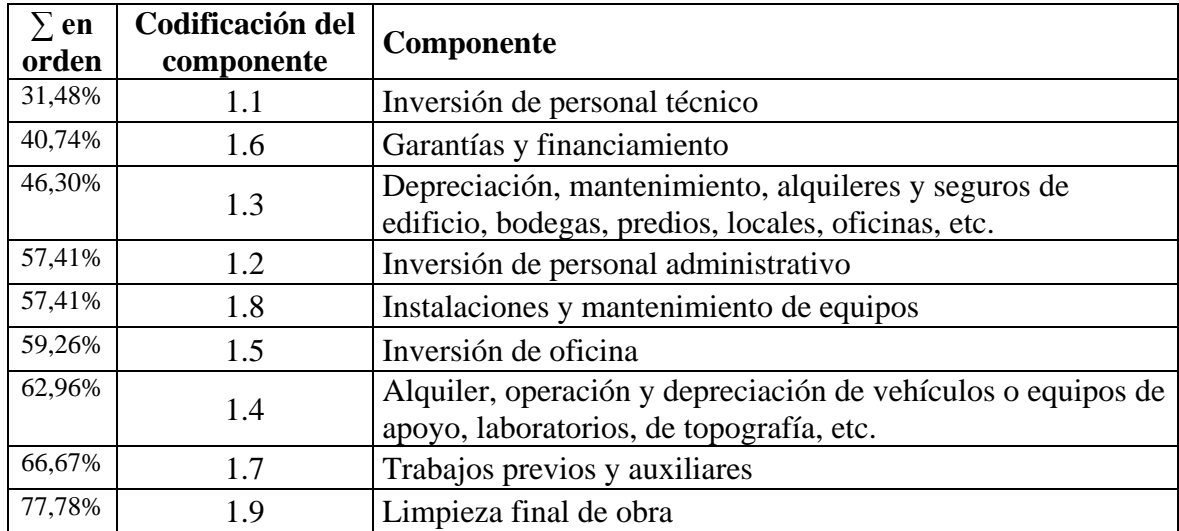

## *B) Pregunta 2*

Para el cálculo de la segunda pregunta del cuestionario, se considera un caso similar al anterior, en este caso, se hace una suma de los puntajes de los componentes. Después de esa suma, se procede a buscar el valor máximo que se podría dar, el cual es el producto del número de encuestados (6) para el valor máximo de respuesta (4), siendo 6\*4 = 24, a la suma se le divide para este número, dando un porcentaje (multiplicando a esto por 100). Finalmente, se desea conocer el grado de actitud que tiene cada componente, para lo cual, se divide para el 25% que sería el valor mínimo que tendría un componente  $(1 = n$ unca), siendo y se le aplica un redondeo, teniendo lo siguiente.

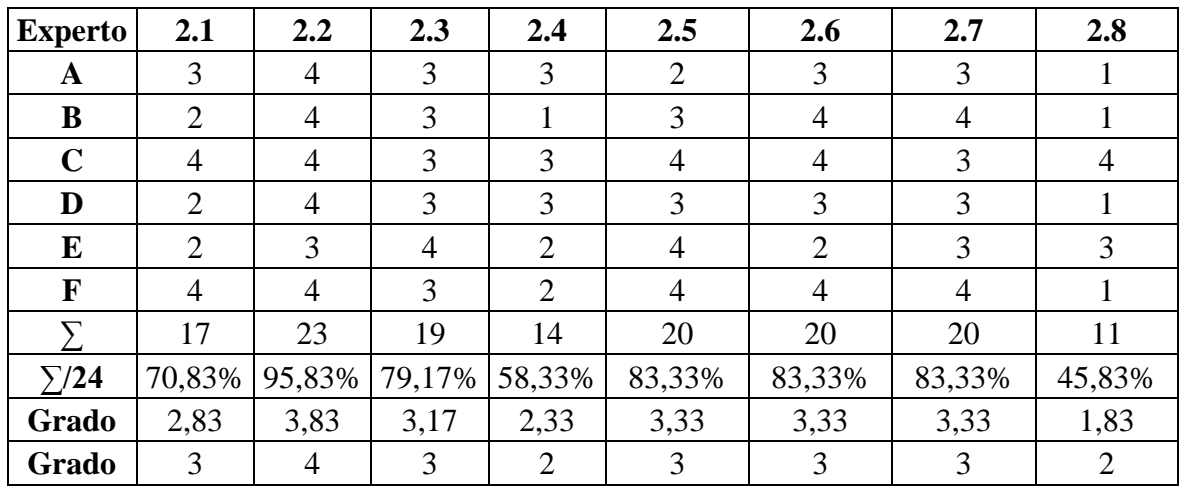

Adicionalmente, se ordena los datos y se coloca las descripciones correspondientes:

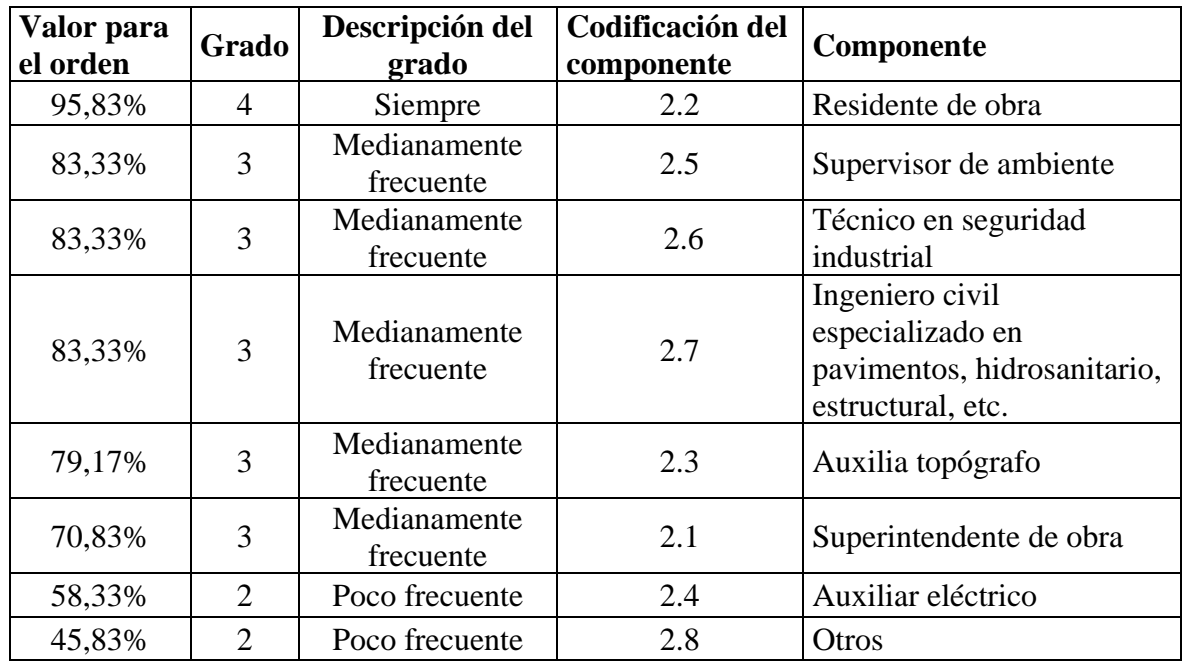

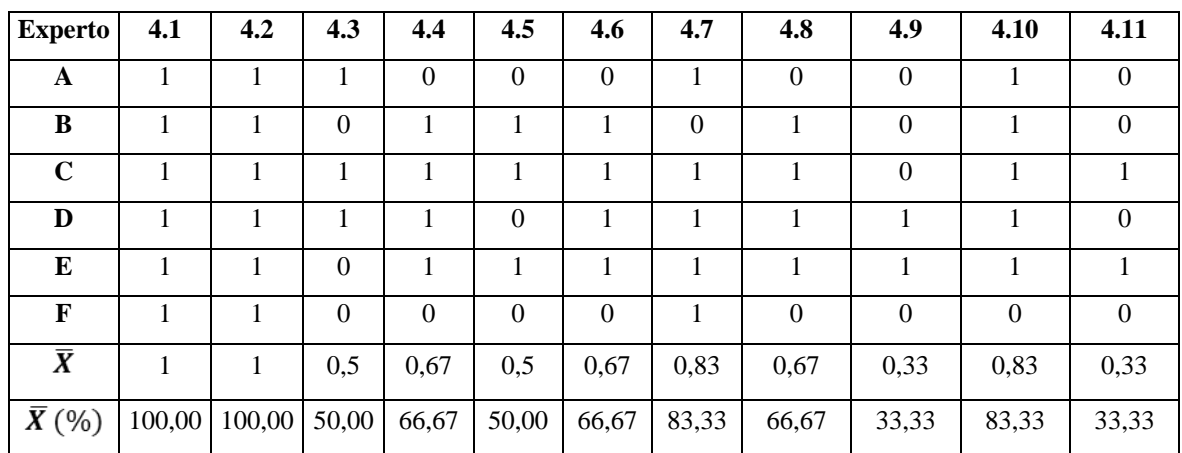

Para esta pregunta, se realiza únicamente un promedio del total de cada componente (*X*), por lo cual, no es complejo y a eso se le representa en porcentaje al multiplicarlo por 100.

Acto seguido, se ordena de mayor a menor, acuerdo a su resultado:

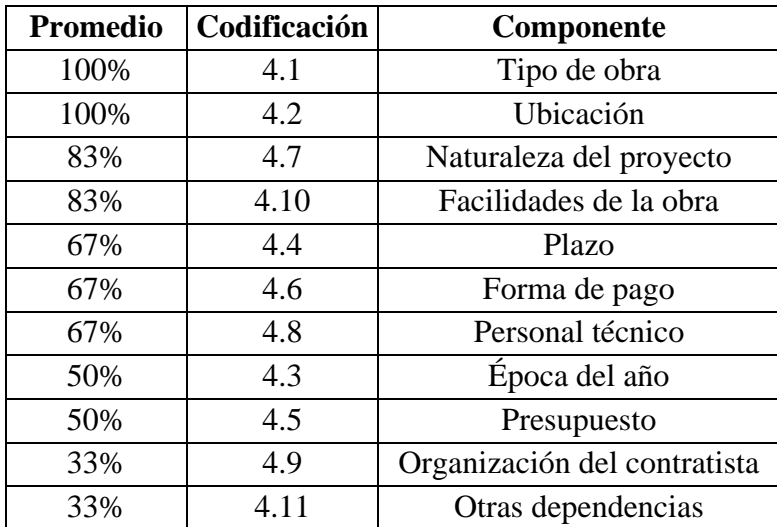

#### *D) Pregunta 6*

Para la interpretación de esta pregunta, sólo se tiene una elección por expertos, a pesar de tener 12 elecciones, de las cuales, sólo 5, teniendo los siguientes resultados y representaciones:

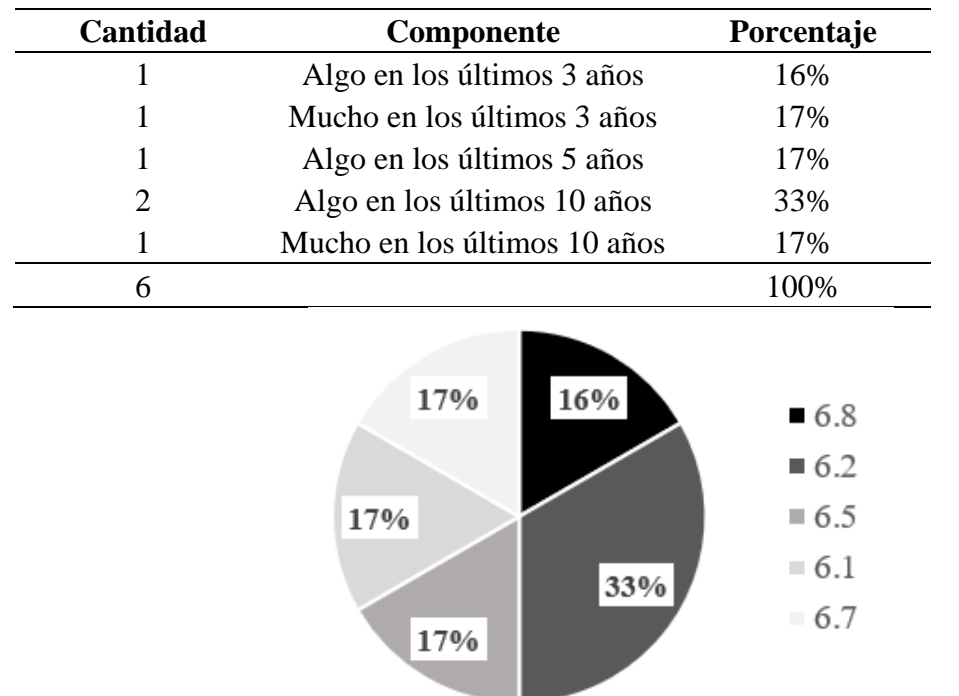

### *E) Pregunta 7*

En esta pregunta, únicamente hay tres categorías a seleccionar, de las cuales, sólo se escogieron 2 de ellas, representando los siguientes datos, así:

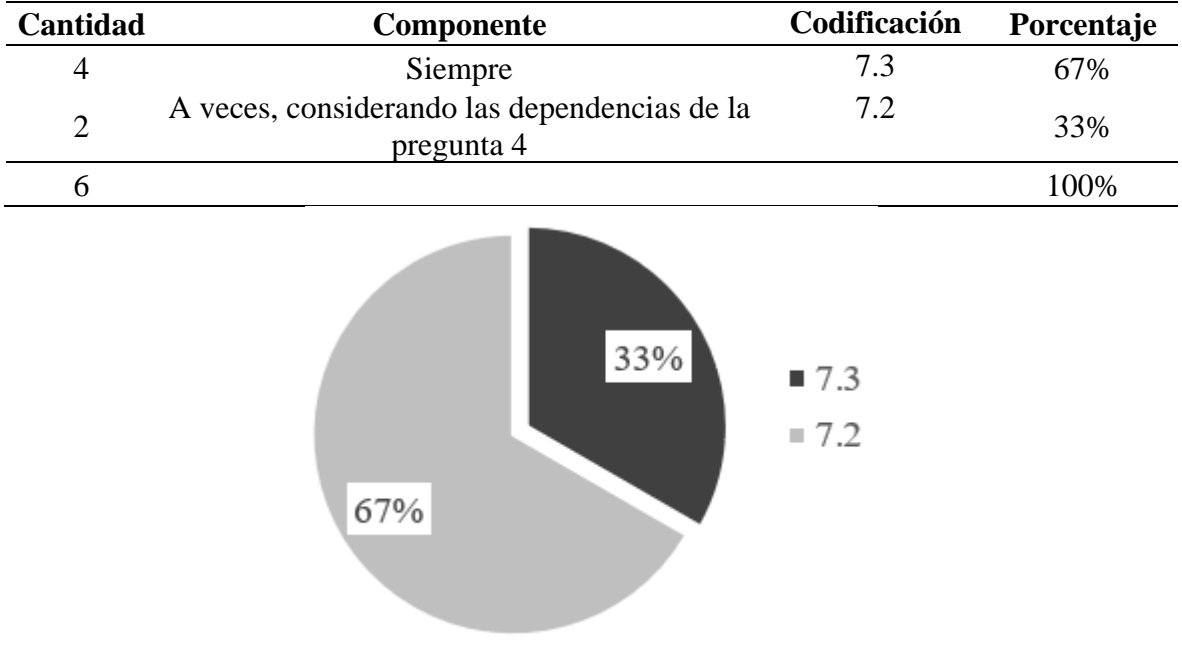

**Anexo 15.** Organigrama de una empresa pequeña y una microempresa

### **Empresa pequeña:**

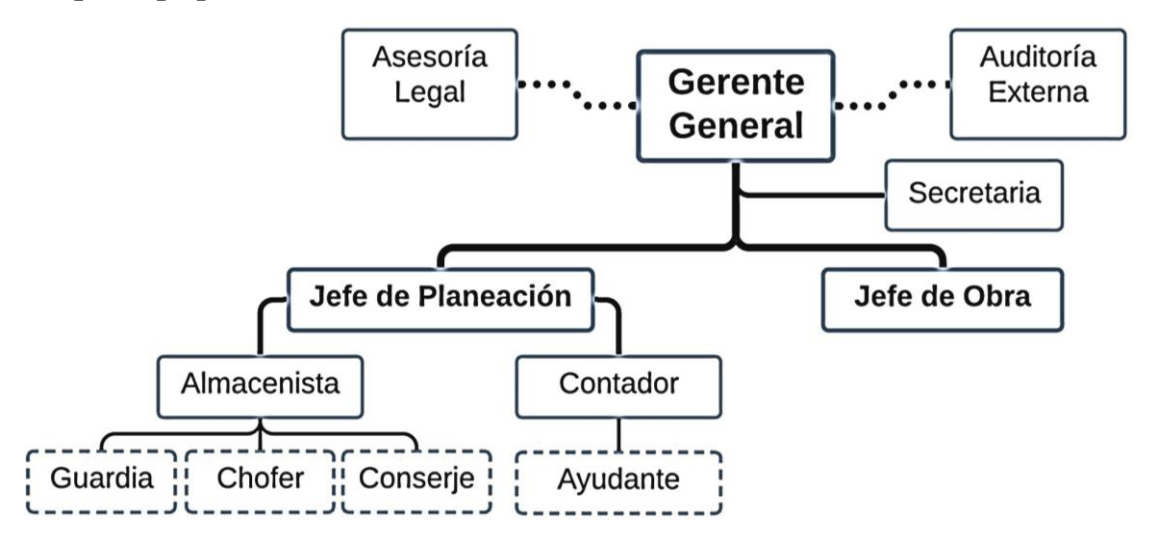

**Microempresa:**

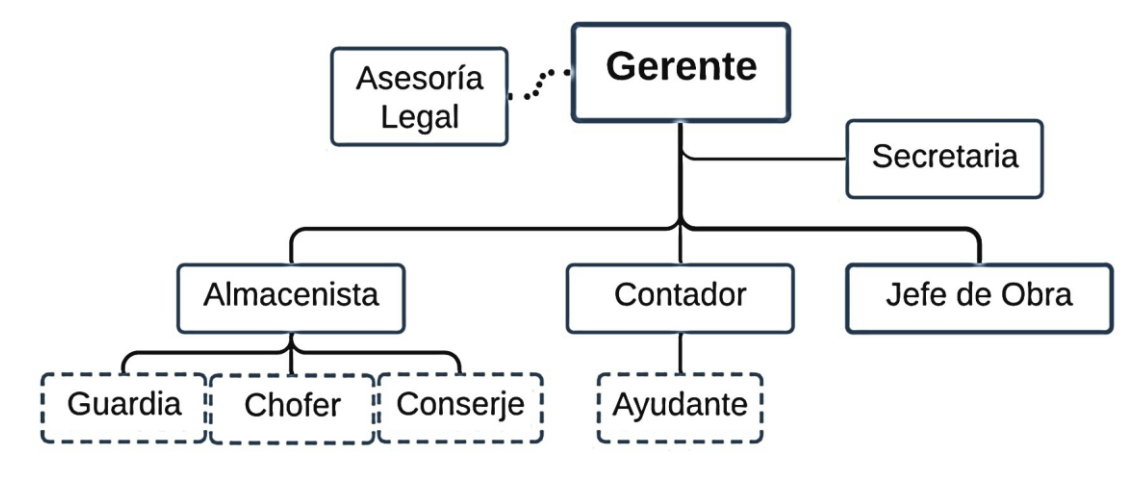

*Nota.* Adoptado de Beltrán (2011).

La diferencia entre los dos organigramas, es que, se contrata Auditoría Externa para aquellas compañías anónimas, limitadas o sociedades de interés público con activos superiores a los \$500.000,00 de acuerdo con (Reglamento sobre Auditoría Externa, 2016).

**Anexo 16.** Lista de los componentes para estimación del costo indirecto

## **1 COSTO INDIRECTO DE OPERACIÓN (OFICINA CENTRAL)**

### **1.1. Salarios y prestaciones**

Personal Directivo Personal Técnico Personal Administrativo Personal de Servicios

### **1.2. Depreciación, mantenimiento y alquileres**

#### *1.2.1. Depreciación*

Equipo de bodega Equipo de oficina Equipo de transporte y vehículo oficina

# *1.2.2. Mantenimiento*

Equipo de bodega Equipo de oficina Equipo de transporte y vehículo oficina Combustible Lubricantes de vehículos

#### *1.2.3. Alquileres*

Edificio/predio Oficina Bodegas

### **1.3. Seguros e impuestos**

Seguro Social (IESS) Seguro de vehículos Seguro de oficina Impuesto a la renta Otros seguros

#### **1.4. Gastos de oficina**

Energía eléctrica de oficina y almacén Teléfono, Internet en oficina y almacén Impresiones de oficina Papelería de oficina Copias de planos Pasajes y peajes Gastos de Licitación Pública Varios

### **1.5. Seguridad e Higiene**

### *1.5.1. Seguridad*

Extinguidores

### *1.5.2. Higiene*

Artículos de limpieza Artículos de higiene

#### **1.6. Capacitación y adiestramiento**

Capacitación de empleados (becas, seminarios, cursos…) Capacitación de ejecutivos (becas, seminarios, cursos…)

#### **1.7. Servicios** Consultoría

Asesoría Estudios e investigaciones

## **2. COSTOS INDIRECTOS DE OBRA**

**2.1. Salarios y prestaciones** Personal Directivo Personal Técnico Personal Administrativo Personal de Servicios

## **2.2. Depreciación, mantenimiento y alquileres**

# *2.2.1. Depreciación*

Equipo de bodega Equipo de oficina provisional/campamento Equipo de transporte y vehículo de obra

### *2.2.2. Mantenimiento*

Equipo de bodega Equipo de oficina provisional/campamento Equipo de transporte y vehículo oficina Combustible Lubricantes de vehículos

## *2.2.3. Alquileres*

Edificio/predio Oficina provisional/ campamento Bodegas Baterías sanitarias provisionales

## **2.3. Seguros e impuestos**

Seguro Social (IESS) Seguro de vehículos Seguro de oficina provisional Impuesto a la renta Seguro de accidentes y vida Seguro de daños a terceros Derechos de uso de terceros Otros seguros

## **2.4. Gastos de oficina provisional**

Luz oficina y almacén Teléfono, Internet oficina y almacén Impresiones de oficina Papelería de oficina

Copias de planos Pasajes y peajes Varios

## **2.5. Seguridad e Higiene**

### *2.5.1. Seguridad*

Extinguidores Equipo de Seguridad

### *2.5.2. Higiene*

Artículos de limpieza Artículos de higiene

# **2.6. Capacitación y adiestramiento**

Capacitación de empleados (becas, seminarios, cursos…)

Capacitación de ejecutivos (becas, seminarios, cursos…)

### **2.7. Servicios** Laboratorios

# **2.8, Trabajos previos y auxiliares**

*2.8.1. Construcción y conservación de caminos de acceso*

### *2.8.2. Montajes y desmantelamientos de equipo*

### *2.8.3. Construcción de las siguientes instalaciones generales*

Campamentos Equipo de construcción

Plantas y elementos para instalaciones

### **2.9. Otros gastos**

Señalización de obra Caseta para guardia Gastos de difusión

### **3. IMPREVISTO**

## **4. FINANCIAMIENTO**

Préstamos para ejecución de obra

## **5. UTILIDAD**

## **6. FIANZAS**

Fianza de Buen uso de anticipo Fianza de Fiel cumplimiento de contrato Garantía técnica

*Nota.* La presente lista, se basó en información adaptada de (Beltrán, 2012; Mármol, 2014; Ramos, 2015; Solíz, 2013; Suárez, 2002)**,** las estimaciones son solo referenciales, el oferente debe considerar si implementa más o menos parámetros.

### **Anexo 17.** Estimación de la unidad muestral 12 y 5

#### **a) Estimación de la unidad muestral 12 para una microempresa**

A continuación, se detallan los costos indirectos de operación mensuales para el llenado del primer parámetro:

#### **1. Costo indirecto de operación (oficina central)**

1.1. Salarios y prestaciones (salarios de personal tomados de (Ministerio de Transporte y Obras Públicas, 2021), se considera también los pagos adicionales.

Para una microempresa

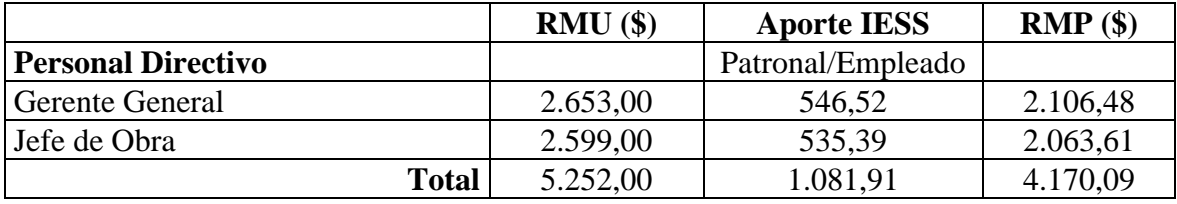

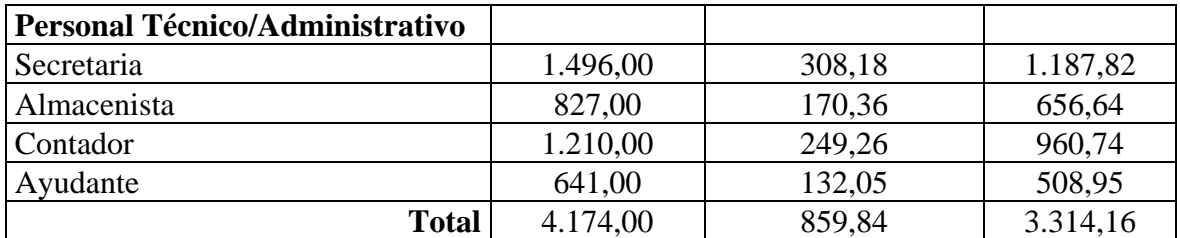

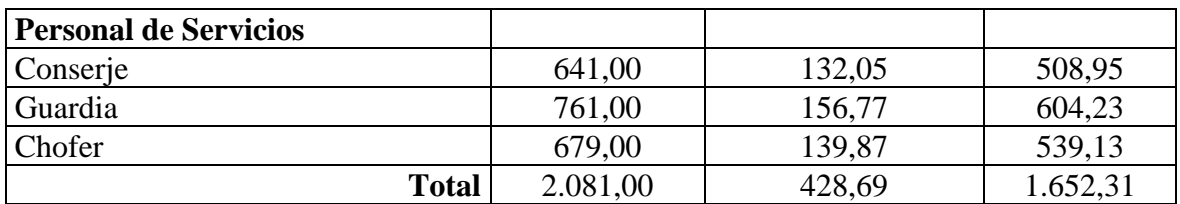

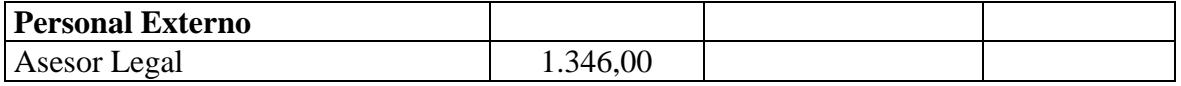

*Nota:* RMU Remuneración Unificada Mensual; IESS Instituto Ecuatoriano de Seguro Social; RMP Remuneración Mensual Percibida. Las RMU comprenden también los pagos adicionales ( $13<sup>er</sup>$  y  $14<sup>to</sup>$  sueldo). Los aportes al IESS son para una empresa privada con un aporte del empleador 11,15% y del empleado afiliado en 9,45% (20,60%).

Para una empresa pequeña

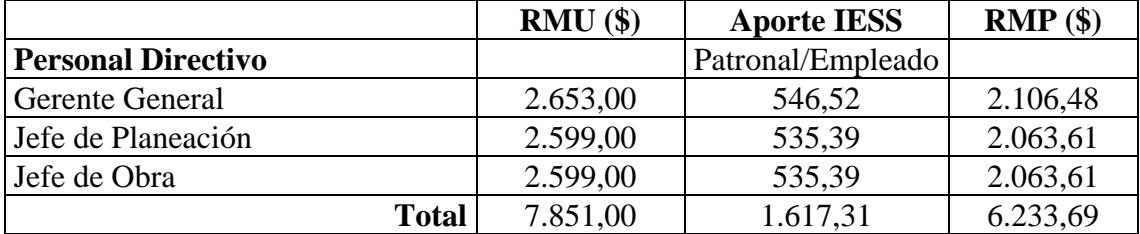

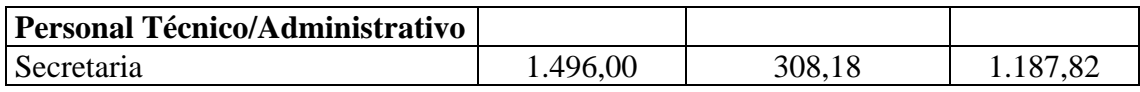

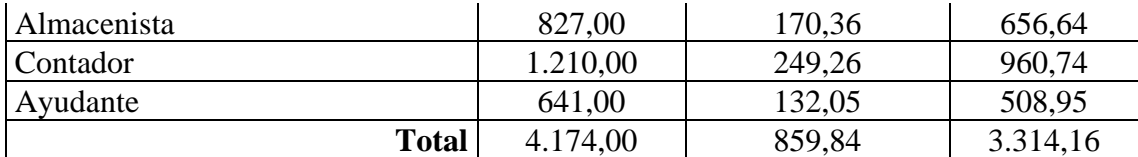

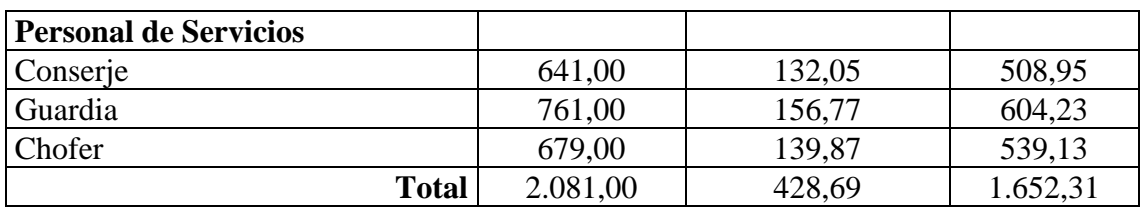

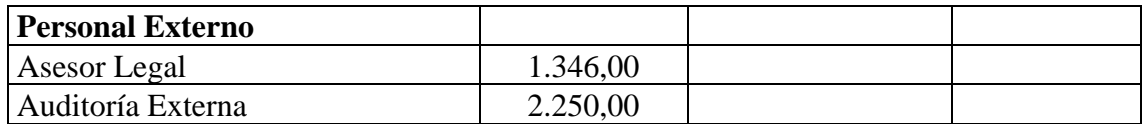

*Nota:* Se considera lo mismo que anteriormente, además que, el costo para auditoría, se percibió por cotización, siendo \$1.500 lo mínimo; por lo cual, se le agregó un 50% adicional por razones de estimación, siendo \$2.250 el pago final, sin IVA. Este contrato comprende el plazo de la obra, al igual que el servicio por asesoría legal.

1.2. Depreciación, mantenimiento y alquileres

1.2.1. Depreciación

*Equipo de bodega:* Únicamente, se considera al equipo de topografía, siendo, estación total con sus aditamentos, GPS, cinta métrica, odómetro, dron. Valorados en \$6.000; aplicando la depreciación de 10% anual; al mes sería 6.000 $*10\%$  / 12 = \$50

*Equipo de oficina:* Siendo 6 personas (directivo y técnico/administrativo), se requieren 6 ordenadores de escritorio; 2 impresoras; accesorios para compartir WI-FI con sus aditamentos, teniéndose un costo de  $6*500 + 2*500 + 100 = 100$ A esto se le aplica la depreciación respectiva del 33% anual:

 $$4.100*33\% / 12 = $112,75$  mensual

*Equipo de transporte y vehículo oficina:* Únicamente se considera un vehículo a precio de mercado de \$20.000; aplicando la depreciación anual del 20%, se tiene:  $$20.000*20\% / 12 = $333.33$  mensual

#### 1.2.2. Mantenimiento

*Equipo de bodega:* Se considera \$20,00 mensuales por mantenimiento.

*Equipo de oficina:* Se considera \$100,00 mensual por mantenimiento y software.

*Equipo de transporte y vehículo oficina:* Se considera \$200 anual para un mantenimiento en general, teniendo un mensual de \$16,67.

*Combustible:* Se considera un gasto máximo de combustible en \$60 independiente del tipo de combustible.

*Lubricantes de vehículos:* Se realiza cambio cada año, por \$100,00; siendo un mensual de \$8,33; únicamente dentro del radio urbano.

#### 1.2.3. Alquileres

*Oficina:* Se considera un local de arriendo de \$528 mensual en Riobamba (sin IVA), de 120 m², tomado de una página de anuncio local (Mitula).

*Bodegas:* Se toma en cuenta un local de arriendo de \$220 mensual (sin IVA), próximo a la oficina.

1.3. Seguros e impuestos

*Seguro Social (IESS):*

Para la microempresa: Se considera la tabla de aportaciones al IESS, la cual, se requiere el total de la misma: 1.081,91 + 859,84 + 428,69 = \$2.370,44 al mes.

Para la empresa pequeña: Se considera la tabla de aportaciones al IESS, la cual, se requiere el total de la misma: 1.617,31 + 859,84 + 428,69 = \$2.905,84 al mes.

*Seguro de vehículos:* El vehículo asegurado es un Chevrolet Aveo del 2020, por lo cual, la aseguradora "Seguros Equinoccial", por el costo mensual de \$46,69 brinda excelentes servicios

*Seguro de oficina:* El Plan HogarZen para Estructura y Contenido de la Aseguradora "Seguros Equinoccial" de \$28,73 al mes brinda muy buena cobertura.

1.4. Gastos de oficina

*Energía eléctrica y agua de oficina y almacén:* Gasto aproximado dentro del radio urbano de \$150,00.

*Teléfono, Internet en oficina y almacén:* Gasto aproximado dentro del radio urbano de \$100,00

*Impresiones de oficina:* Aplica cartuchos de 4 colores a precio mercado de \$36; los cuales se compran mensualmente.

*Papelería de oficina:* Gasto por resma, esferográficos, carpetas, separadores, etc., \$50,00.

*Copias de planos:* Comprende costo mensual de \$100,00 por impresión de planos.

*Pasajes y peajes:* Se considera un gasto de \$50 por tema de viajes hacia otra ciudad, por motivo de contratación o adquisición de bienes y comprende el gasto por peajes aproximado.

*Gastos de Licitación Pública:* Este apartado comprende al pago que debe realizar el contratista al adjudicar el contrato, por la elaboración de pliegos que está dispuesto en el Informe de Resolución Administrativa de Adjudicación, siendo el valor para este proceso de \$500,00. En los GADP este no tiene costo alguno.

- 1.5. Seguridad e Higiene
- 1.5.1. Seguridad

*Extinguidores:* Se considera 3 extintores de \$20 cada uno, estos se dan mantenimiento anual, por lo que, mensualmente serían:  $$20*3 / 12 = $5,00$ .

### 1.5.2. Higiene

*Artículos de limpieza:* Se considera un gasto de \$50.

*Artículos de higiene:* Se considera un gasto de \$50.

- 1.6. Capacitación y adiestramiento
- 1.7. Servicios

*Asesoría:* Para la microempresa y empresa pequeña, el asesor legal se considera para el plazo de contratación y comprende una RMU de \$1.346,00.

*Auditoría:* Usada en la empresa pequeña, donde se supone que percibe ingresos superiores a \$500.000,00; por lo cual, comprende una RMU de \$2.250,00.

### **2. Costos indirectos de obra**

Únicamente se detalla aquellos componentes que tiene su valor.

2.1. Salarios y prestaciones (salarios de personal tomados del (Ministerio de Transporte y Obras Públicas, 2021), se considera también los pagos adicionales.

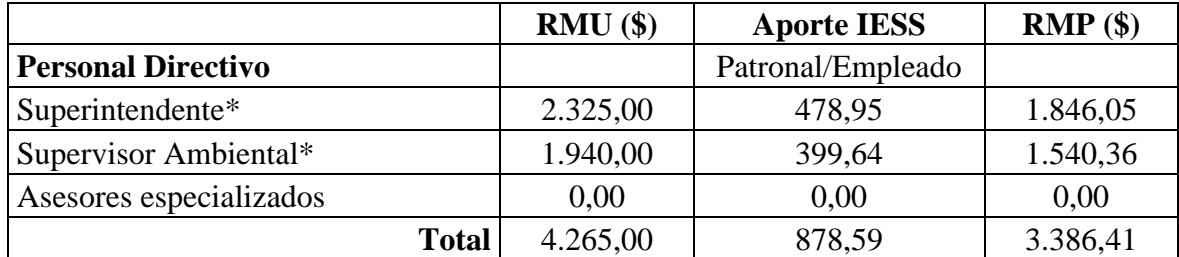

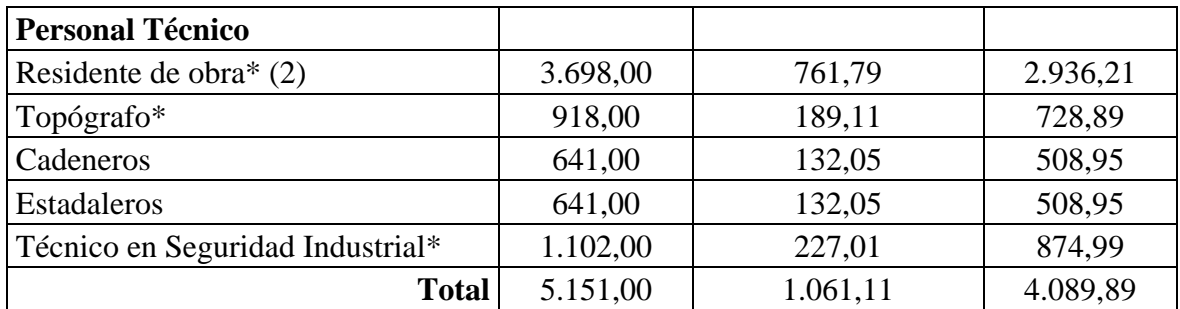

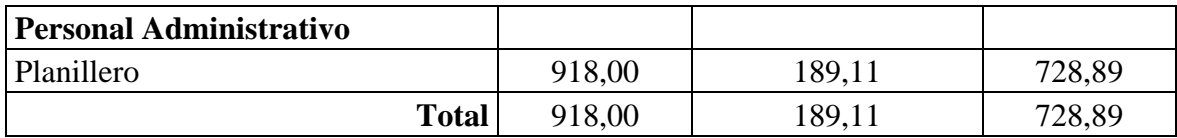

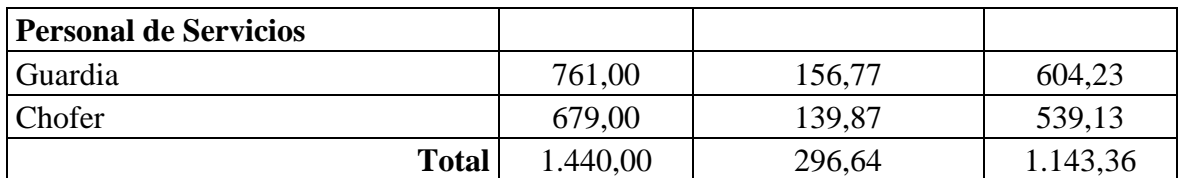

*Nota.* El personal con \* son los que consideran mínimos para la obra, dentro de los pliegos. La obra se ubica dentro de un radio máximo de 3km tomado desde el parque Maldonado, del cantón Riobamba, por esta razón, no se encuentra del todo alejado como para considerar arrendaciones o personal adicional al contemplado en oficina central. Se realizan las mismas apreciaciones de la anterior tabla.

2.2. Depreciación, mantenimiento y alquileres

#### 2.2.1. Depreciación

*Equipo de transporte y vehículo de obra*: Se considera un vehículo de las mismas características de la oficina central, pero, este es para movilización del personal técnico de obra, siendo un gasto mensual de \$333,33 por depreciación.

2.2.2. Mantenimiento

*Equipo de transporte y vehículo oficina:* Se considera \$200 anual para un mantenimiento en general, teniendo un mensual de \$16,67.

*Combustible:* Se considera un gasto máximo de combustible en \$60 independiente del tipo de combustible.

*Lubricantes de vehículos:* Se realiza cambio cada año, por \$100,00; siendo un mensual de \$8,33; únicamente dentro del radio urbano.

- 2.2.3. Alquileres
- 2.3. Seguros e impuestos

*Seguro Social (IESS):* Se toma en cuenta la tabla de aportaciones al IESS, la cual, se requiere el total de la misma:  $878,59 + 1.061,11 + 189,11 + 296,64 = $2.806,34$  al mes.

*Seguro de vehículos:* El vehículo asegurado es un Chevrolet Aveo del 2020, por lo cual, la aseguradora "Seguros Equinoccial", por el costo mensual de \$46,69 brinda excelentes servicios

2.4. Gastos de oficina provisional

*Pasajes y peajes:* Se considera un gasto por peaje de \$20 por movilización hacia la ciudad cercana, debido a materiales o alguna índole respectiva para la obra.

- 2.5. Seguridad e Higiene
- 2.5.1. Seguridad

*Equipo de Seguridad*:Se calcula los implementos para distribuir al personal directivo, técnico y administrativo (el planillero a veces requerirá involucrarse en obra para constatación de costos), siendo un total de 9 personas, se realiza un cálculo para una persona, teniendo:

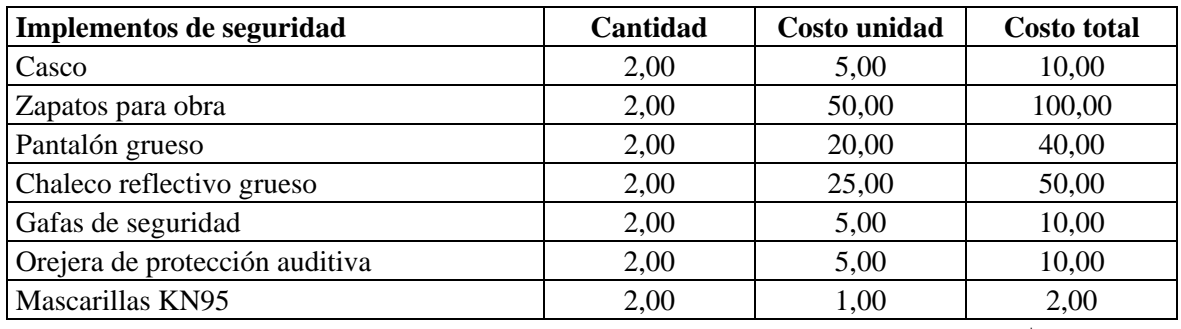

**Total =** \$222,00

A este valor, se lo multiplica por 9, obteniendo \$1.998 global (no mensual).

2.5.2. Higiene

*Artículos de higiene:* Comprende implementos sanitarios como gel antibacterial, el cual, se distribuye mensualmente un frasco de este, con un precio por unidad de \$5,00 a las 11 personas que comprenden el personal para esta obra, obteniendo un gasto mensual de \$55.

- 2.6. Capacitación y adiestramiento
- 2.7. Servicios

*Laboratorios*: Para el cálculo del costo por uso de laboratorio, se considera los rubros y cantidades de obra para los cuales, mediante revisión de ensayos y tolerancias, así como requisitos de estructuras viales del (Ministerio de Transporte y Obras Públicas del Ecuador, 2013) y (Ministerio de Obras Públicas y Comunicaciones, 2002), se considera los ensayos respectivos y las muestras respecto de estas, lo cual, se detalla a continuación:

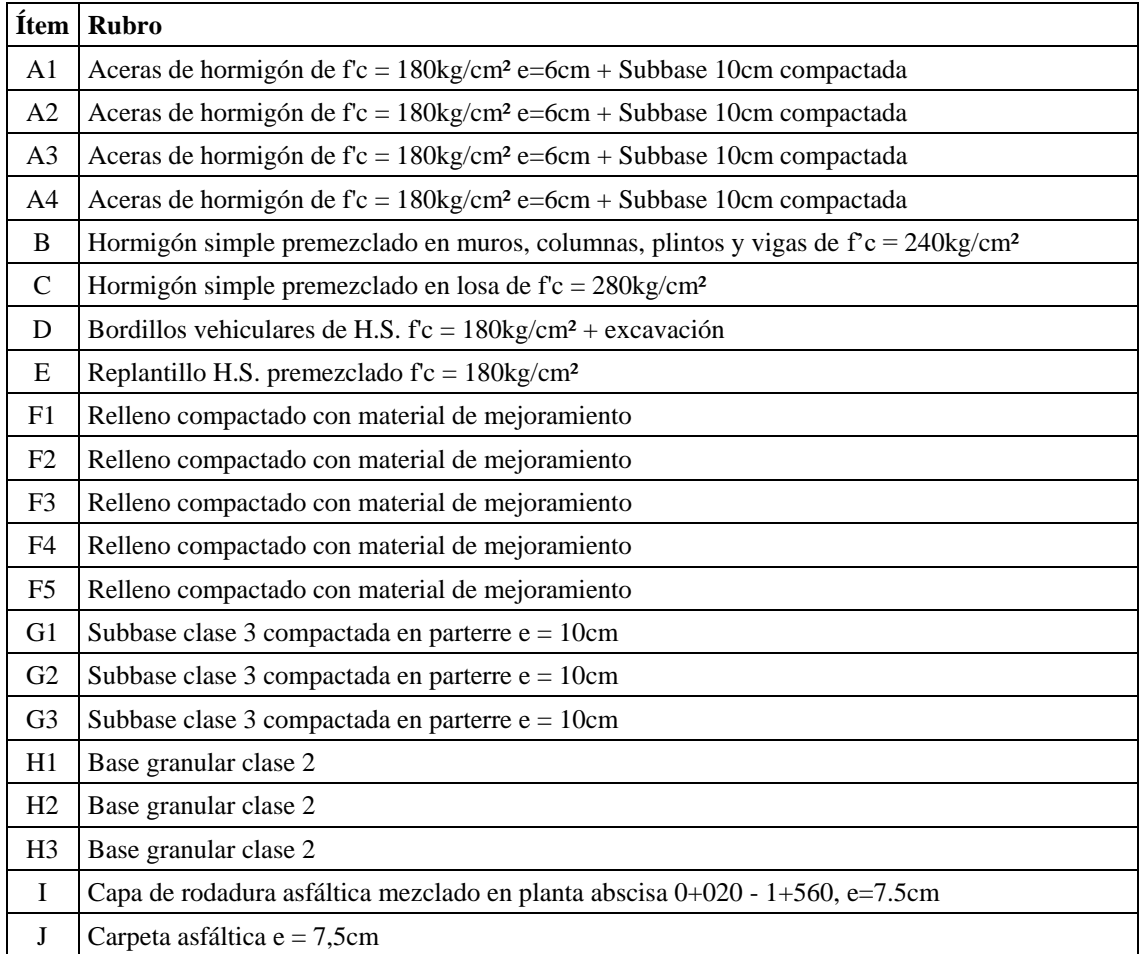

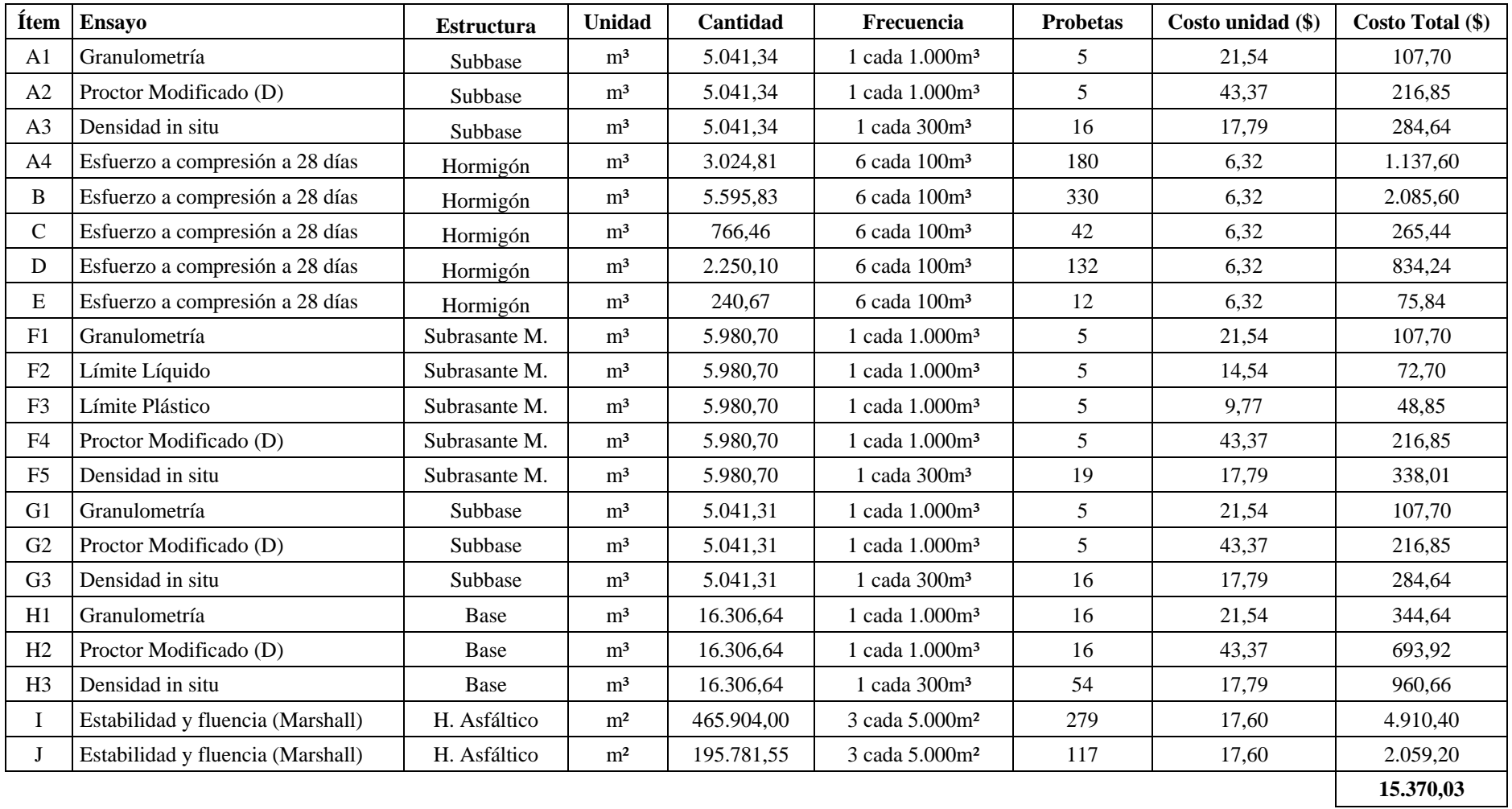

*Nota.* Los costos por probeta, son tomados de (Universidad Técnica de Ambato, 2020).

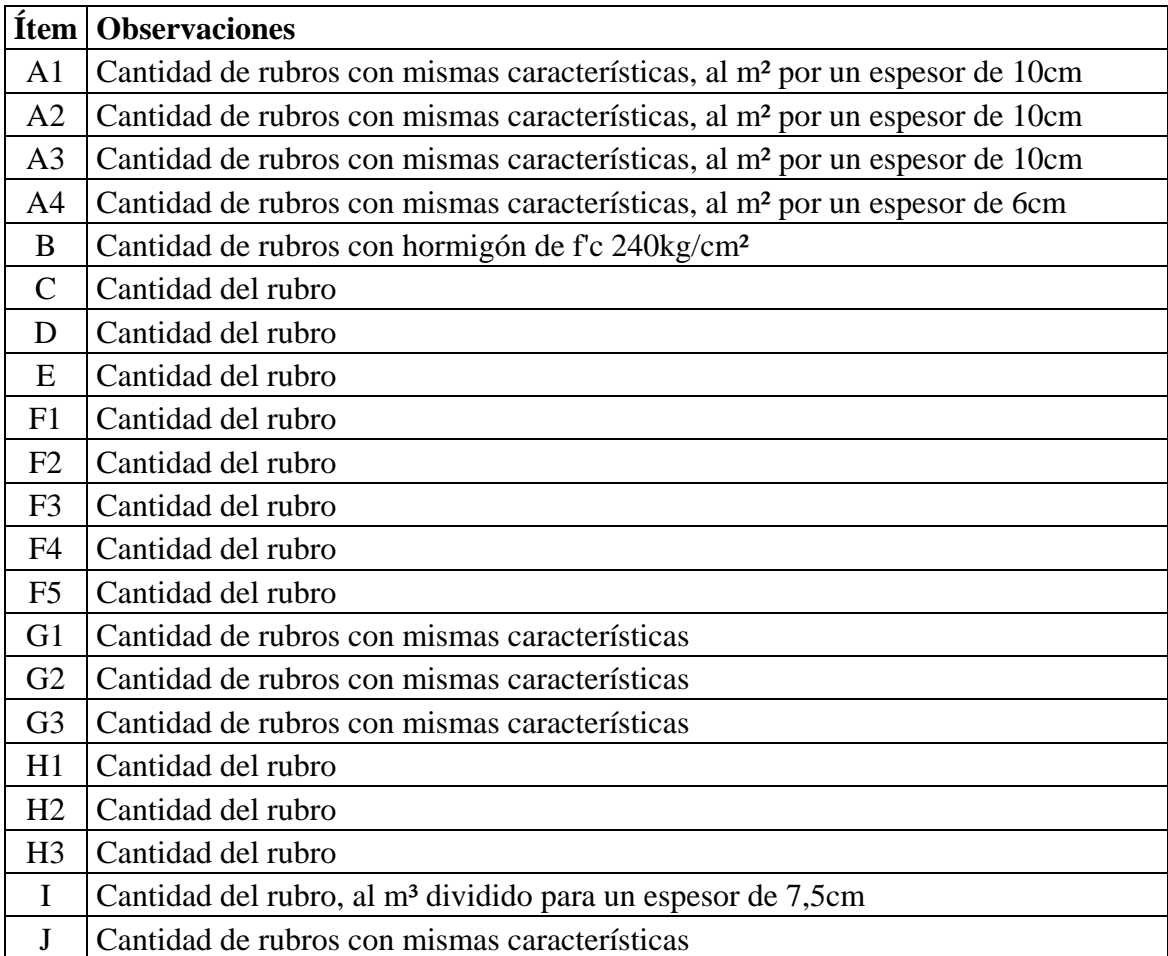

Las observaciones respectivas para las cantidades de cada ítem son las siguientes

*Nota.* Para los ensayos de Estabilidad y fluencia (Marshall), la frecuencia real es de 2 series de 3 a 5 probetas cada 1,000T; pero, se sabe también por el (Ministerio de Obras Públicas y Comunicaciones, 2002) que eso involucra también a 10.000m²; por lo tanto, cada serie se considera de 3 probetas cada 5.000m².

2.8, Trabajos previos y auxiliares

2.9. Otros gastos

*Señalización de obra:* No aplica, debido a que, esto se considera dentro de los rubros para el APU.

*Caseta para guardia* Comprende el gasto para una caseta cotizada en un valor de \$448,00.

*Gastos de difusión:* No aplica, el GAD de Riobamba se encarga de las difusiones.

# **3. Imprevisto**

Se toma un valor referencial entre 1% y 3% en caso de falta de información para estimación. Por motivos de falta de información para cálculo de imprevistos, se considera un valor mínimo del 1%.

# **4. Financiamiento**

Para un monto de financiamiento, se considera la diferencia entre un anticipo para ejecución de la obra, respecto del costo directo, es decir, un saldo que queda por ser pagado.

Monto de financiamiento  $(F1) = Costo$  Directo\*(1-Anticipo)

 $F1 = 7.783.979,31*(1 - 30\%) = $5.448.785,516$ 

Nótese que, este monto es bastante elevado, por lo cual, se realizará un financiamiento del 50% de F1, siendo \$2.724.392,76

Para realizar un financiamiento, se cotiza la tasa de interés de una entidad bancaria. Para esta estimación, se consideró la Tasa de Interés Anual Máxima (T.I.A.), para Inversión Pública del Banco Central del Ecuador, el cuál es de 9,33% anual. Aplicando la siguiente ecuación, se tendría:

Interés (\$) = Monto F1.\*T.I.A.\*[Plazo(meses)/12] = \$2.724.392,76\* 9,33% \* 12/12 = \$254.185,84

Para el porcentaje respecto al costo directo, se tiene el coeficiente para financiamiento:

Porcentaje = Interés (\$)/Costo Directo (\$) = \$254.185,84 / \$7.783.979,31 = 3,27%

### **5. Utilidad**

Se considera una Utilidad Bruta Esperada del 8% respecto del costo directo.

#### **6. Fianzas**

Para el cálculo respectivo de fianzas, se considera la LOSNCP, Artículos 74, 75 y 76 respectivamente de garantías o fianzas de Buen Uso de Anticipo (BUA), Fiel Cumplimiento de Contrato (FCC) y Garantía Técnica (GT).

Previo a los cálculos, se requiere tener el presupuesto referencial (PR), el contractual (de contrato) (PC), plazo en días, porcentaje de costo indirecto (CI%), Anticipo (A%).

Primero se inicia calculando el costo directo (CD), por medio de la siguiente ecuación:

 $CD = PC/(1+CI%) = 9.340.775,17/(1+20%) = 7.783.979,31$ 

Con estos datos, lo que resta es realizar una cotización con alguna aseguradora, la cual, para esta estimación. Se considera a "Seguros Equinoccial", la cual, mediante una página para cotizar públicamente (clic aquí), se tiene que, usa un 4% de interés y mediante estimaciones, los valores adicionales, de acuerdo a lo siguiente:

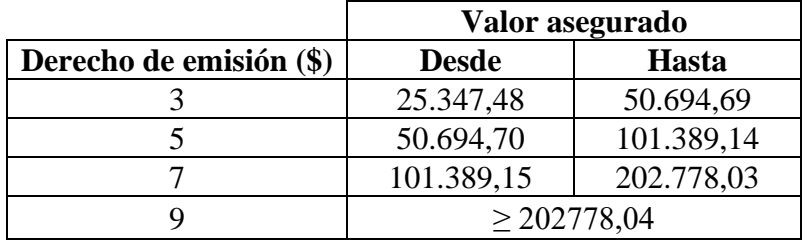

Solo resta indicar la ecuación para el valor de fianza y del porcentaje respecto al CD:

Fianzas = Valor asegurado\*4%\*Plazo (días)/365 + Derecho de emisión

Porcentaje = Fianza/Costo Directo

6.1. Cálculo de fianza por BUA

Primero se calcula el valor a asegurar o asegurado, su fianza y su porcentaje:

Valor a asegurar = Anticipo\* Presupuesto contractual =  $30\%$ \*\$9.340.775,17 = \$2.802.232,55

Fianza =  $$2.802.232,55*4\% * 360/365 = $110.562,83$ 

Porcentaje =  $$110.562,83/\$7.783.979,31 = 1,42\%$ 

6.2. Cálculo de fianza por FCC

Primero se calcula el valor a asegurar o asegurado, su fianza y su porcentaje:

Si PR > PC, y  $[1 - (P C/PR)] \ge 0,10$ ; entonces  $FCC = PC*5\% + 20\%*(PR-PC)$ 

Caso contrario,  $FCC = PC*5\%$  PR = Presupuesto referencial

En este caso: 10.043.009,13 > 9.340.775,17 y

 $[1 - (9.340.775, 17/10.043.009, 13)] = (1 - 0.93) = 0.07 < 0.10$ ; por lo tanto:

Valor asegurado =  $$9.340.775,17*5\% = $467.038,76$ 

Fianza =  $$467.038,76*4\% * 360/365 = $18.434,64$ 

Porcentaje =  $$18.434,64/\$7.783.979,31 = 0,24\%$ 

6.3. Cálculo de fianza por GT

En este caso, el pliego no menciona ninguna garantía técnica, por lo que, únicamente se consideran las anteriores.

Nota: De no presentarse esta garantía, el contratista entregará una de las previstas anteriores por igual valor del bien a suministrarse, de conformidad con lo establecido en los pliegos y en el contrato.

Fianza total =  $1,42\% + 0,24\% = 1,66\%$ 

De las interpretaciones anteriores, se tiene lo siguiente:

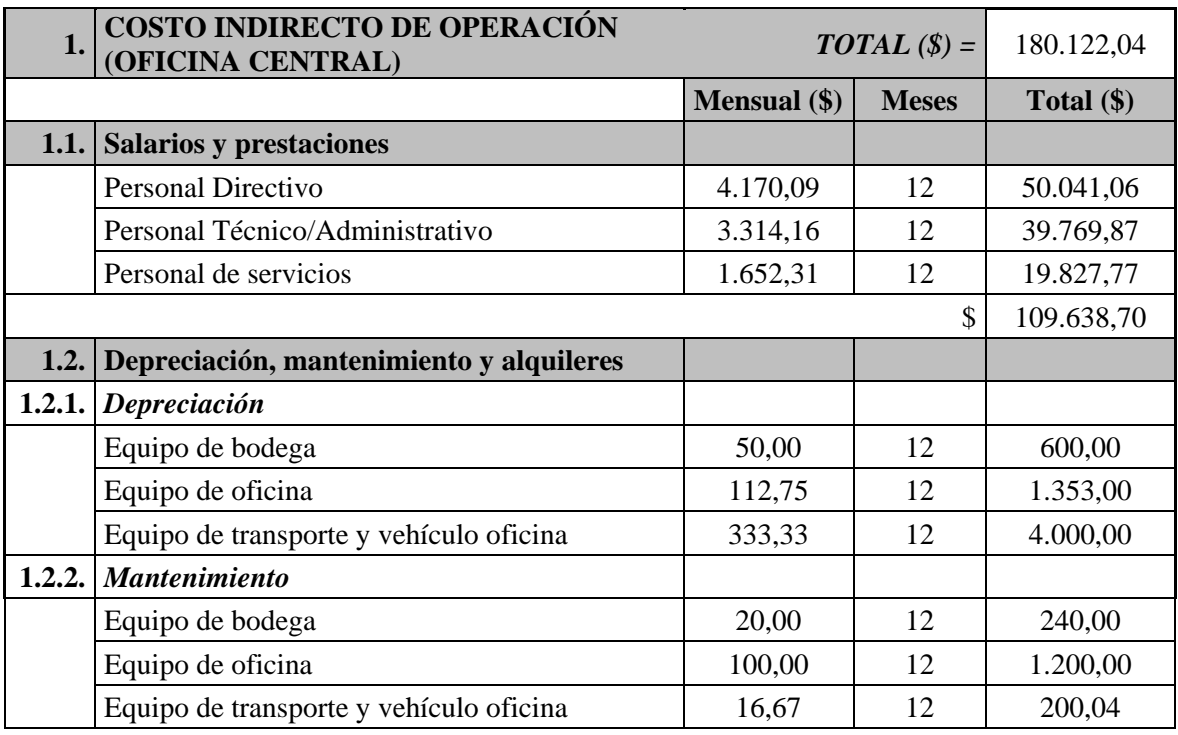

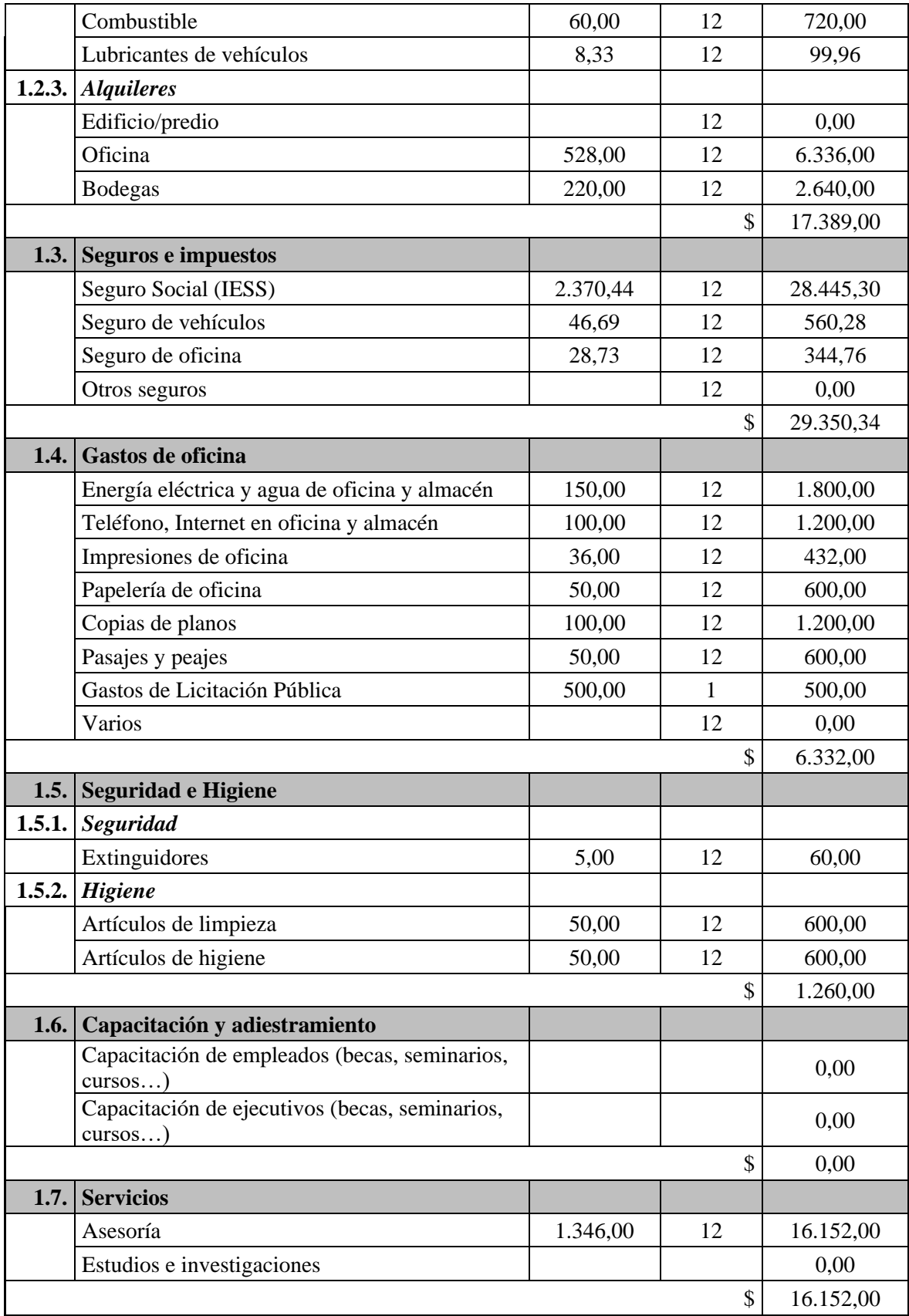
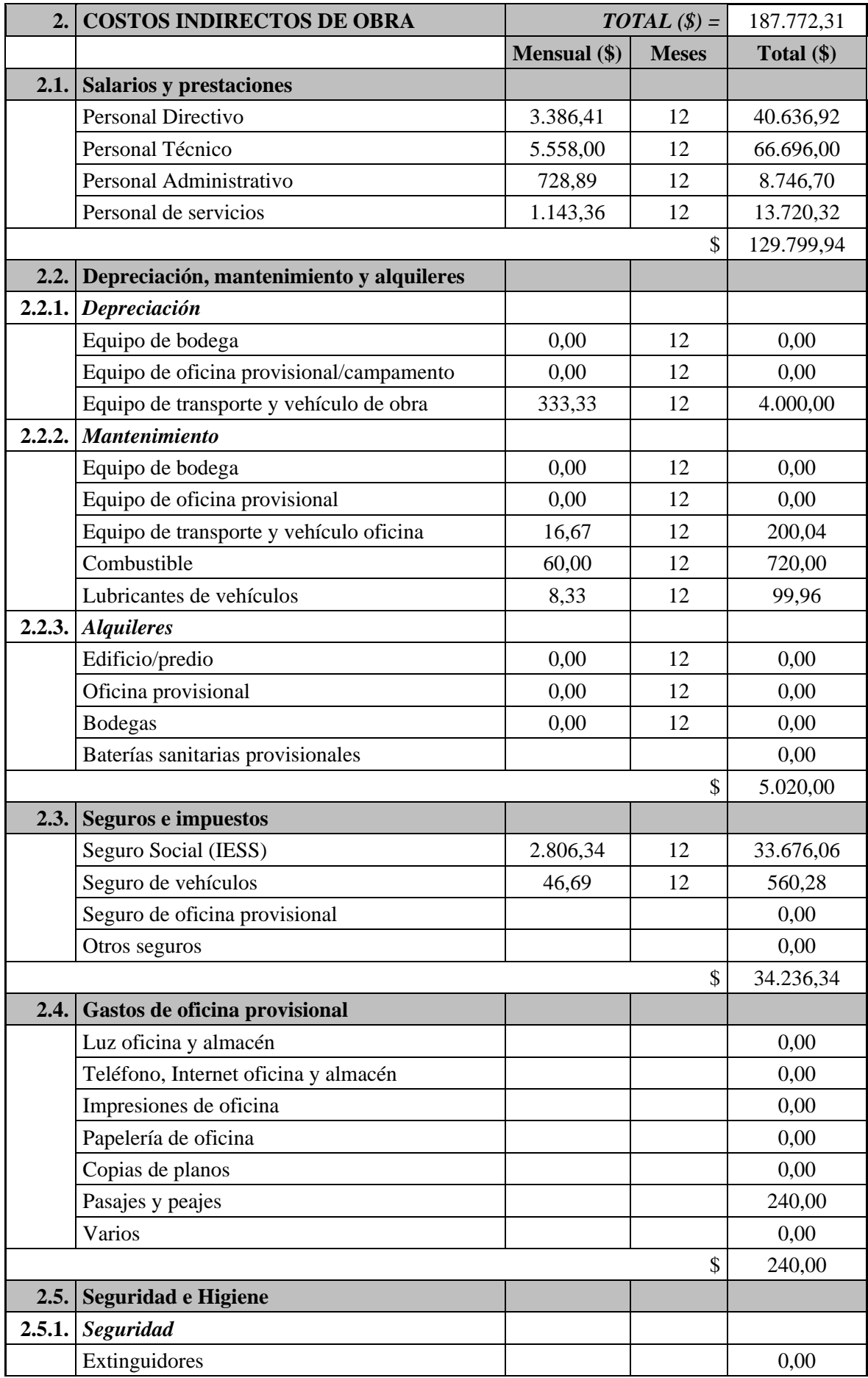

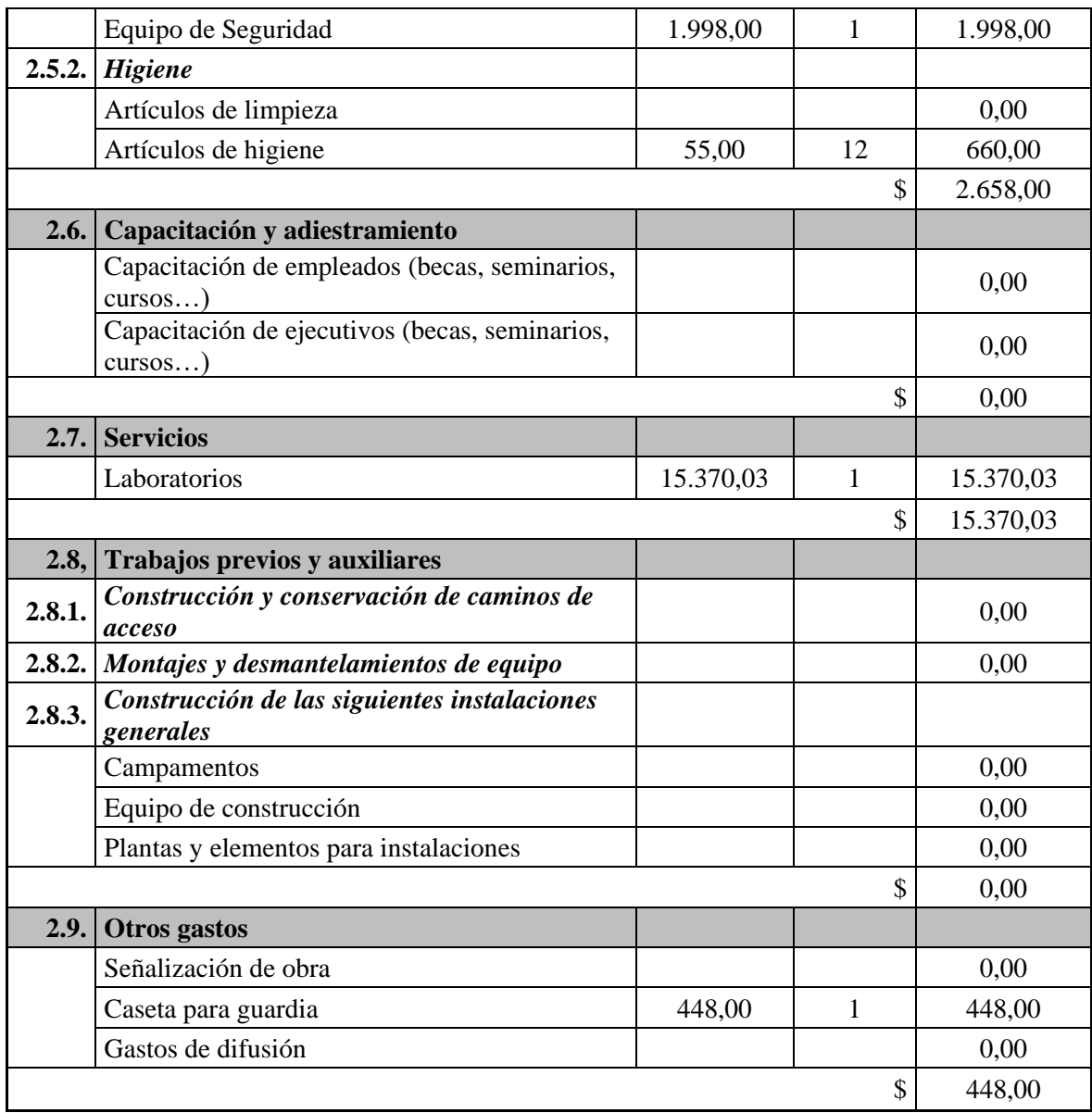

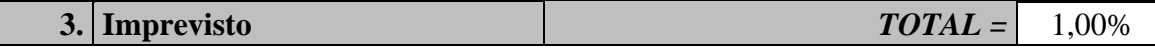

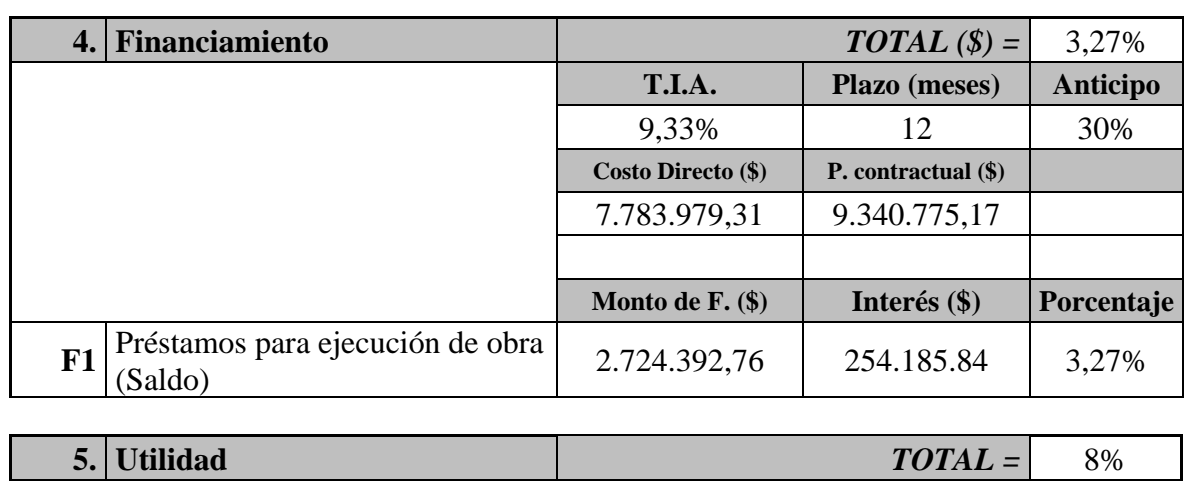

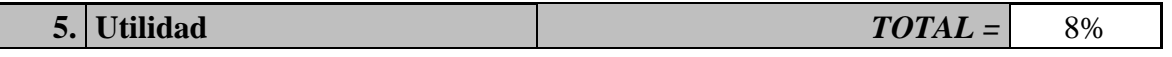

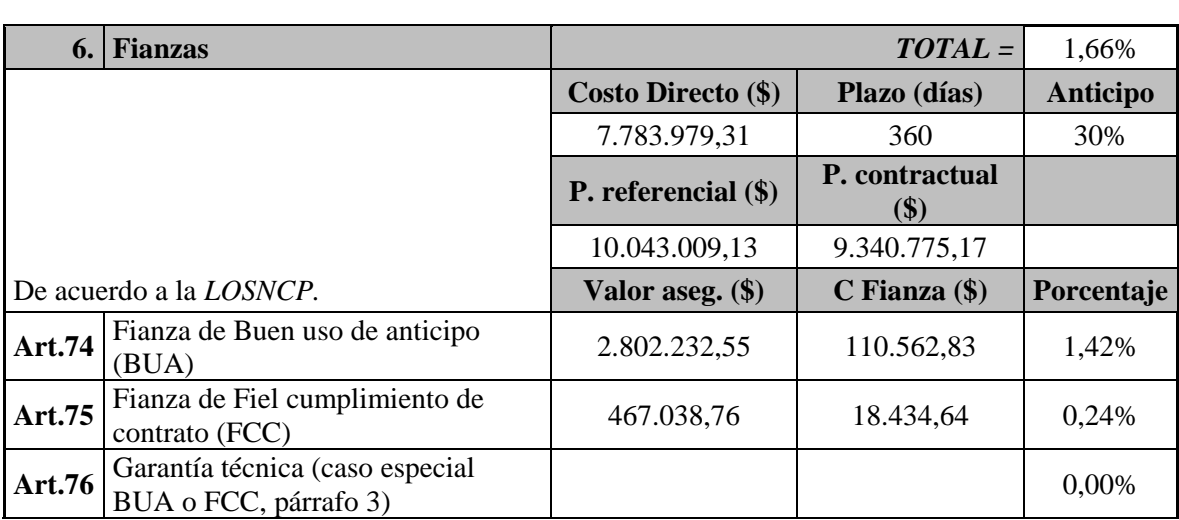

Previo a los siguientes cálculos, se pasa a porcentaje los componentes 1 y 2 dividiendo para el costo directo: 180.122,04/7.783.979,31 = 2,31% y 187.772,31/7.783.979,31 = 2,41%

Empleando la ecuación dos, se tiene:

Factor de Sobrecosto =  $(100\% + 2,315 + 2,41\%)$  \*  $(100\% + 1\%)$  \*  $(100\% + 3,27\%)$  \*  $(100\%$  $+ 8\%)$  \* (100% + 1,66%) = 1,1992

Restando el porcentaje del costo directo (100%), se tiene 19,92% de costo indirecto.

Empleando la ecuación tres, se tiene:

Costo indirecto =  $2,31\% + 2,41\% + 1\% + 3,27\% + 8\% + 1,66\% = 18,65\%$ 

# **b) Estimación de la unidad muestral 12 para una empresa pequeña**

Los cálculos ya se realizaron anteriormente, únicamente se considera el tipo de organización.

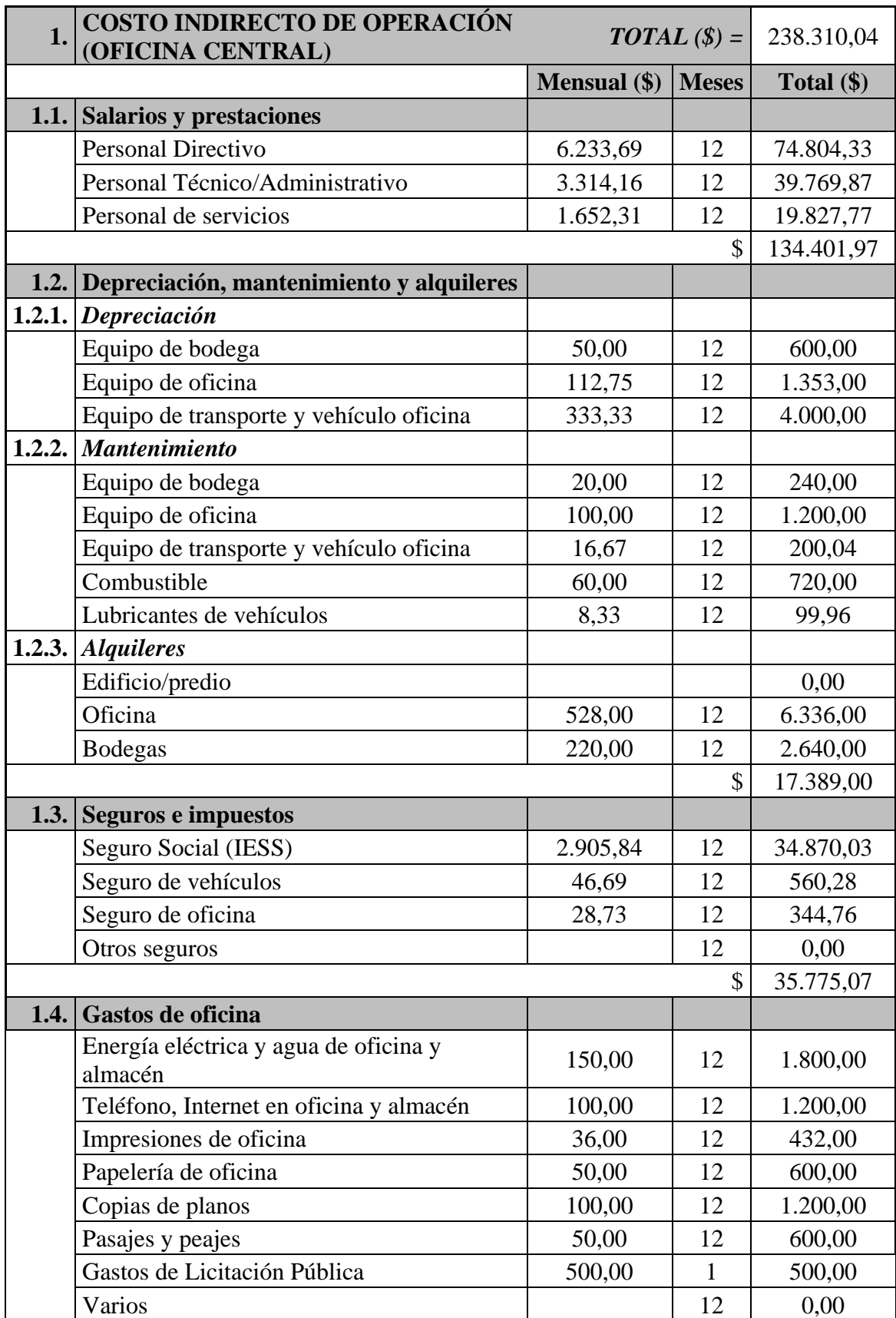

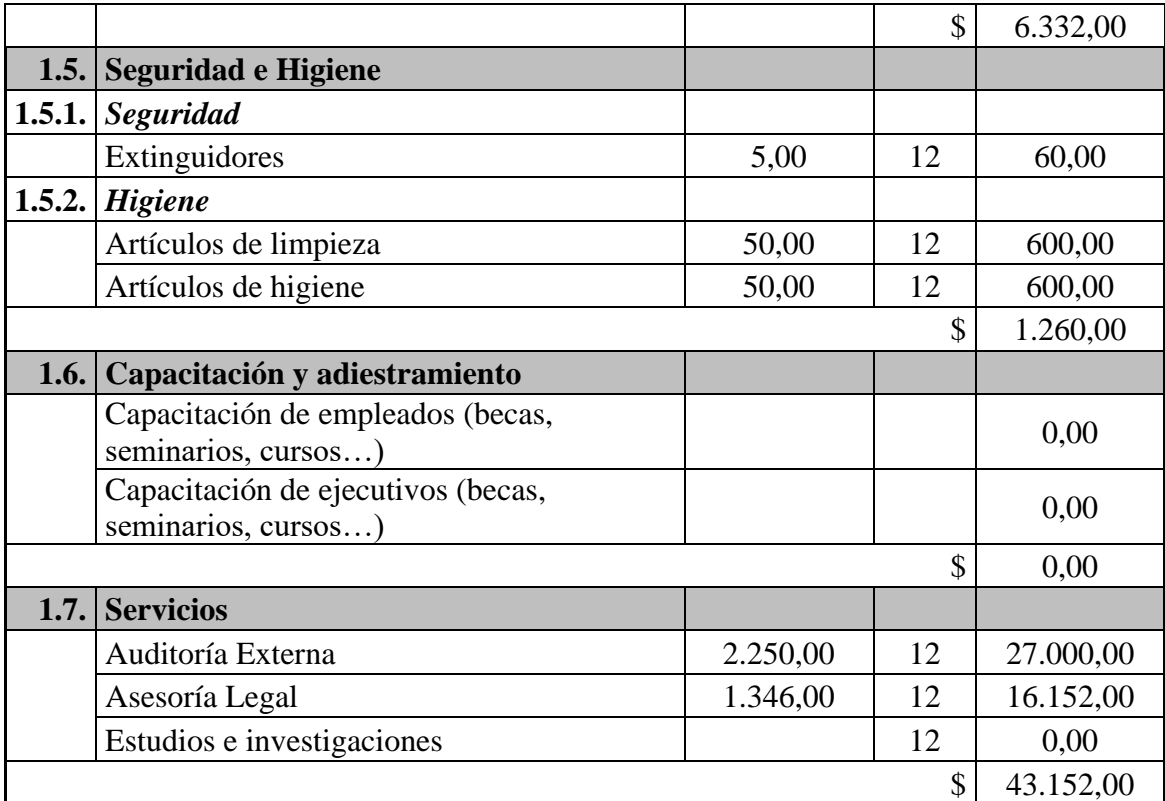

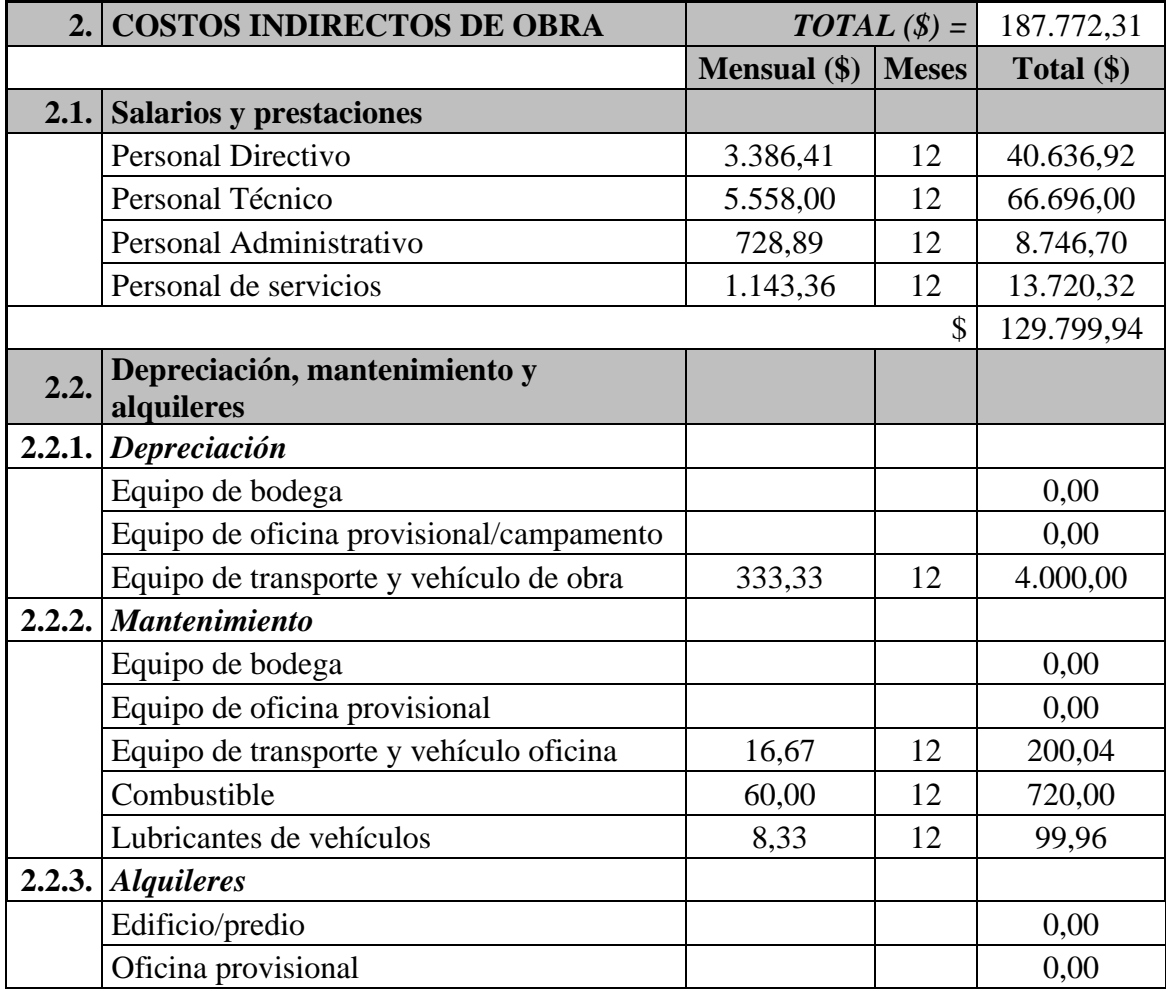

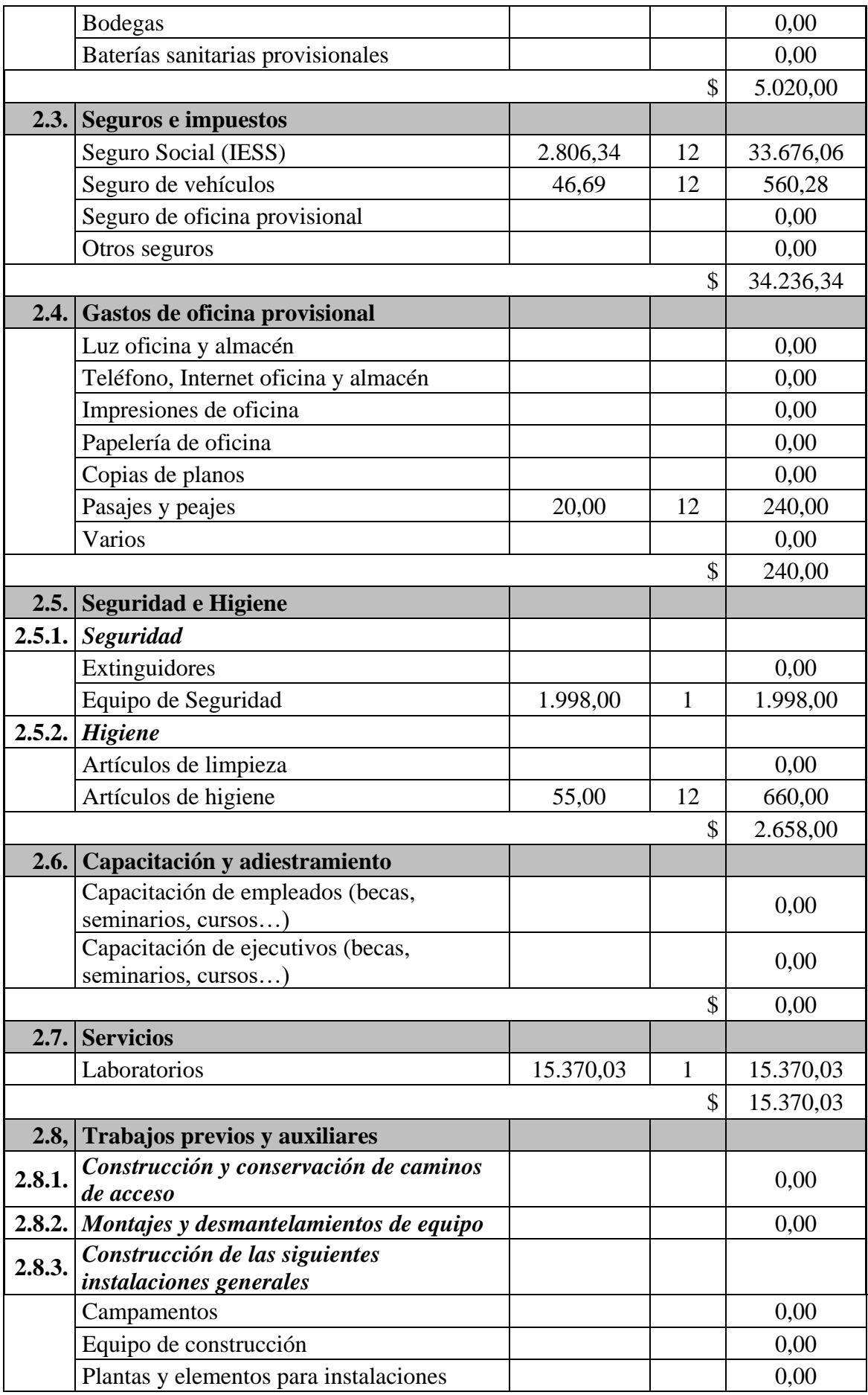

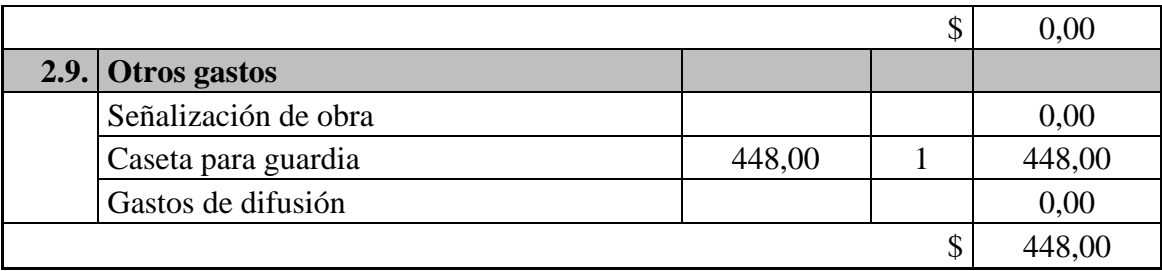

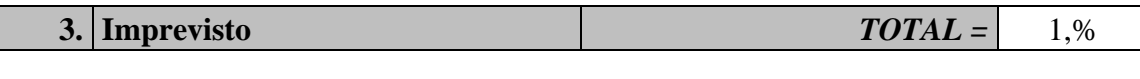

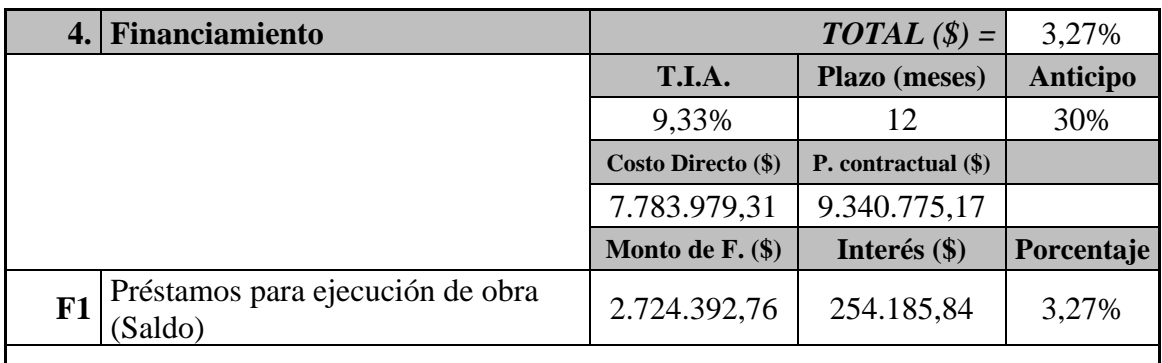

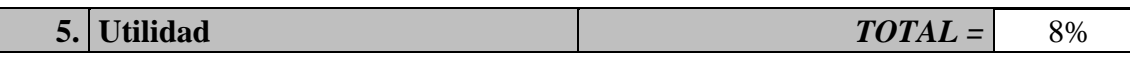

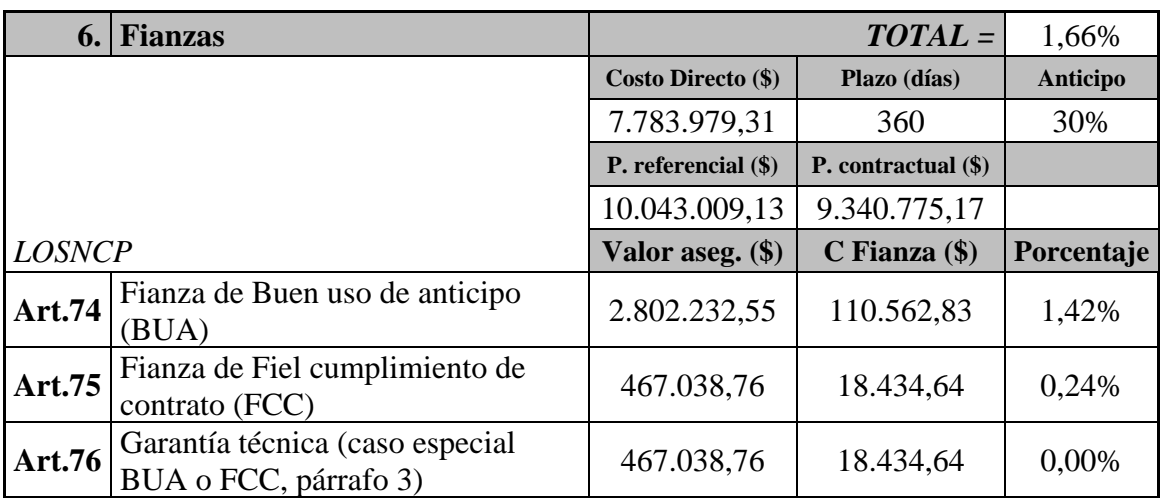

Previo a los siguientes cálculos, se pasa a porcentaje el componente 1 dividiendo para el costo directo: 238.310,04/7.783.979,31 = 3,06%

Empleando la ecuación dos.

Factor de Sobrecosto =  $(100\% + 3,06\% + 2,41\%) * (100\% + 1\%) * (100\% + 3,27\%) * (100\%$  $+ 8\%$ ) \* (100% + 1,66%) = 1,2078

Restando el porcentaje del costo directo (100%), se tiene 20,78% de costo indirecto. Empleando la ecuación tres, se tiene:

Costo indirecto =  $3,06\% + 2,41\% + 1\% + 3,27\% + 8\% + 1,66\% = 19,40\%$ 

# **c) Estimación de la unidad muestral 5 para una microempresa**

Los cálculos son similares al anterior, con la única diferencia de que, el gasto por licitación es de \$0,00 en las licitaciones del GADP de Chimborazo y que el plazo es de 6 meses, obteniéndose las mismas referencias mensuales de los cálculos anteriores, para el costo indirecto de operación (oficina central).

# **2. Costos indirectos de obra**

2.1. Salarios y prestaciones (salarios de personal tomados del (Ministerio de Transporte y Obras Públicas, 2021), considera también los pagos adicionales)

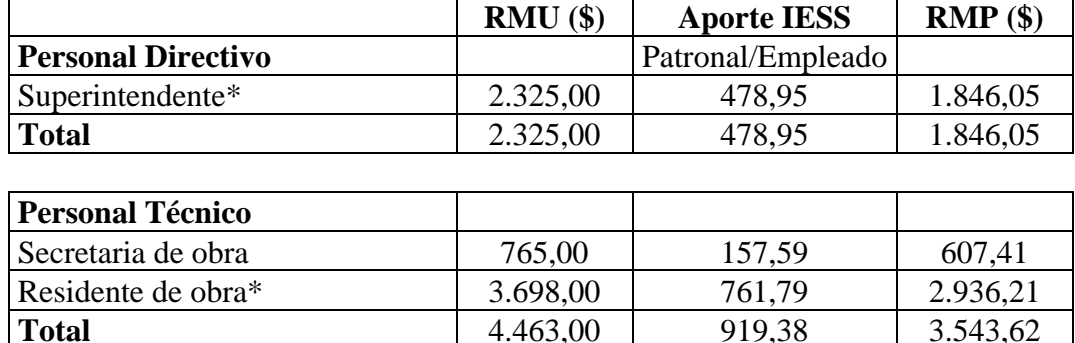

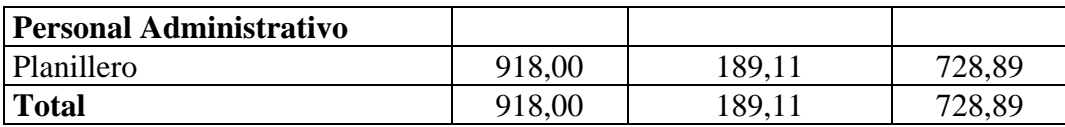

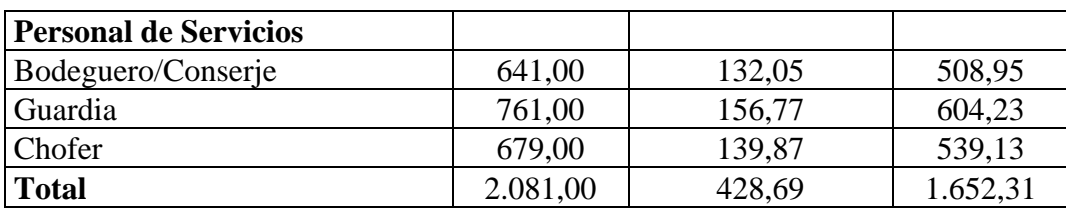

*Nota.* El personal con \* son los que consideran mínimos para la obra, dentro de los pliegos. La obra se ubica dentro de un radio máximo de 20km tomado desde el parque Maldonado, del cantón Riobamba, por esta razón, se considera arrendaciones o personal adicional al contemplado en oficina central. Se realizan las mismas apreciaciones que se consideran en oficina central así como lo siguiente:

# 2.2. Depreciación, mantenimiento y alquileres

2.2.1. Depreciación

*Equipo de bodega:* = \$50

*Equipo de oficina:* Siendo 5 personas (directivo y técnico/administrativo), se requieren 5 ordenadores de escritorio; 2 impresoras; accesorios para compartir WI-FI con sus aditamentos, teniéndose un costo de  $5*500 + 2*500 + 100 = 33.600$ A esto se le aplica la depreciación respectiva del 33% anual:  $$3.600*33\% / 12 = $99$  mensual

*Equipo de transporte y vehículo oficina:* Únicamente se considera un vehículo a precio de mercado de \$20.000; aplicando la depreciación anual del 20%, se tiene:  $$20.000*20\% / 12 = $333,33$  mensual

2.2.2. Mantenimiento

*Equipo de bodega:* Se considera \$20,00 mensuales por mantenimiento.

*Equipo de oficina:* Se considera \$100,00 mensual por mantenimiento y software.

*Equipo de transporte y vehículo oficina:* Se considera \$200 anual para un mantenimiento en general, teniendo un mensual de \$16,67.

*Combustible:* Se considera un gasto máximo de combustible en \$80 independiente del tipo de combustible.

*Lubricantes de vehículos:* Se realiza cambio cada año, por \$100,00; siendo un mensual de \$8,33.

2.2.3. Alquileres

*Oficina:* Se considera un local de arriendo de \$176 mensual en Riobamba (sin IVA).

*Bodegas:* Se toma en cuenta un local de arriendo de \$176 mensual (sin IVA), próximo a la oficina.

2.3. Seguros e impuestos

*Seguro Social (IESS):* Se toma en cuenta la tabla de aportaciones al IESS, la cual, se requiere el total de la misma: 478,95+ 919,38+ 189,11 + 428.69 = \$2.016,12 al mes.

*Seguro de vehículos:* El vehículo asegurado es un Chevrolet Aveo del 2020, por lo cual, la aseguradora "Seguros Equinoccial", por el costo mensual de \$46,69 brinda excelentes servicios

*Seguro de oficina:* El Plan HogarZen para Estructura y Contenido de la Aseguradora "Seguros Equinoccial" de \$28,73 al mes brinda muy buena cobertura.

2.4. Gastos de oficina

*Energía eléctrica y agua de oficina y almacén:* Gasto aproximado dentro del radio urbano de \$100,00.

*Teléfono, Internet en oficina y almacén:* Gasto aproximado dentro del radio urbano de \$100,00

*Impresiones de oficina:* Aplica cartuchos de 4 colores a precio mercado de \$36; los cuales se compran mensualmente.

*Papelería de oficina:* Gasto por resma, esferográficos, carpetas, separadores, etc., \$50,00.

*Copias de planos:* Comprende costo mensual de \$100,00 por impresión de planos, se realizan dentro del radio urbano.

*Pasajes y peajes:* Se considera un gasto de \$80 por tema de peaje hacia la obra, por motivo de contratación o adquisición de bienes y comprende el gasto por peajes aproximado.

- 2.5. Seguridad e Higiene
- 2.5.1. Seguridad

*Extinguidores:* Se considera 3 extintores de \$20 cada uno, estos se dan mantenimiento anual, por lo que, mensualmente serían:  $$20*3 / 12 = $5,00$ .

*Equipo de Seguridad*:Se calcula los implementos para distribuir al personal directivo, técnico y administrativo (el planillero a veces requerirá involucrarse en obra para constatación de costos y el bodeguero), siendo un total de 4 personas, se realiza un cálculo para una persona, teniendo un valor de \$222, se lo multiplica por 4, obteniendo \$888 global (no mensual).

#### 2.5.2. Higiene

*Artículos de limpieza:* Se considera un gasto de \$50.

*Artículos de higiene:* Comprende implementos sanitarios como gel antibacterial, el cual, se distribuye mensualmente un frasco de este, con un precio por unidad de \$5,00 a las 7 personas que comprenden el personal para esta obra, obteniendo un gasto mensual de \$35.

- 2.6. Capacitación y adiestramiento
- 2.7. Servicios

*Laboratorios*: Para el cálculo del costo por uso de laboratorio, se considera los rubros y cantidades de obra para los cuales, mediante revisión de ensayos y tolerancias, así como requisitos de estructuras viales del (Ministerio de Transporte y Obras Públicas del Ecuador, 2013) y (Ministerio de Obras Públicas y Comunicaciones, 2002) se considera los ensayos respectivos y las muestras respecto de estas, lo cual, se detalla a continuación:

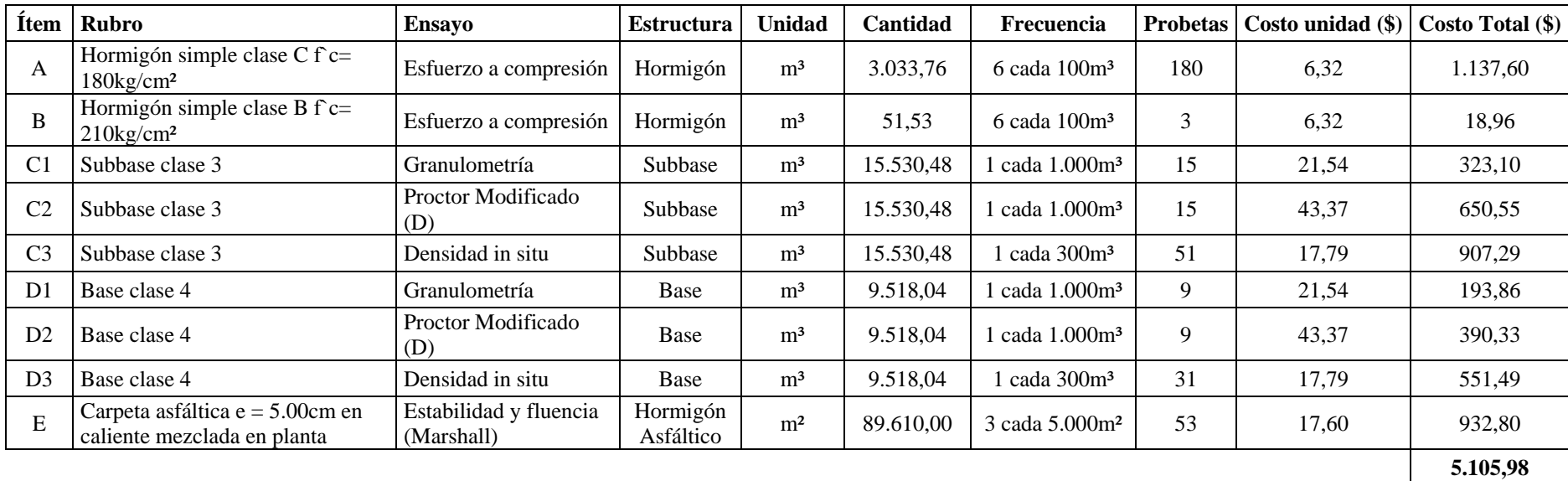

*Nota.* Cantidades tomadas de los rubros, sin alteración, de los pliegos. Para el ítem B, se toma un mínimo de 3 probetas. Para los ensayos de Estabilidad y fluencia (Marshall), la frecuencia real es de 2 series de 3 a 5 probetas cada 1,000T; pero, se sabe también por la (Ministerio de Obras Públicas y Comunicaciones, 2002) que eso involucra también a 10.000m²; por lo tanto, cada serie se considera de 3 probetas cada 5.000m².

#### 2.8, Trabajos previos y auxiliares

#### 2.9. Otros gastos

*Señalización de obra:* Para este costo, se emplea lo siguiente:

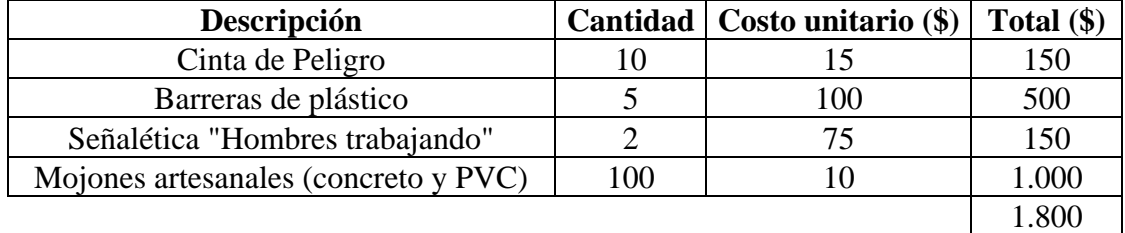

*Caseta para guardia* Comprende el gasto para una caseta cotizada en un valor de \$448,00.

*Gastos de difusión:* No aplica, el GAD de Riobamba se encarga de las difusiones.

#### **3. Imprevisto**

Se considera un valor mínimo del 1%.

#### **4. Financiamiento**

Monto de financiamiento  $(F1) = Costo$  Directo\* $(1 - Anticipo)$ 

 $F1 = 1.247.471,25*(1 - 50\%) = $623.735,625$ 

Nótese que, este monto es un poco elevado, por lo cual, se realizará un financiamiento del 30% de F1, siendo \$187.120,69

Para realizar un financiamiento, se cotiza la tasa de interés de una entidad bancaria. Para esta estimación, se consideró la Tasa de Interés Anual Máxima (T.I.A.), para Inversión Pública del Banco Central del Ecuador, el cuál es de 9,33% anual. Aplicando la siguiente ecuación, se tendría:

Interés (\$) = Monto F1.\*T.I.A.\*[Plazo(meses)/12] = \$187.120,69\* 9,33% \* 6/12 = \$8.729,18

Para el porcentaje respecto al costo directo, se tiene el coeficiente para financiamiento:

Porcentaje = Interés (\$)/Costo Directo (\$) =  $$8.729,18/$  \$1.247.471,25 = 0,70%

#### **5. Utilidad**

Se considera una utilidad Bruta Esperada del 8% respecto del costo directo.

#### **6. Fianzas**

Previo a los cálculos, se requiere tener el presupuesto referencial (PR), el contractual (de contrato) (PC), plazo en días, porcentaje de costo indirecto (CI%), Anticipo (A%).

Primero se inicia calculando el costo directo (CD), por medio de la siguiente ecuación:

CD =  $PC/(1+CI%) = 1.496.965,50/(1+20%) = 1.247.471,25$ 

6.1. Cálculo de fianza por BUA

Valor a asegurar = Anticipo\* Presupuesto contractual =  $50\%$  \*\$ 1.496.965,50 = \$748.482,75

Fianza =  $$748.482,75*4\% * 180/365 = $14.773,59$ 

Porcentaje = \$ 14.773,59/\$ 1.247.471,25= 1,18%

6.2. Cálculo de fianza por FCC

En este caso: 1.630.000,00 > 1.496.965,50 y

 $[1 - (1.496.965, 50/1.630.000, 00)] = (1 - 0.92) = 0.08 < 0.10$ ; por lo tanto:

Valor asegurado =  $$1.496.965,50*5\% = $74.848,28$ 

Fianza =  $$74.848,28*4\% * 180/365 = $1.481,46$ 

Porcentaje =  $$1.481,46/\$ 1.247.471,25 = 0,12\%$ 

Fianza total =  $1,18\% + 0,12\% = 1,30\%$ 

Considerando todo lo anterior, se tiene la siguiente representación:

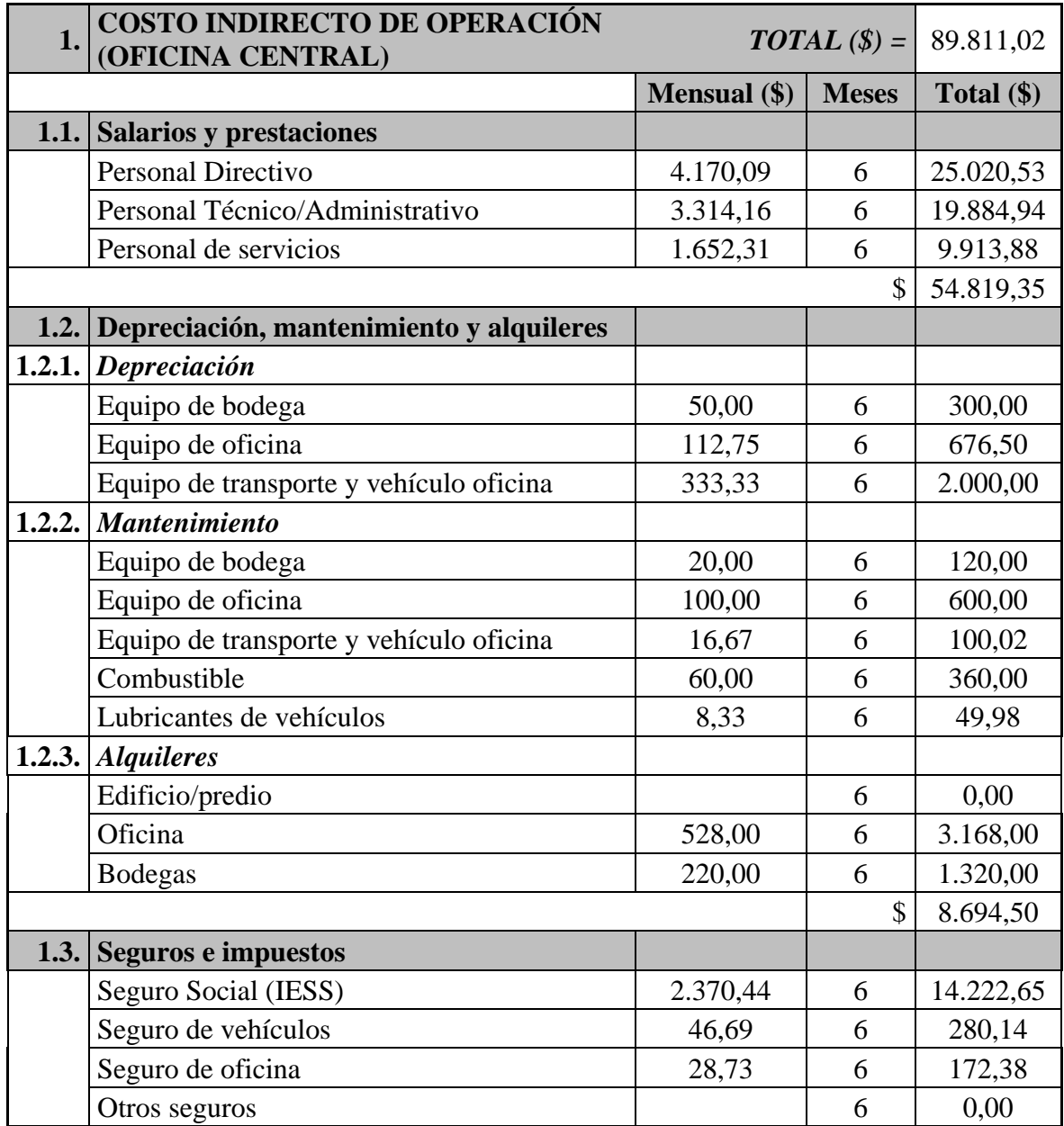

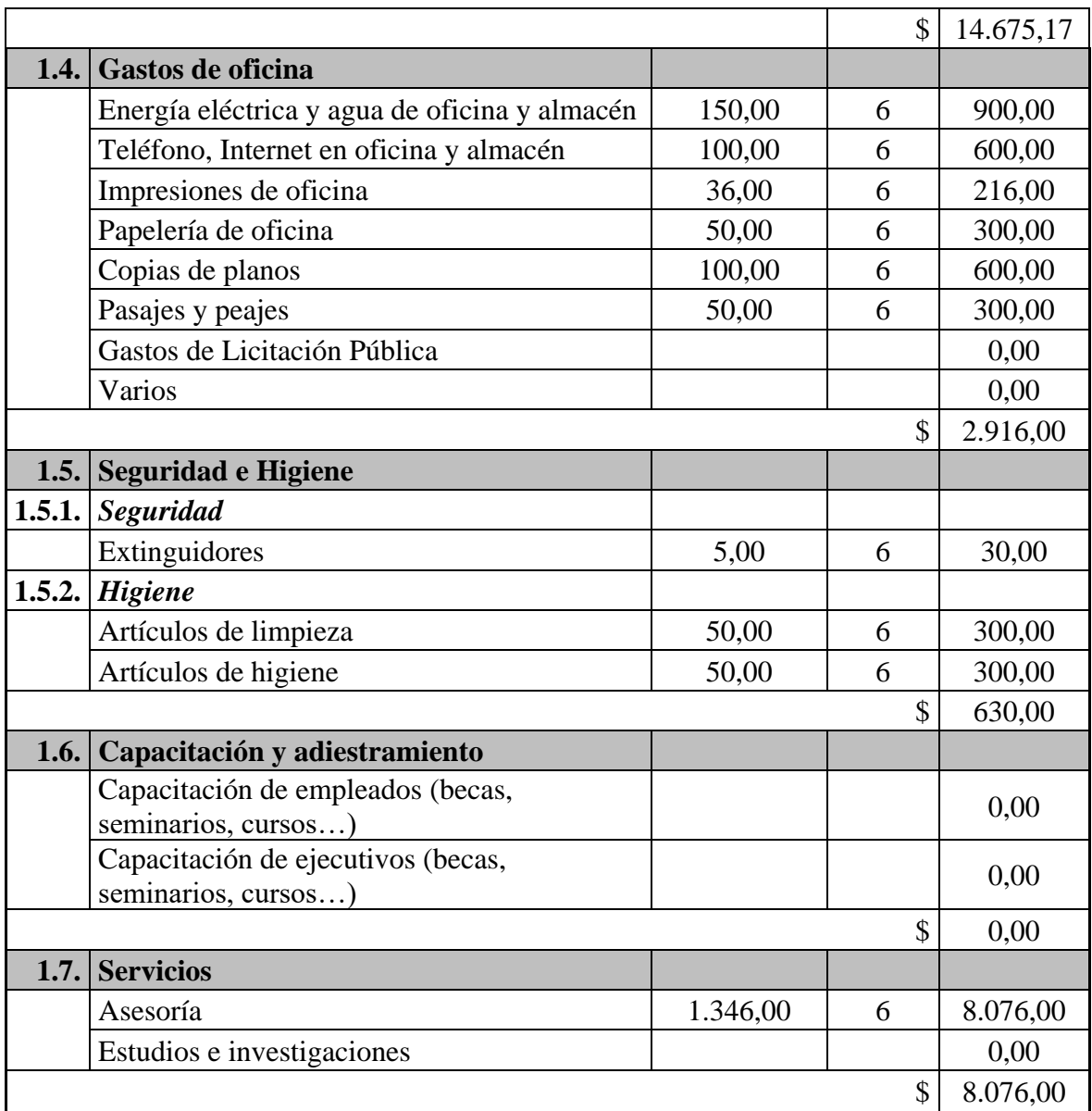

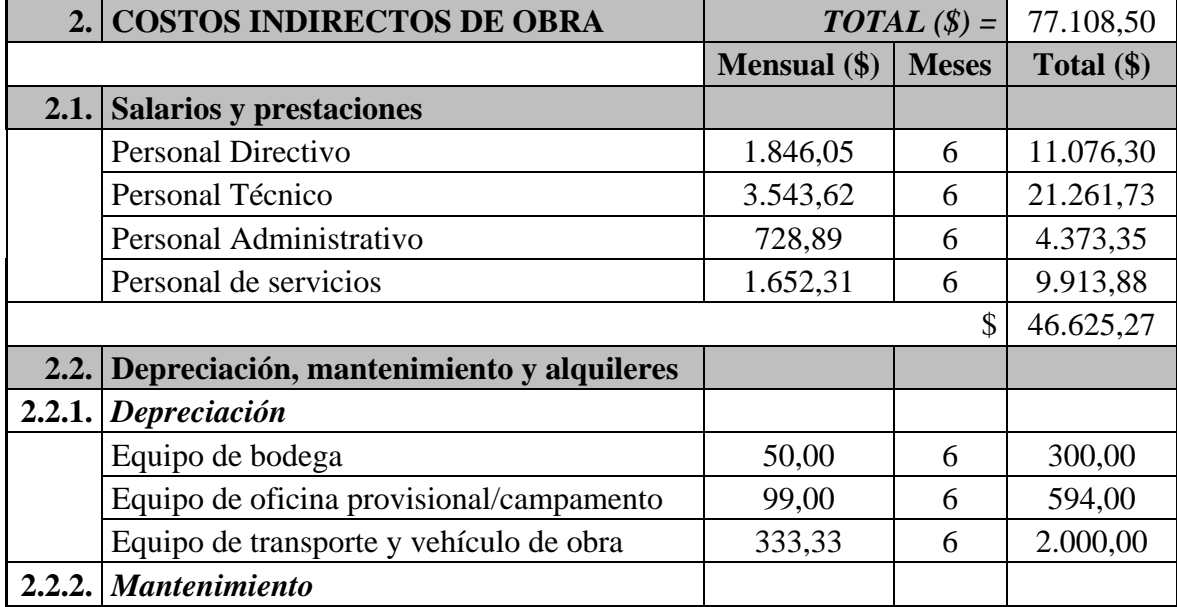

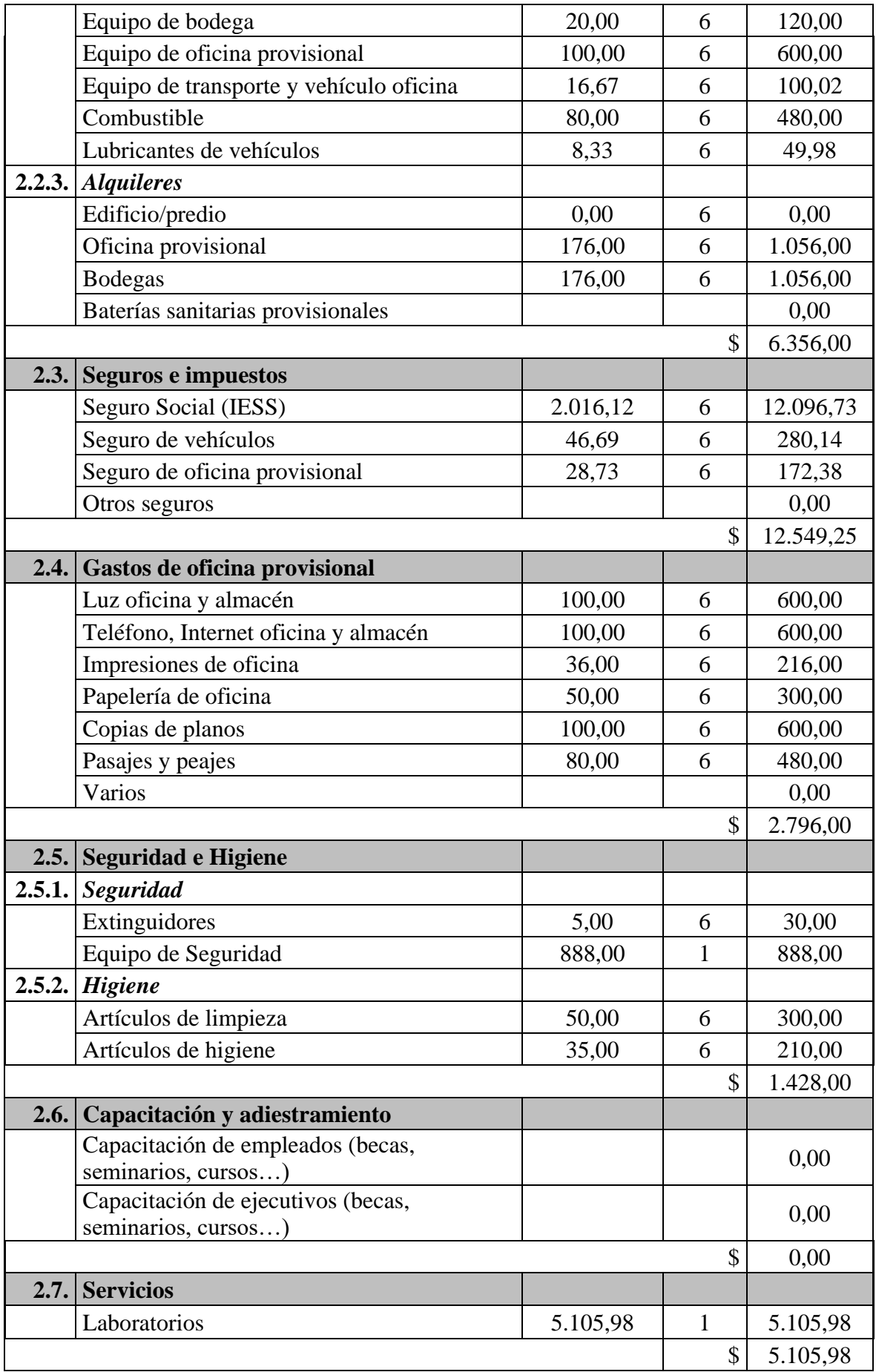

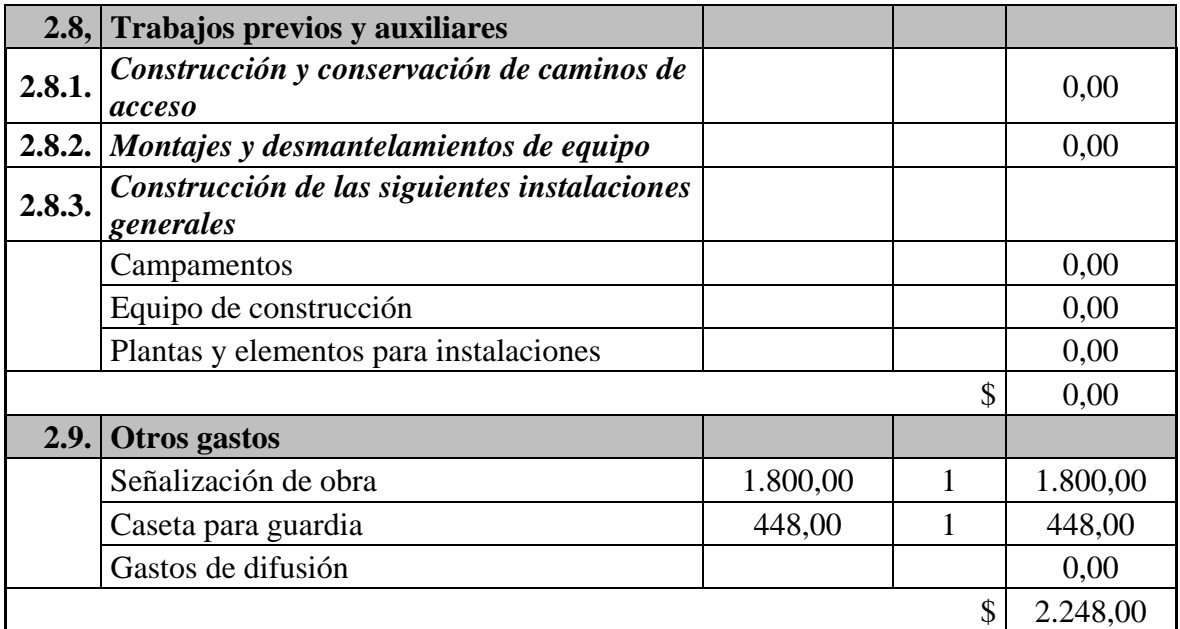

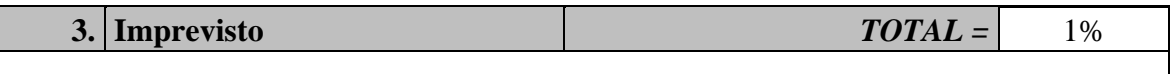

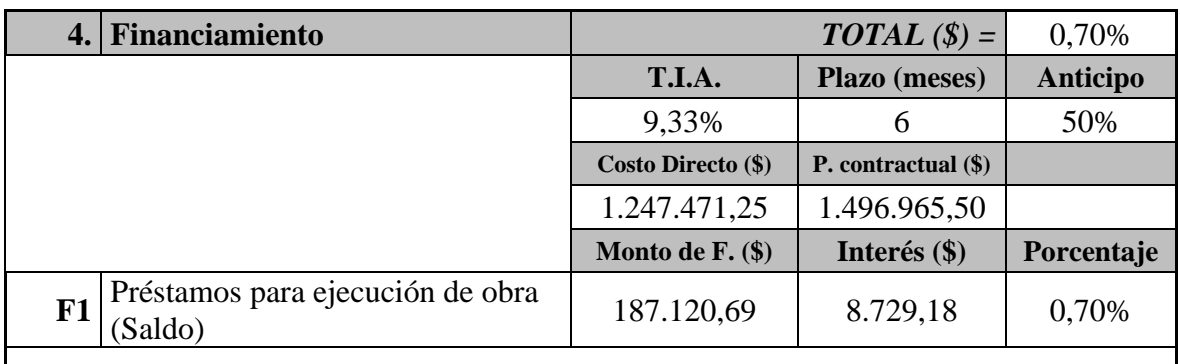

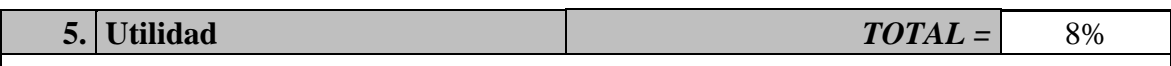

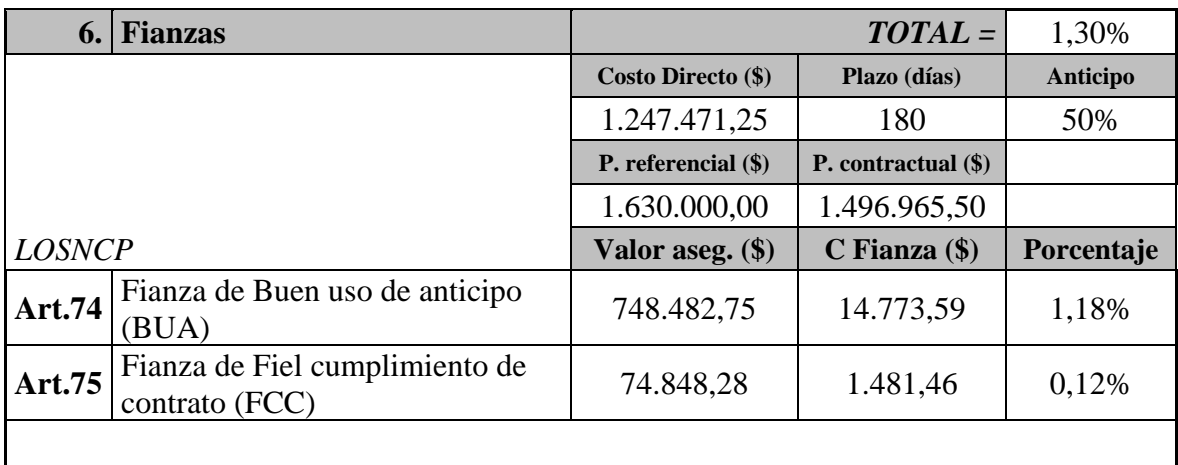

Como se presentó anteriormente y dividiendo al costo directo para los costos por oficina y obra, se tiene los siguientes porcentajes de los componentes de 7,20% y 6,18% respectivos.

Empleando la ecuación dos, se tiene:

Factor de Sobrecosto =  $(100\% + 7,20\% + 6,18\%)$  \*  $(100\% + 1\%)$  \*  $(100\% + 0,70\%)$  \*  $(100\% + 8\%) * (100\% + 1,30\%) = 1,2616$ 

Restando el porcentaje del costo directo (100%), se tiene 26,16% de costo indirecto.

Empleando la ecuación tres, se tiene:

Costo indirecto =  $7,20\% + 6,18\% + 1\% + 0,70\% + 8\% + 1,30\% = 24,38\%$ 

# **d) Estimación de la unidad muestral 5 para una empresa pequeña**

Los costos para este tipo de organización, ya fueron calculados, lo que queda es contrastar con los resultados anteriores, teniendo:

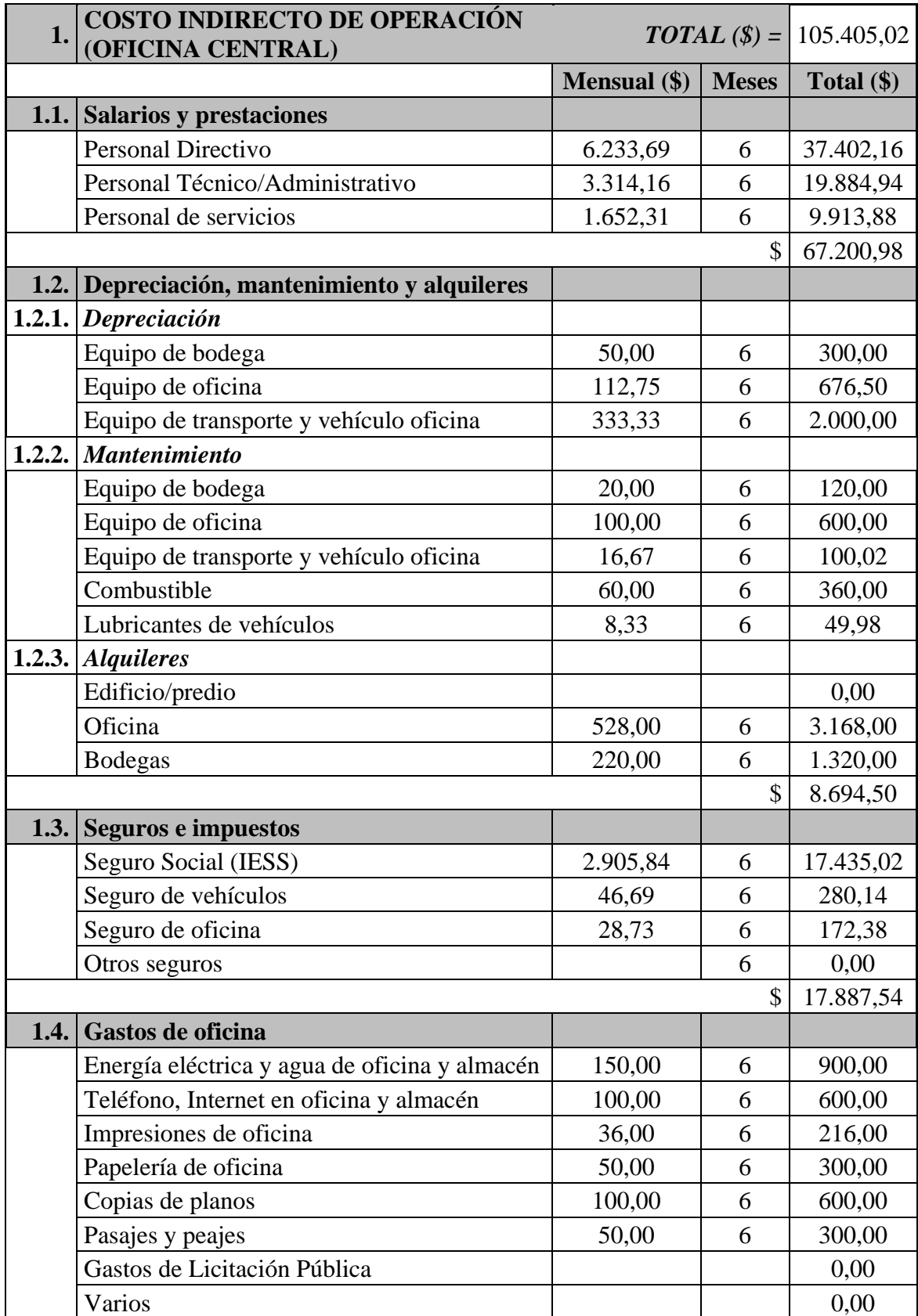

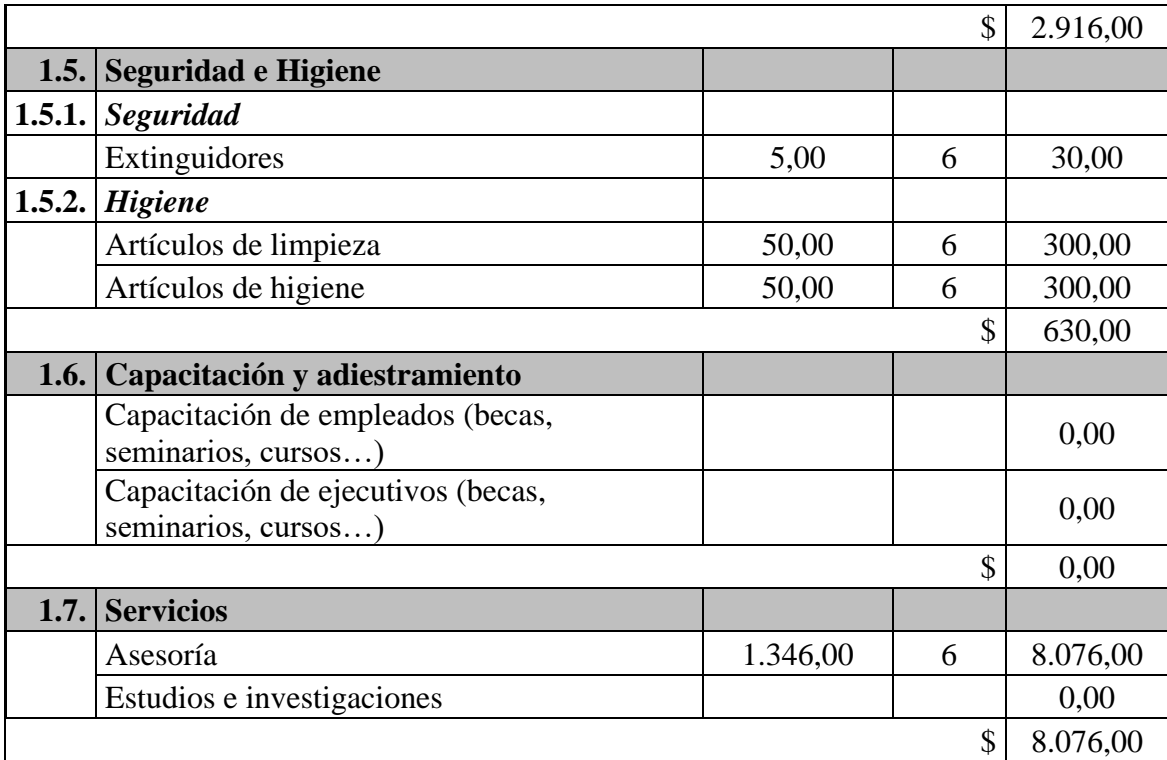

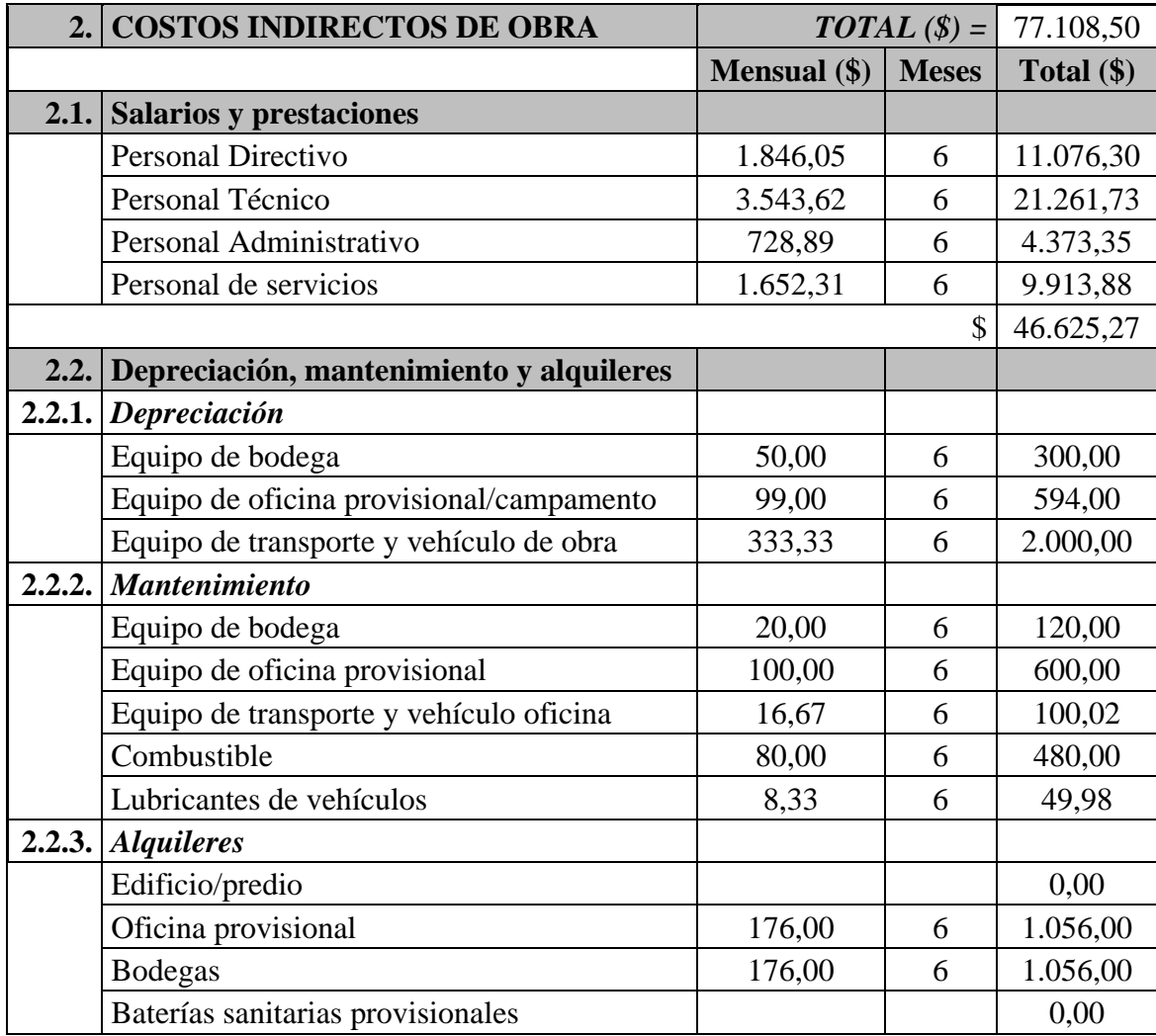

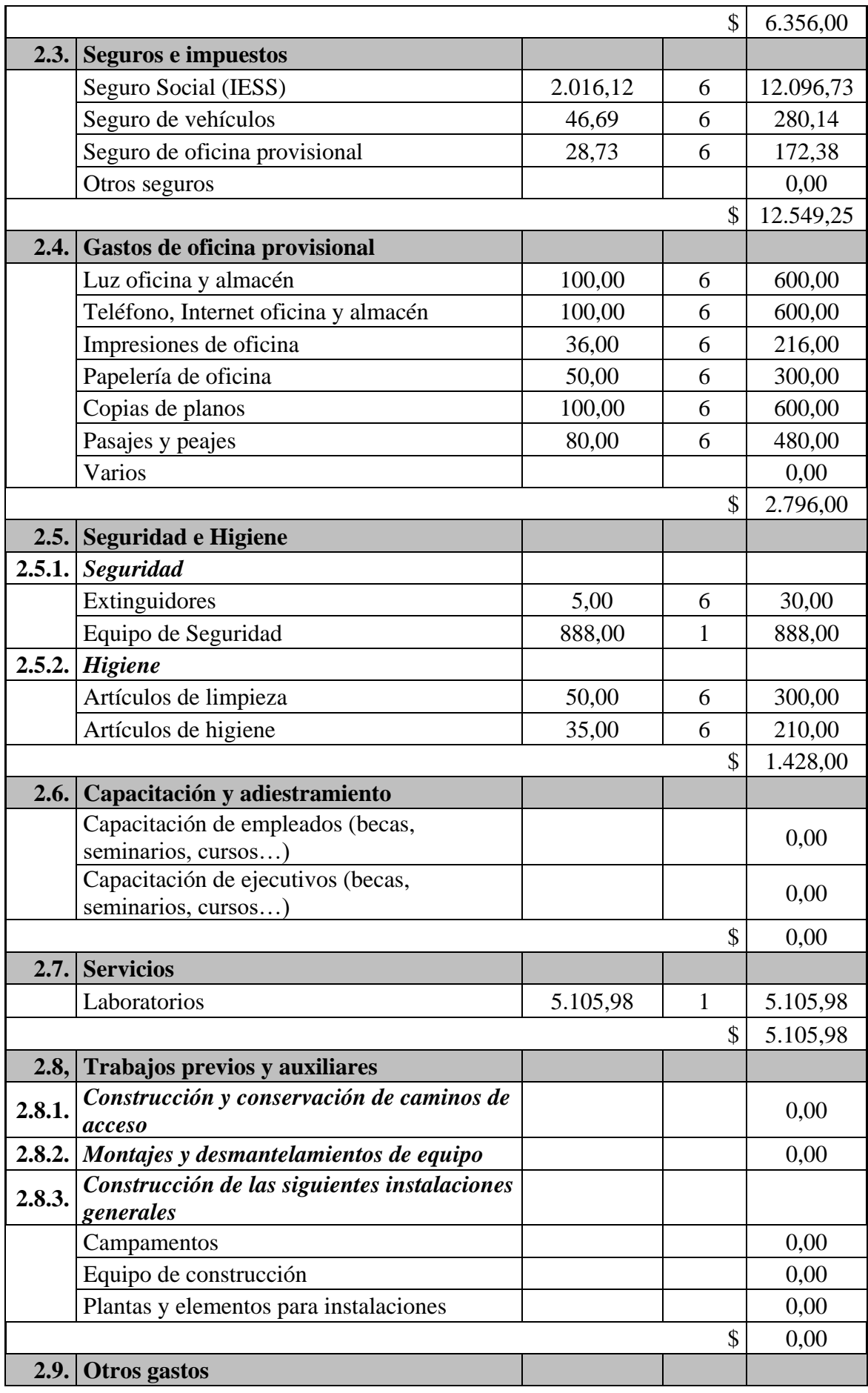

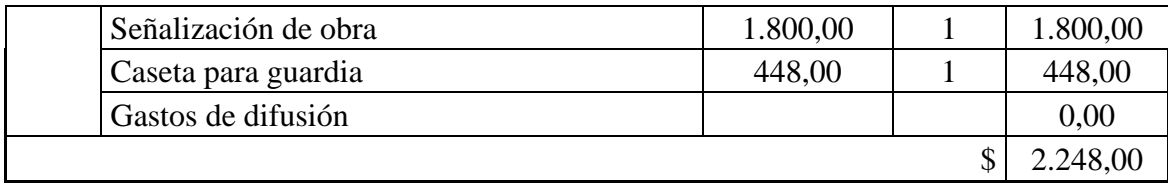

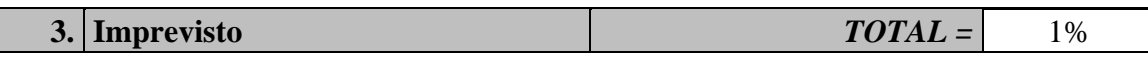

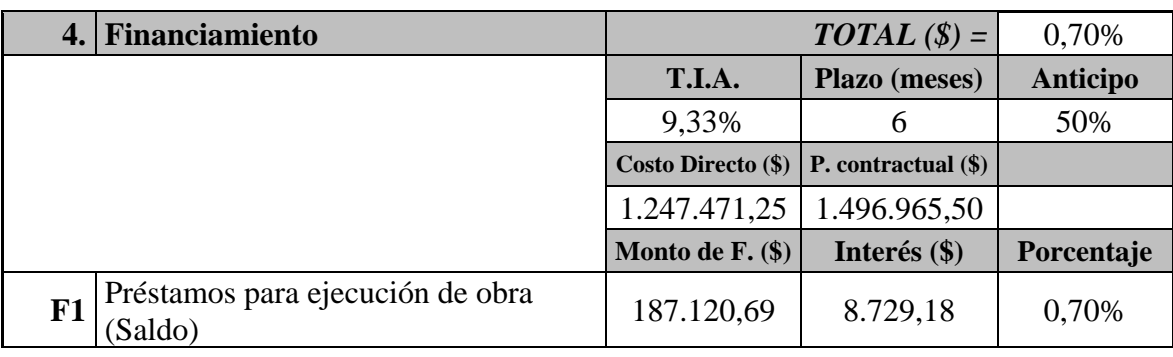

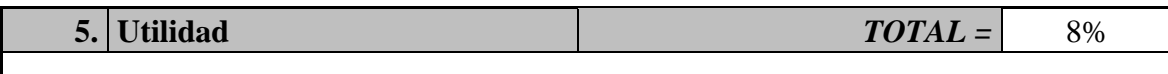

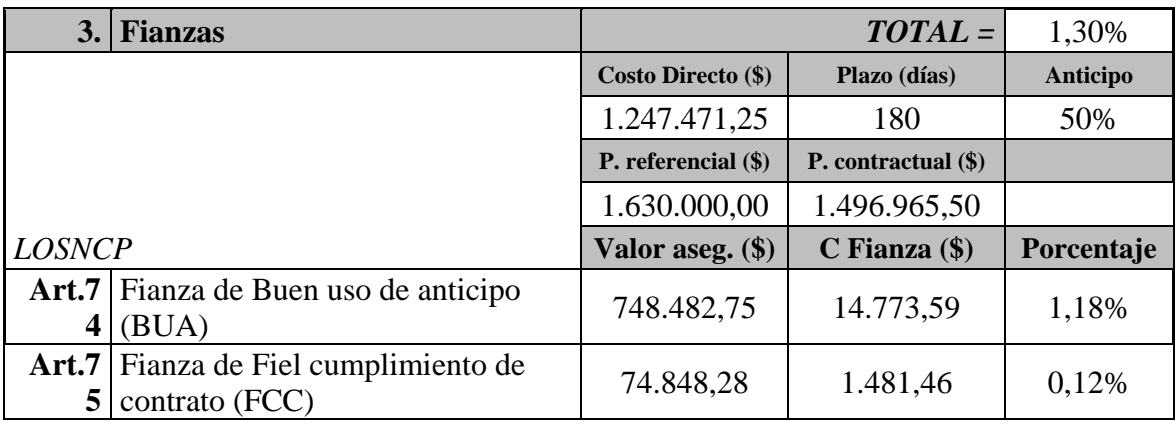

Como se presentó anteriormente, dividiendo al costo directo para el costo por oficina se tiene el siguiente porcentaje de 8,45%

Empleando la ecuación dos, se tiene:

Factor de Sobrecosto =  $(100\% + 8,45\% + 6,18\%)$  \*  $(100\% + 1\%)$  \*  $(100\% + 0,70\%)$  \*  $(100\% + 8\%) * (100\% + 1,30\%) = 1,2755$ 

Restando el porcentaje del costo directo (100%), se tiene 27,55% de costo indirecto.

Empleando la ecuación tres, se tiene:

Costo indirecto =  $8,45\% + 6,18\% + 1\% + 0,70\% + 8\% + 1,30\% = 25,63\%$